République Algérienne Démocratique et Populaire

Ministère de l'Enseignement Supérieur et de la Recherche Scientifique

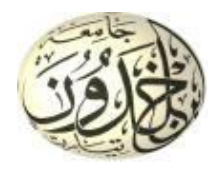

Université Ibn Khaldoun de Tiaret Faculté des Sciences Appliquées Département de Génie Mécanique

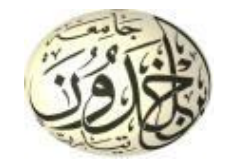

## **MÉMOIRE DE FIN D'ETUDES**

Pour l'obtention du Diplôme de Master

**Domaine :** Sciences et Technologie **Filière :** Electromécanique **Spécialité :** Maintenance Industrielle

**Thème**

## REALISATION D'UN APPAREIL DE SURVEILLANCE A DISTANCE D'UN TRANSFORMATEUR ELECTRIQUE

Préparé par :

### **DALIA** Mohamed Said et **CHOGRANE** Abde El Kamel

Soutenu publiquement le : 14 / 07 / 2021**,** devant le jury composé de :

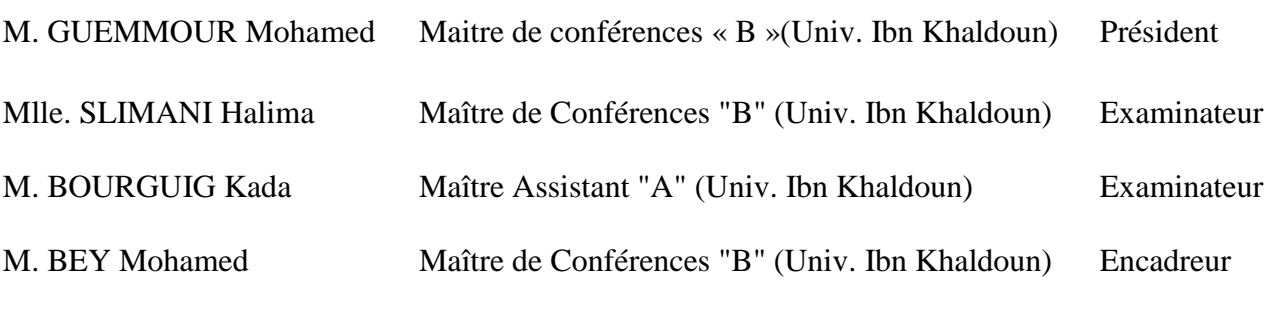

Année universitaire : 2020 – 2021

## *REMERCIEMENTS*

*En premier lieu, nous remercions « ALLAH » tout puissant, qui nous a donné le courage, la force et la volonté pour réaliser ce modeste travail.*

*Nous remercions notre encadrant Dr. BEY Mohamed qui a suivi de très près ce travail, pour son aide, son orientation, sa disponibilité et tous les conseils qu'il nous a prodigués pendant toute la durée de ce travail.*

*Nous adressons nos plus vifs remerciements aux membres du jury pour l'honneur qu'ils nous ont fait en acceptant d'être examinateurs de notre mémoire.*

*Nous remercions aussi toutes les personnes qui nous ont aidés de près ou de loin au sein de la société SONELGAZ.*

*Nous sincères remerciements vont également à tous les enseignants du Département de Génie Mécanique ayant contribués de près ou de loin à notre formation.*

*Enfin nous exprimons notre très grande reconnaissance à nos familles pour nous avoir encouragés.*

## *Dédicaces*

*Chaleureusement, nous dédions ce modeste travail :*

- *À la lumière de notre vie, nos chers parents, en témoignage de leurs amour et de leurs sacrifice sans limites ; nous leurs souhaite une bonne santé, qu'Allah nous les gardes ;*
- *A nos frères et sœurs ;*
- *A tous nos collègues de la promotion 2021 ;*
- *A tous nos amis(es) sans exception.*

## *Liste des figures*

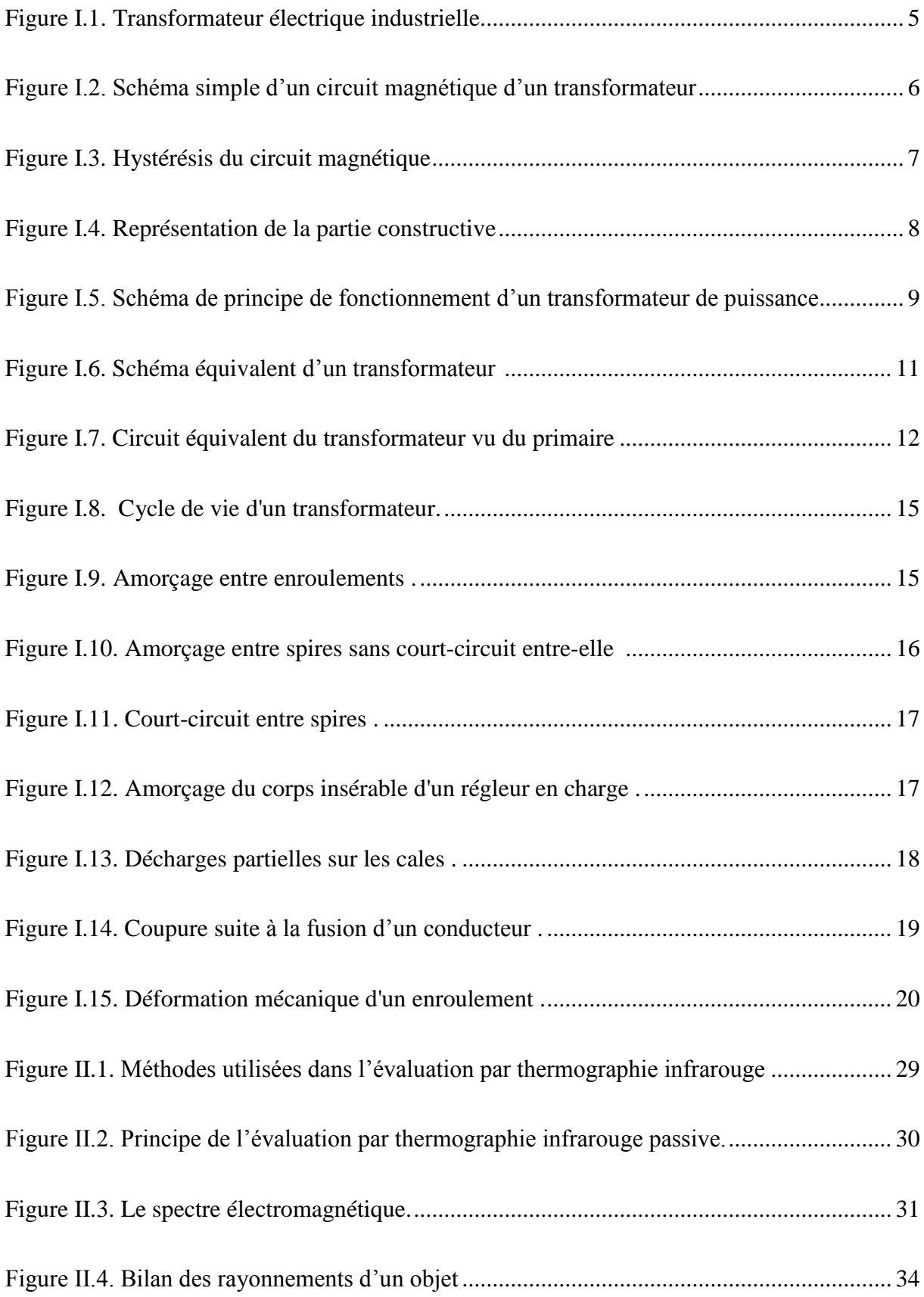

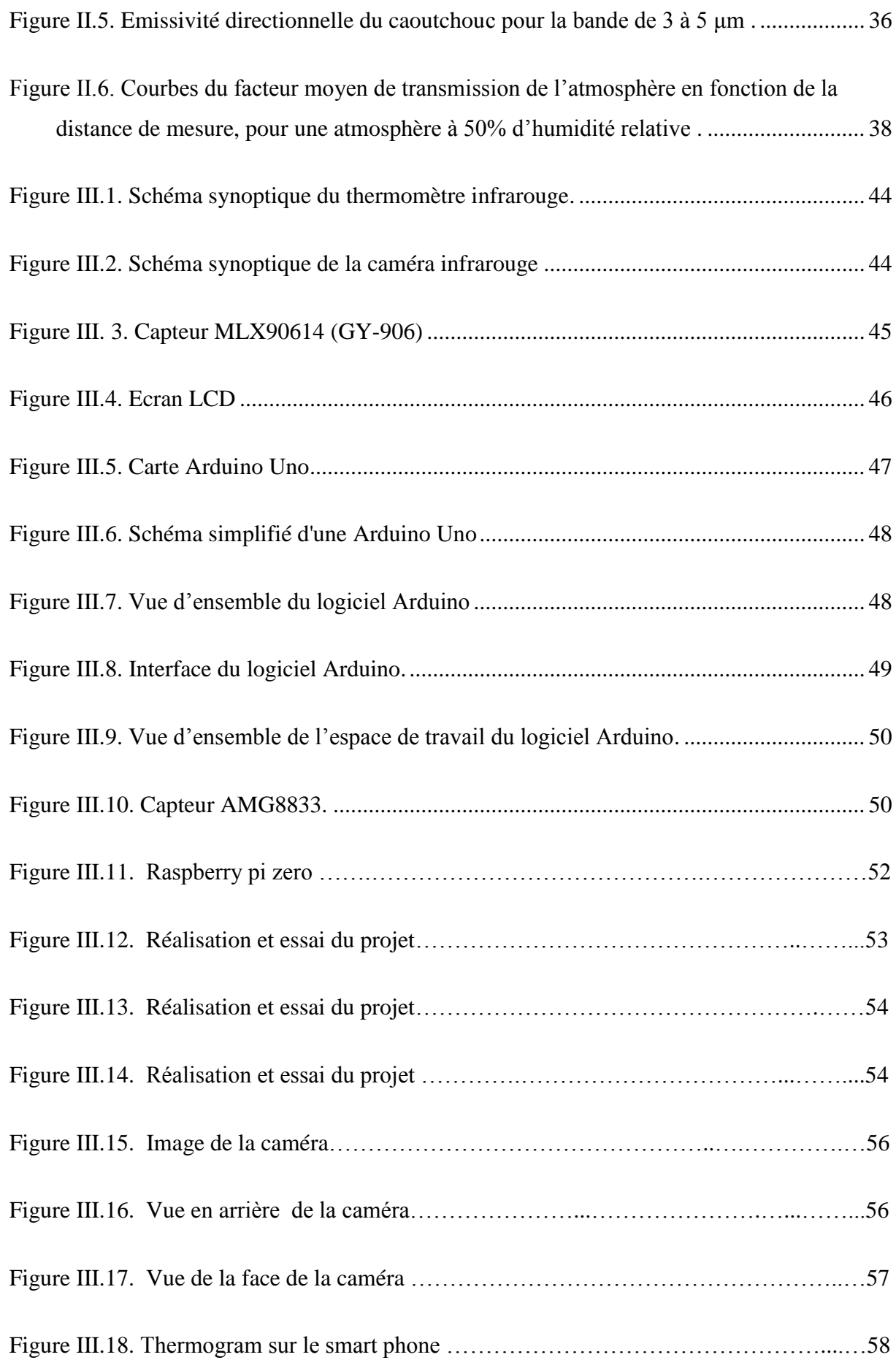

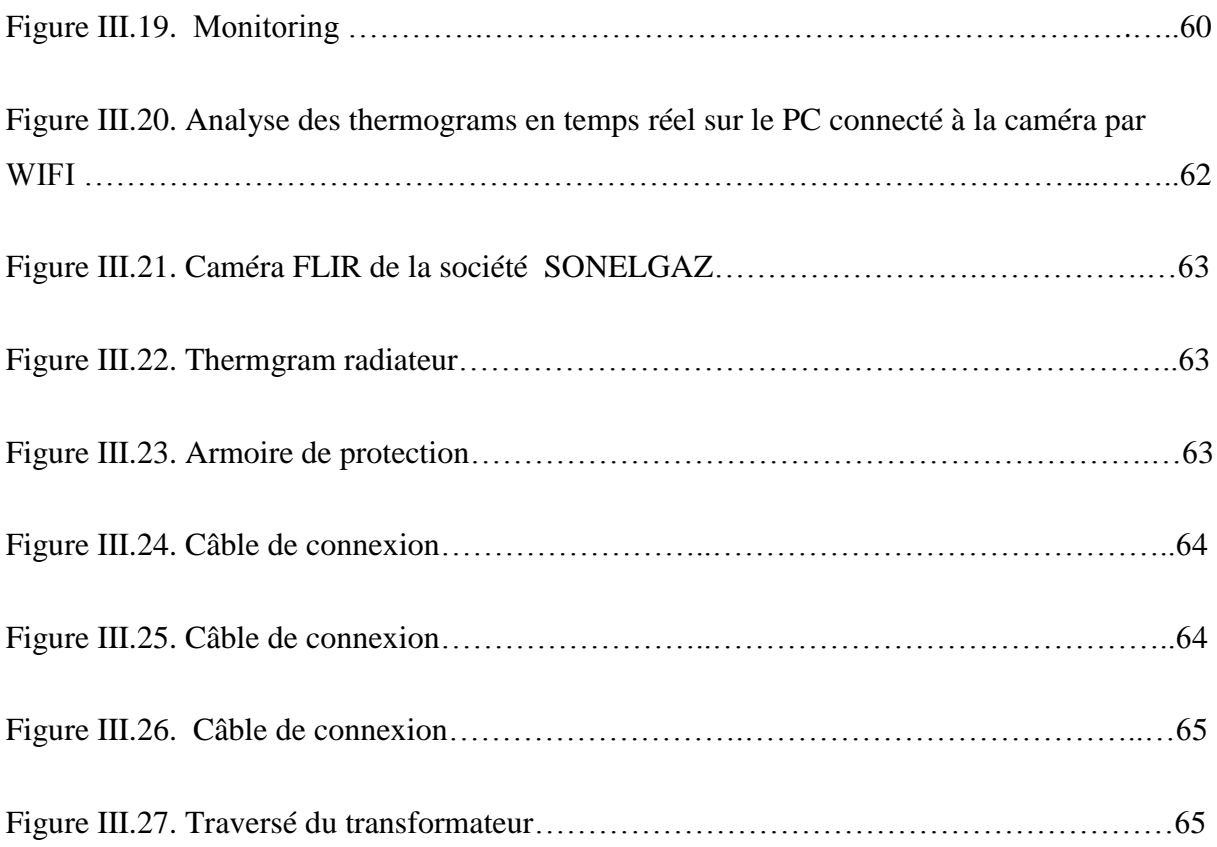

# *SOMMAIR*

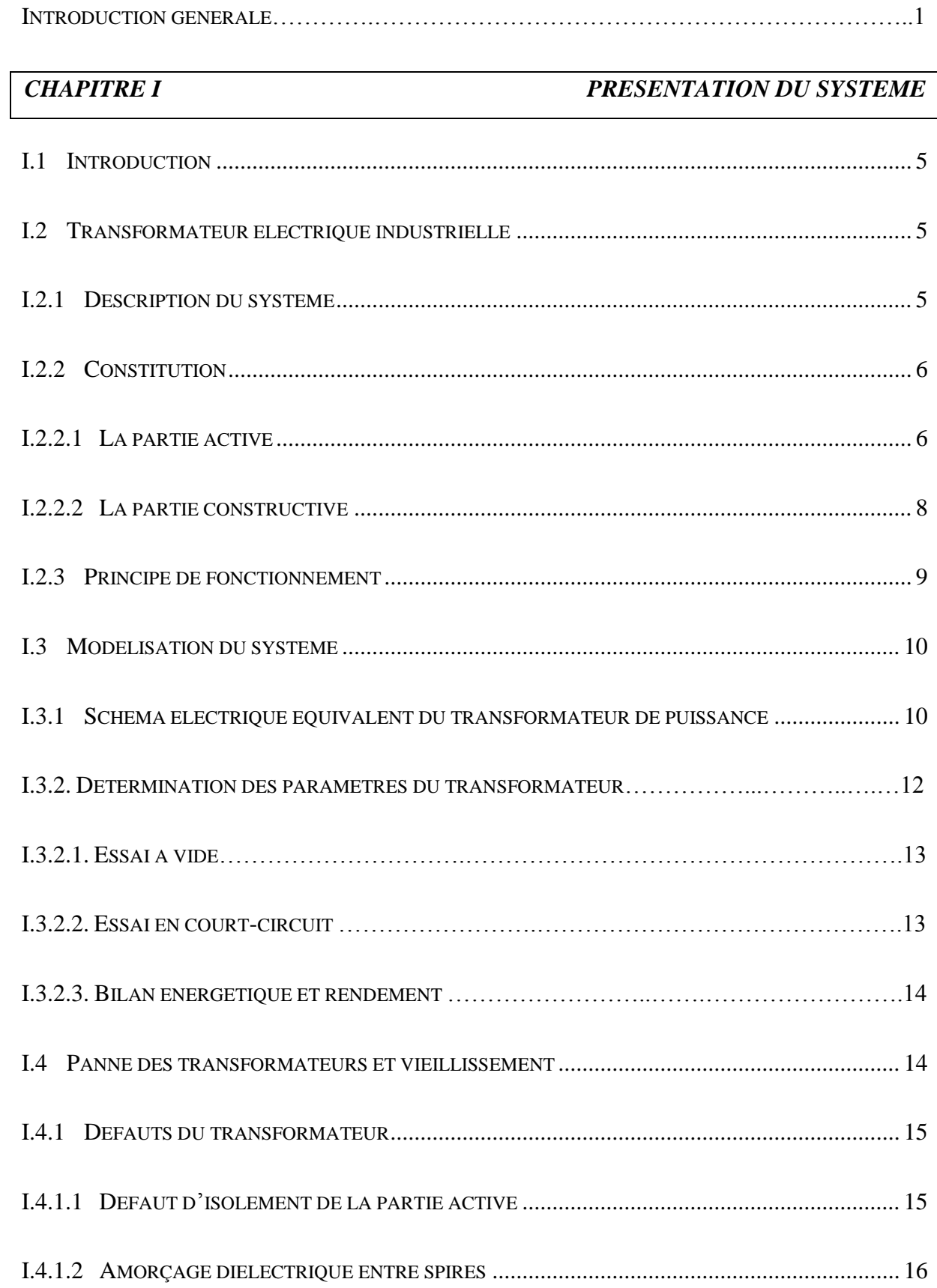

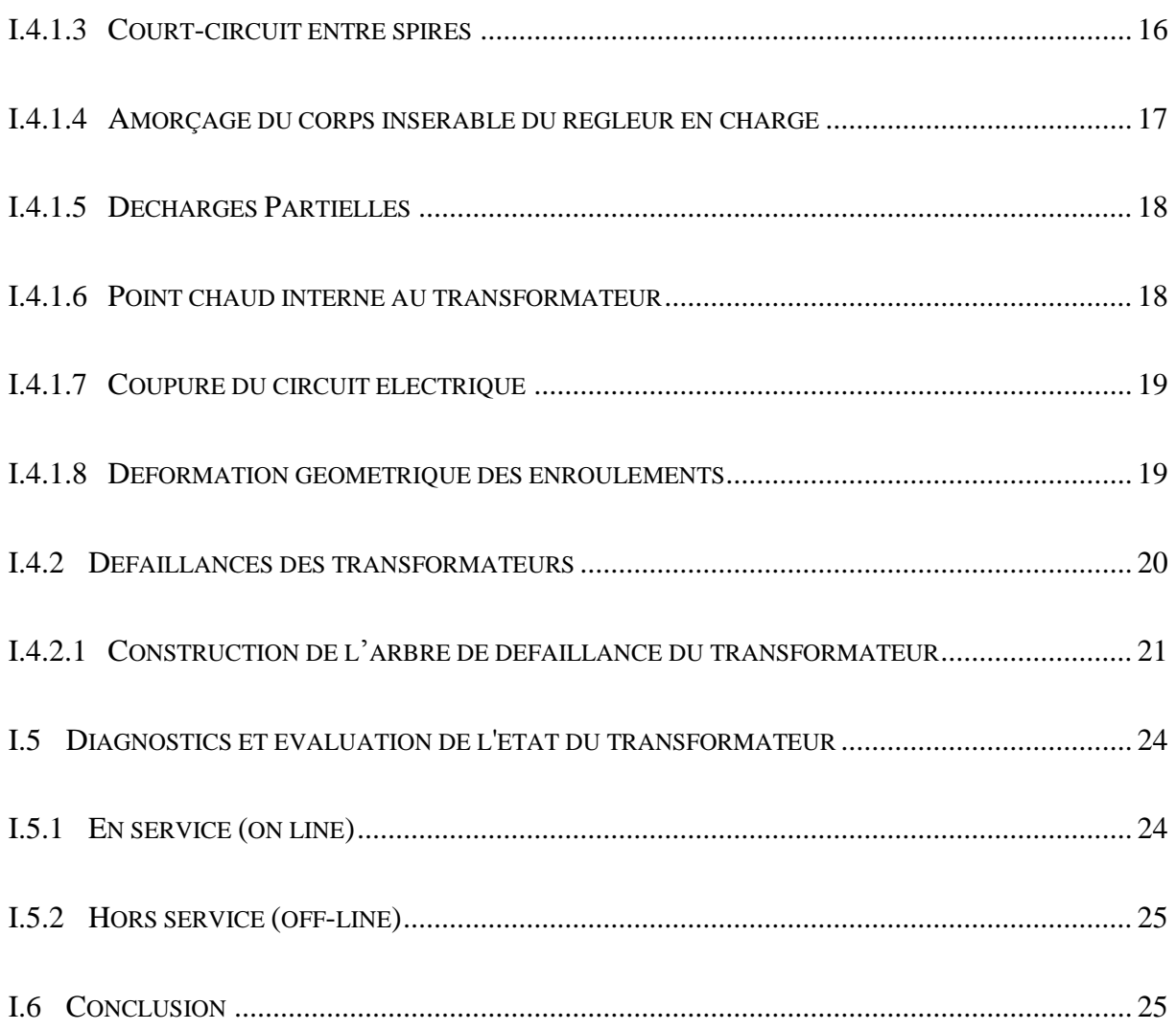

#### *[CHAPITRE II](#page-38-0) THERMOGRAPHIE [: SOLUTION POUR LA](#page-38-1)  [SURVEILLANCE A DISTANCE DES TRANSFORMATEURS](#page-38-1)*

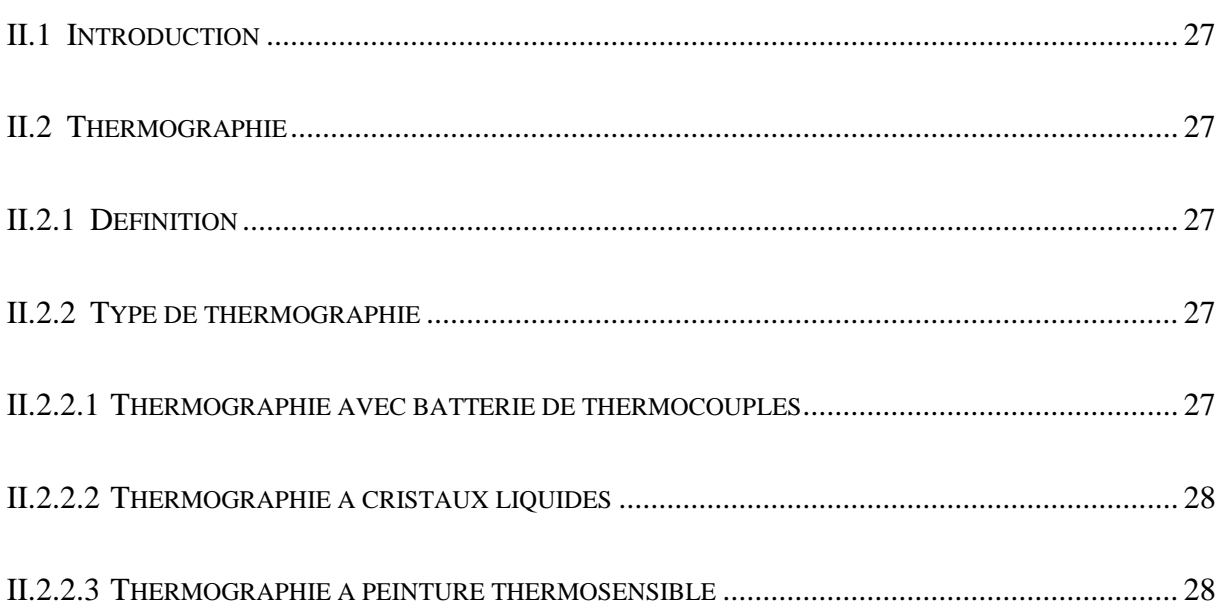

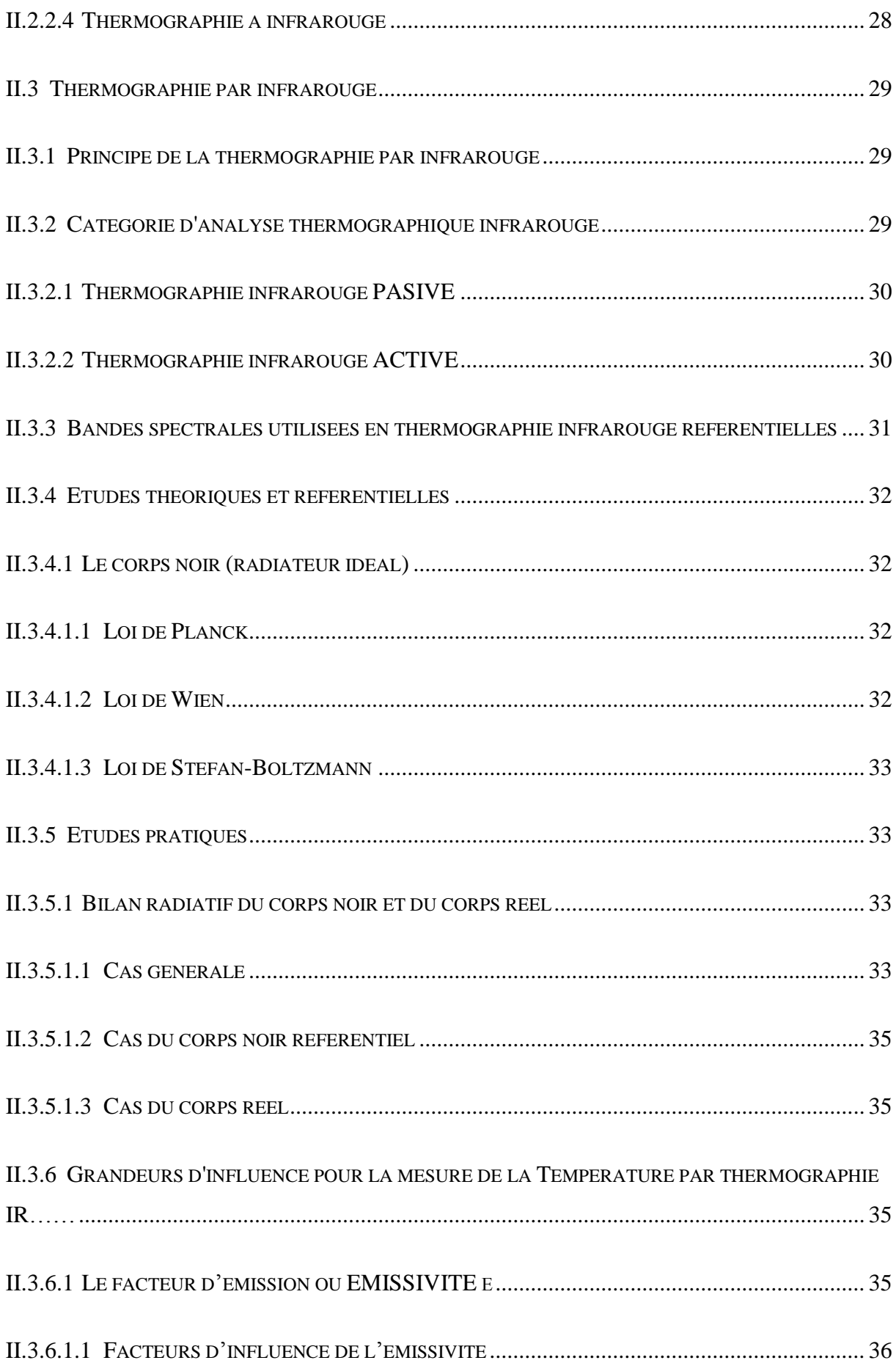

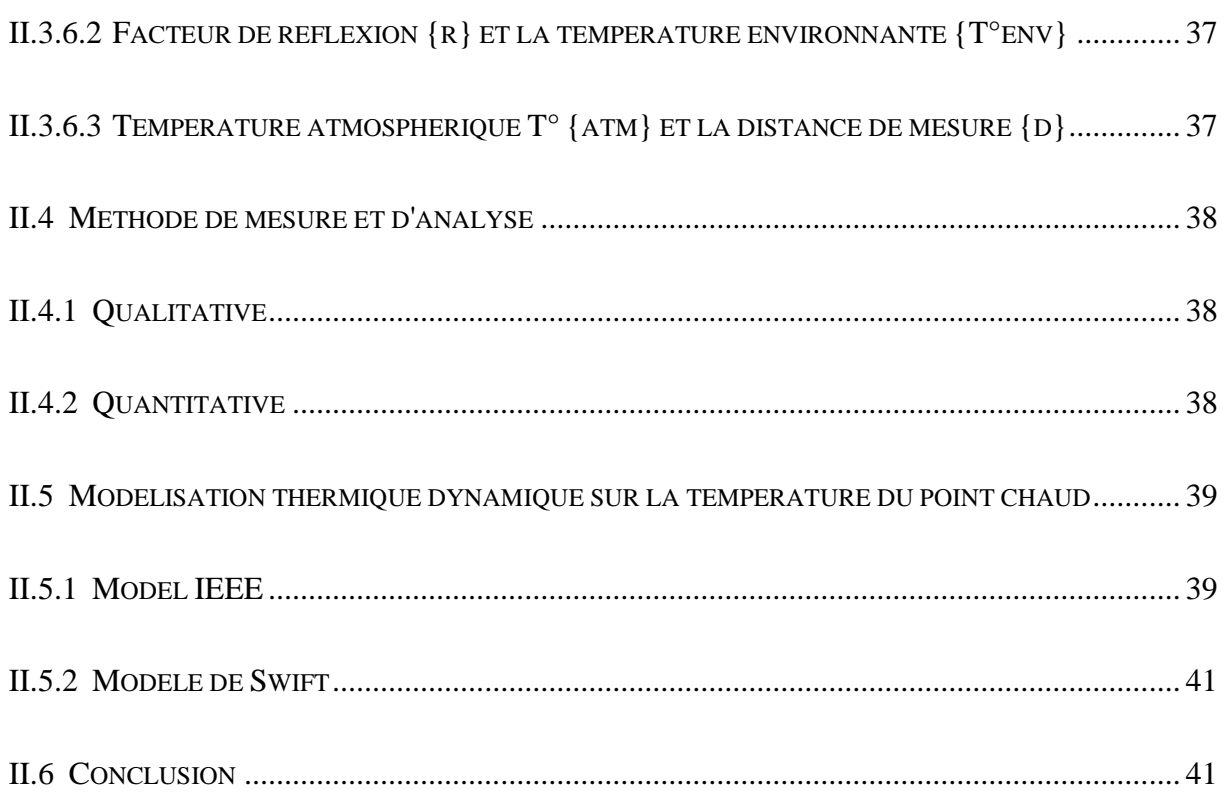

### *[CHAPITRE III](#page-54-0) [CONCEPTION, REALISATION DU PROJET ET TEST](#page-54-1)  [PRATIQUE](#page-54-1)*

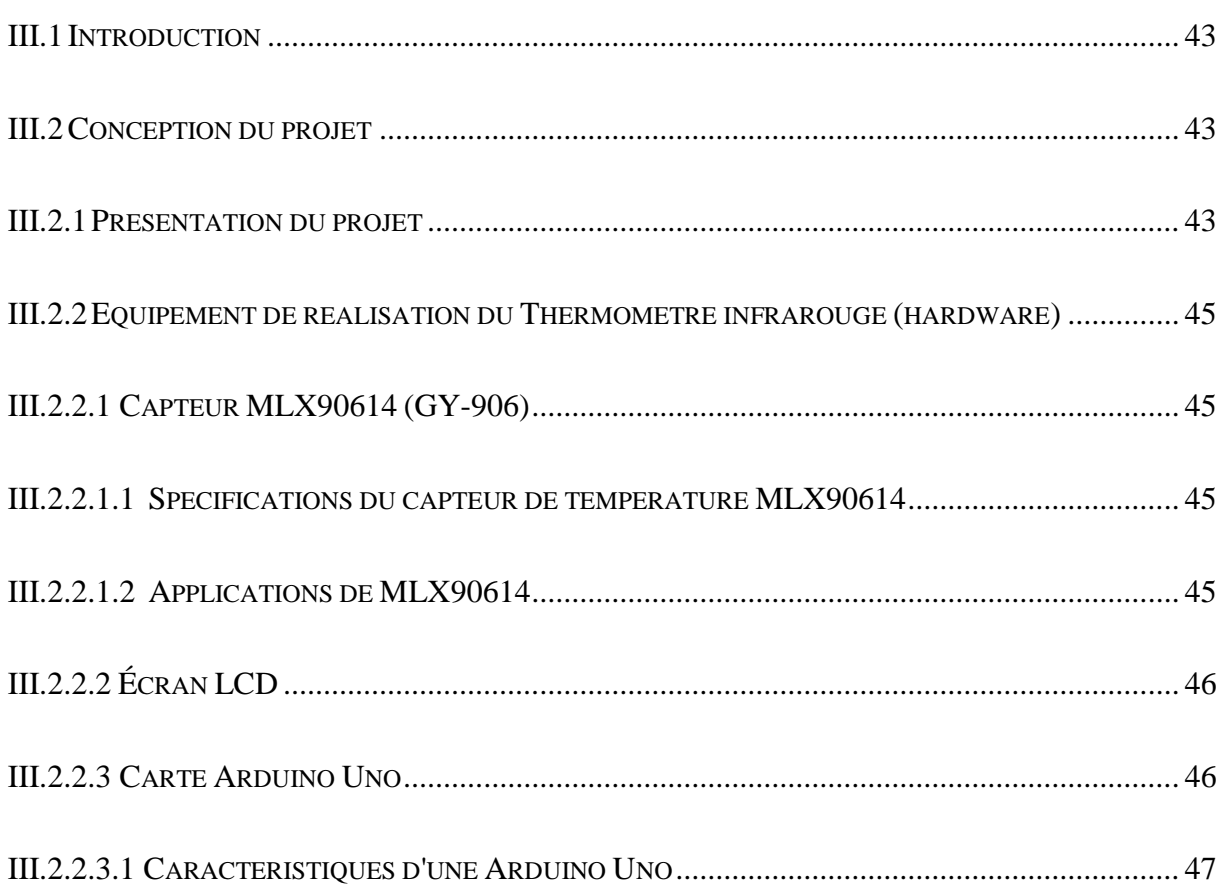

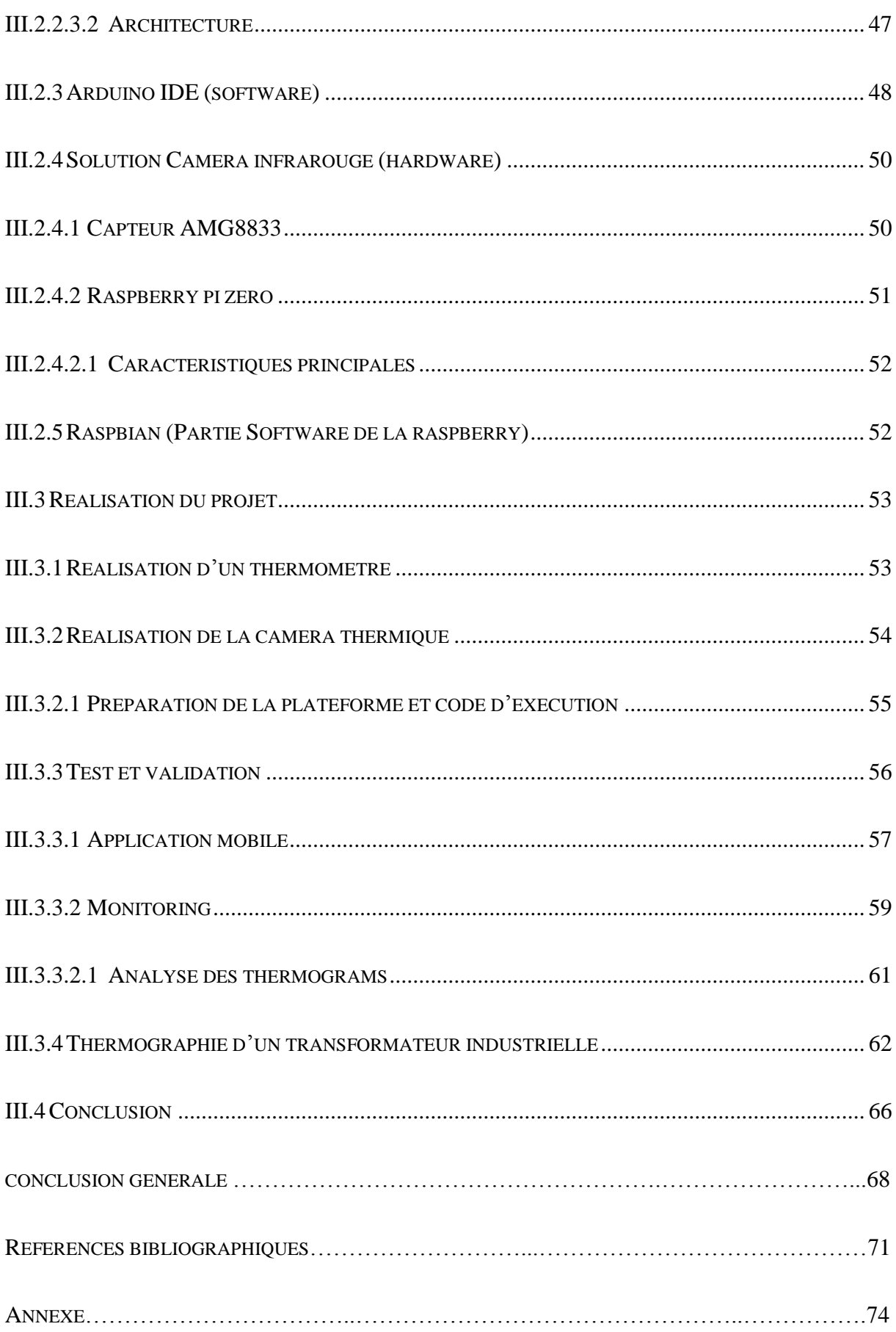

# *Introduction générale*

#### **Introduction générale**

Les transformateurs électriques font partie des paysages pourtant ne nous réalisons pas le rôle crucial qui jeu dans notre vie quotidienne, sans eux, l'énergie électrique brute serais pratiquement inutilisable, en effet, ces dispositifs convertis la haute tension des lignes de transport électrique en basse tension convenable pour un usage domestique. De cette façon, ils permettent d'obtenir une meilleur efficacité de transmission tout en transférant la puissance sur de plus long distance.

Le principe de fonctionnement de base d'un transformateur est simple « Induction électromagnétique », selon ce principe, un flux magnétique variable associe à une boucle va induire une force électromotrice à travers celle-ci, un tel champ magnétique fluctuant peut facilement être produit par une bobine et un système « EMF » alternatif, un conducteur de courant produit le champ magnétique autour de lui, avec la nature fluctuant du courant alternatif, le champ magnétique associe à la bobine fluctuera également, ce flux magnétique peut être efficacement lie à un enroulement secondaire à l'aide d'un noyau constitue d'un matériau ferromagnétique, ce champ magnétique fluctuant va induire une force « EMF » dans les bobine de secondaire en raison de l'induction magnétique.

La fabrication d'un nouveau transformateur et son transport jusqu'au site, génèrent des frais important, mais les dommages résultant d'une panne et la perte de production qui sont suit peuvent s'avérer bien plus couteux, c'est pour cela, les sociétés d'électricité essayent donc de faire fonctionner les transformateurs le plus longtemps possible. Lors d'un défaut, les transformateurs sont soumis à des contraintes électriques, mécaniques, thermiques et environnementales. Les pannes peuvent entrainer des explosions suivi d'un incendie et avoir des répercutions couteuse tel qu'une longue indisponibilité pour nettoyer et réparer les installations ou pour le délai d'approvisionnement d'un nouveau transformateur.

Les entreprises d'électricité et les prestataires du service test donc les transformateurs de puissance pour évaluer leur état, planifier leur maintenance et prévoir leur remplacement.

La thermographie ou bien l'imagerie thermique est une technique très connue dans la surveillance des transformateurs à cause de sa simplicité, efficacité et disponibilité. La thermographie électrique permet de détecter les échauffements anormaux des installations électriques, c'est un outil de prévention de risque de panne qui permet également d'éviter l'incendie.

Dans ce contexte, le travail présenté dans ce mémoire est de réaliser un appareil de surveillance à distance des transformateurs électriques basée sur la thermographie électrique à l'aide des plateformes « Arduino et raspberry PI zero », et pour que le projet soit bien organisé, nous avons choisi donc de répartis le travail en 3 grands chapitres comme suit :

*Chapitre I* décrit le système étudie qu'est le transformateur, par leur principe de fonctionnement, son constitution, sa modélisation, etc…

Sur la base de quelques recherches documentaires et les historiques des pannes et d'interventions sur les transformateurs publies par les entreprises sous forme des rapports techniques, tout en exploitant un outil logiciel très important dans les diagnostiques des appareils électriques, nous réussir à construire ce qu'on appelle « arbre de défaillance d'un transformateur ».

Le *chapitre II* est comme son intitulé indique, il est consacré à la présentation de la technique choisi pour notre appareil qu'est la thermographie par sa définition, les différents types, etc… avant de terminer le chapitre, la modélisation thermique dynamique sur la température du point chaud d'un transformateur par le modèle « IEEE » et le modèle de « Swift » sont présenté aussi afin de nous aider à analyser les résultats obtenus d'un point de vue non seulement qualitative mais aussi quantitative par ces deux modèles.

Pour le *IIIeme chapitre* qui représente le cœur de notre travail, la conception, la réalisation et l'étude pratique du projet seront bien détaillés dans ce dernier. Une étude théorique effectue suivie par une présentation des matériels utilisés pour la conception du projet en premier lieu sera établis.

Dans la deuxième parties qui représente la réalisation du projet, les limites que nous avons eu par la carte Arduino pour avoir réalisé la caméra thermique qui représente l'élément clé de notre projet, nous a obligé de changer la plateforme de projet et nous avons choisi de passer à une autre plus puissante par rapport à l'Arduino qu'est « le Raspberry », alors deux appareils dont le même objectif sauf que le premier est conçu pour mesurer la température ponctuelle et le deuxième est pour objectif de l'imagerie thermique, ceux pour surveillés exactement l'état thermique d'un point chaud d'un transformateur à distance.

Enfin, l'utilisation d'une caméra thermique de marque « flir » et la visite que nous avons fait à la société « GRTE », nous a permet de valider les résultats obtenues par notre appareil, ainsi, de vraies photos thermographie (thermogram) ont été prises pour le transformateur de l'entreprise, afin d'établir l'objectif principale du projet qu'est la surveillance du transformateur. Une bref analyse qualitative et quantitative sur la base des thermograms obtenus ont mis dans la fin de ce chapitre.

Pour finaliser notre manuscrit, une conclusion générale résume les étapes de réalisation, et les résultats obtenus sera rédigé.

# *Chapitre I*

# <span id="page-16-0"></span>*Présentation du système*

#### <span id="page-17-1"></span>**I.1 Introduction**

Le transformateur électrique est certainement l'élément indispensable à l'interconnexion des différents réseaux d'énergie car il permet essentiellement d'acheminer l'énergie électrique de son point de production jusqu'à son point de consommation.

Le but de ce premier chapitre est d'étudie et maitriser le transformateur électrique selon les points suivants : Conception, Principe de fonctionnement, Pannes et son vieillissement, Modèle mathématique, etc…

#### <span id="page-17-2"></span>**I.2 Transformateur électrique industrielle**

#### <span id="page-17-3"></span>**I.2.1 Description du système**

Le transformateur est un appareil statique à induction électromagnétique qui permet de transformer une tension ou un courant d'une certaine fréquence en une autre tension ou courant de même fréquence.

Le transformateur comporte deux enroulements, l'un dit primaire qui reçoit la puissance active de la source, l'autre dit secondaire qui restitue à son tour cette même puissance à une charge. Les enroulements sont montés sur un circuit magnétique unique. Si la tension d'alimentation appliquée aux primaires est plus basse que celle délivrée par le secondaire, le transformateur fonctionnera en élévateur, dans le cas contraire il fonctionnera en abaisseur [1].

<span id="page-17-0"></span>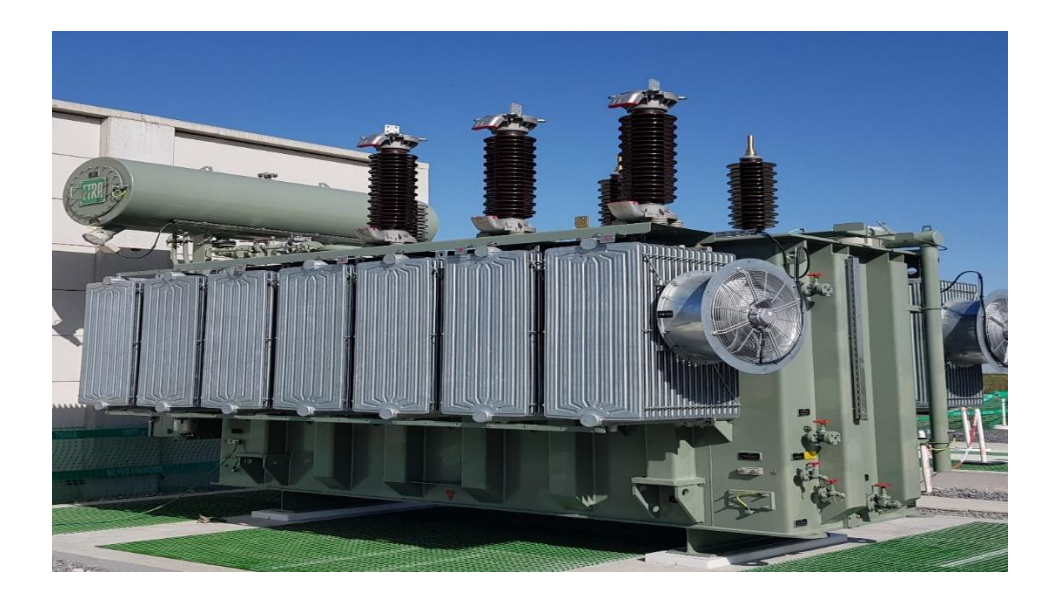

*Figure I.1***.** Transformateur électrique industrielle.

#### <span id="page-18-1"></span>**I.2.2 Constitution**

Le transformateur est constitué de deux parties essentielles qui sont [2] :

La partie active : elle est destinée à assurer la conversion de l'énergie ;

 La partie constructive : son rôle est d'assurer la protection, la fixation et le refroidissement de la première partie.

#### <span id="page-18-2"></span>**I.2.2.1 La partie active**

Elle joue un rôle fondamental dans la conversion de l'énergie électrique. Elle est constituée d'un circuit magnétique (noyau) et deux enroulements (primaire et secondaire). Elle est dotée des parties suivantes :

#### **Circuit magnétique**

Depuis plusieurs années les circuits magnétiques sont constitués de tôles magnétiques de fer laminées à froid, dites à « *cristaux orientés* », permettant un passage optimum du flux magnétique dans leur sens, isolées en surface avec de la *carlite*, qui est un revêtement minéral isolant [3].

Le choix des tôles et le calcul du circuit magnétique complet sont fonction de l'induction souhaitée dans celui-ci, de l'épaisseur des tôles et de leurs pertes spécifiques. Classiquement cette induction est d'environ 1,7T et se situe avant la partie en saturation de la courbe B(H) du matériau (Figure.I.3), B (l'induction magnétique) étant fonction de la tension et H (champ magnétique) du courant.

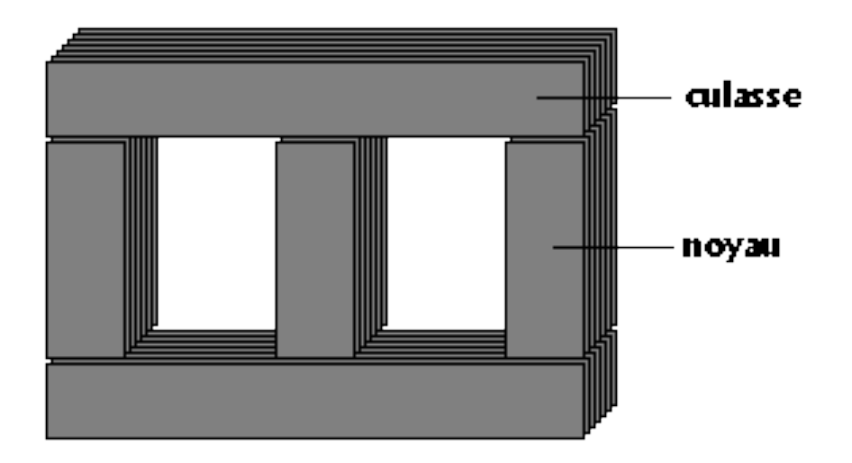

<span id="page-18-0"></span>*Figure I.2.* Schéma simple d'un circuit magnétique d'un transformateur

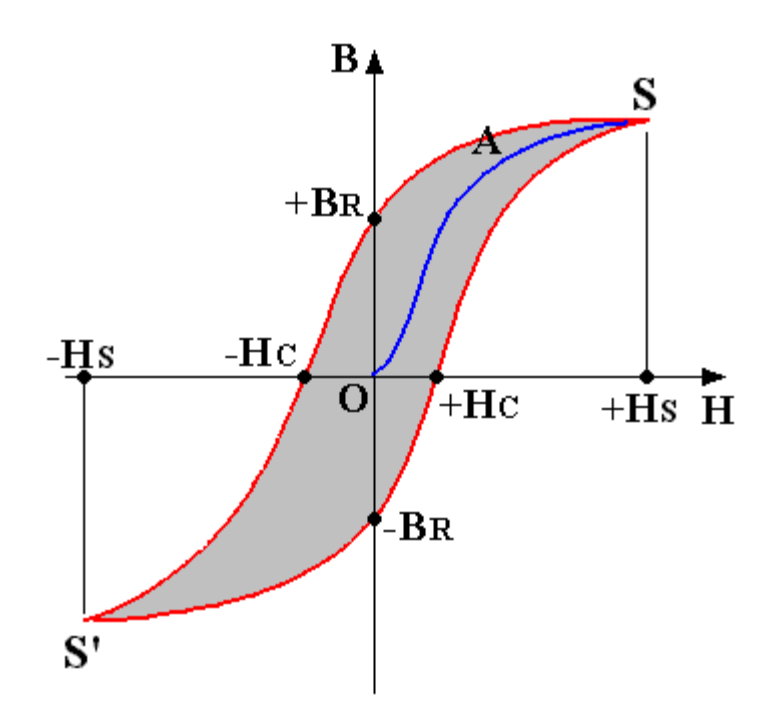

*Figure I.3.* Hystérésis du circuit magnétique

#### <span id="page-19-0"></span>**Enroulements**

Le transformateur comporte deux enroulements (primaires et secondaires) montés sur les colonnes du circuit magnétique qui sert de support [1].

Le primaire destiné à la création d'un champ alternatif sinusoïdal et le secondaire à la création d'un courant induit par la variation du flux généré par le champ alternatif. Le primaire se comporte comme un récepteur, par contre le secondaire comme un générateur, il différé du primaire par le nombre de spires.

Les enroulements sont réalisés à partir de conducteur en cuivre de forme circulaire ou rectangulaire selon la valeur de la tension.

*Enroulement basse tension :*

Le courant qui circule dans l'enroulement secondaire se caractérisé par une forte intensité. Cette caractéristique impose un nombre de spires limité et une section du conducteur relativement importante.

*Enroulement haute tension :*

La tension est élevée et l'intensité du courant est de faible valeur, ce qui impose une file conductrice de faible section et un nombre de spires plus important.

#### <span id="page-20-1"></span>**I.2.2.2 La partie constructive**

Les pièces constructives du transformateur sont [4]:

#### **La cuve**

Elle est destinée à contenir la partie active baignant dans l'huile et assure le maintien mécanique du circuit magnétique et des enroulements. Dans le fond de la cuve se trouve un dispositif d'écoulement du liquide de refroidissement et d'isolement pour favoriser le refroidissement des bobinages.

#### **Le couvercle**

Il sert à couvrir la cuve et aussi de support aux accessoires, tels que : les isolateurs, le conservateur d'huile, etc…

#### **Le conservateur d'huile**

Permet le remplissage de la cuve et réduit la surface de l'huile en contact avec l'aire extérieure humide.

#### **Les isolateurs (MT)**

Sont au nombre de trois et ont pour rôle d'assurer la liaison électrique entre les extrémités des enroulements primaire (HT) et les lignes d'arrivées.

#### **Les traversées (BT)**

Sont au nombre de quatre et sont formés de deux parties placées de part et d'autre du couvercle reliées par une tige entre les extrémités du secondaire (BT) et les lignes de départ.

<span id="page-20-0"></span>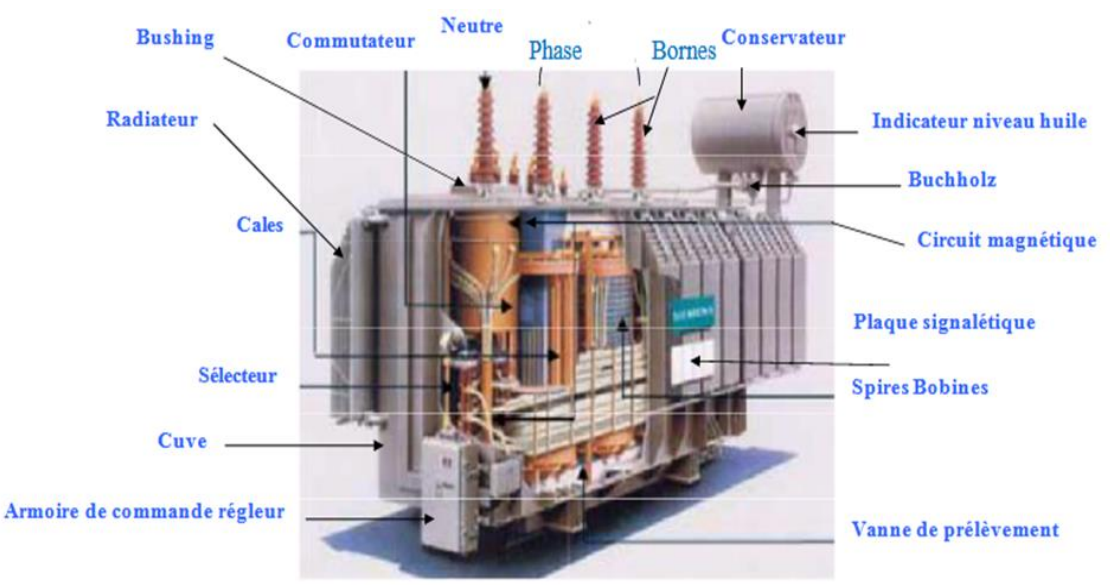

*Figure I.4.* Représentation de la partie constructive

#### <span id="page-21-1"></span>**I.2.3 Principe de fonctionnement**

Un transformateur comprend essentiellement deux circuits électriques montés sur un circuit magnétique, l'un des circuits électriques dit « enroulement primaire » comporte N<sup>1</sup> spires étant raccordé à une source de tension alternatif  $U_1$ , le courant  $I_1$  qui traverse cet enroulement donne naissance à un flux  $\phi_m$  dans le circuit magnétique. Ce flux induit une force électromotrice dans le deuxième enroulement dit « enroulement secondaire » de N<sup>2</sup> spires aux bornes duquel apparait une tension  $U_2$  [5].

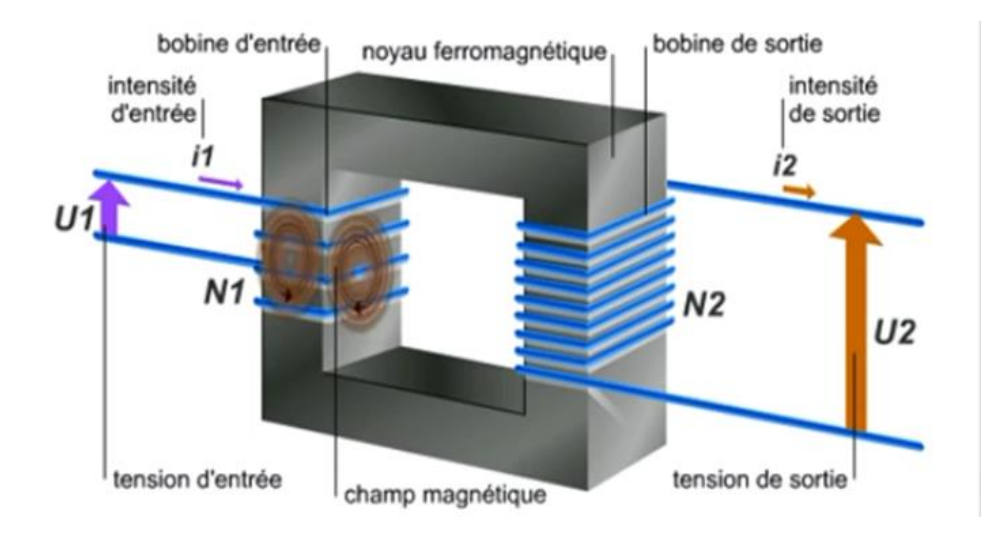

<span id="page-21-0"></span>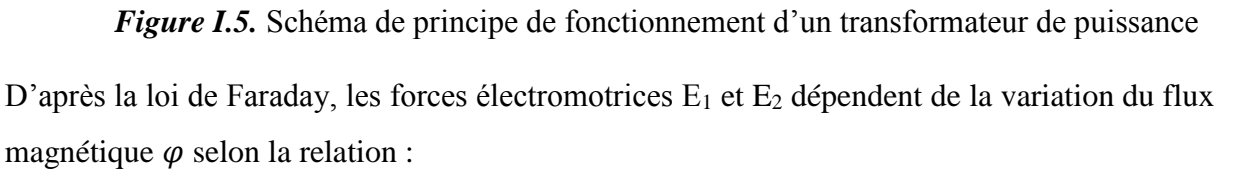

$$
E_1 = -N_1 \frac{d\varphi}{dt} \tag{1.1}
$$

et

$$
E_2 = -N_2 \frac{d\varphi}{dt} \tag{1.2}
$$

 $O\hat{u}$ : N<sub>1</sub> et N<sub>2</sub> sont respectivement le nombre de spires des enroulements primaire et secondaire.

A partir des équations (1.1) et (1.2), on peut définit un rapport s'appel le rapport de transformation est montré par l'équation (1.3) ci-dessous :

$$
m = \frac{N_2}{N_1} \tag{1.3}
$$

Dans le cas idéal, la tension au primaire U<sub>1</sub> représentée dans la figure I.5 vérifie la relation suivante :

$$
U_1 = -E_1 = N_1 \frac{d\varphi}{dt} \tag{1.4}
$$

Et celle du secondaire U<sup>2</sup> vérifie :

$$
U_2 = E_2 = -N_2 \frac{d\varphi}{dt}
$$
 (1.5)

Les deux expressions  $(1.4)$  et  $(1.5)$ , conduits ainsi à  $(1.6)$ :

$$
\frac{U_2}{U_1} = -\frac{N_2}{N_1} = -m \tag{1.6}
$$

Le générateur  $U_1$  impose la tension primaire ainsi que la fréquence. Le nombre de spires  $N_1$ étant fixé par condition, le flux φ a sa valeur imposée en module et phase par le générateur selon la relation :

$$
U_1 = 4.44 * N_1 * f * \varphi_{max} \tag{1.7}
$$

Où : U<sup>1</sup> est la valeur efficace de la tension au primaire ;

N<sup>1</sup> : le nombre de spires de l'enroulement primaire ;

f : la fréquence du flux ;

φmax : l'amplitude (valeur maximale) du flux magnétique.

#### <span id="page-22-0"></span>**I.3 Modélisation du système**

#### <span id="page-22-1"></span>**I.3.1 Schéma électrique équivalent du transformateur de puissance**

Les pertes dans un transformateur proviennent du circuit magnétique et des enroulements, les pertes dans le circuit magnétique sont appelées « perte fer » ou bien « perte à vide », ces pertes ne dépend pas de la charge, ils sont représentés sur le schéma équivalent d'un transformateur monophasé montré dans la figure I.6 par la résistance  $R_f$  placée en parallèle.

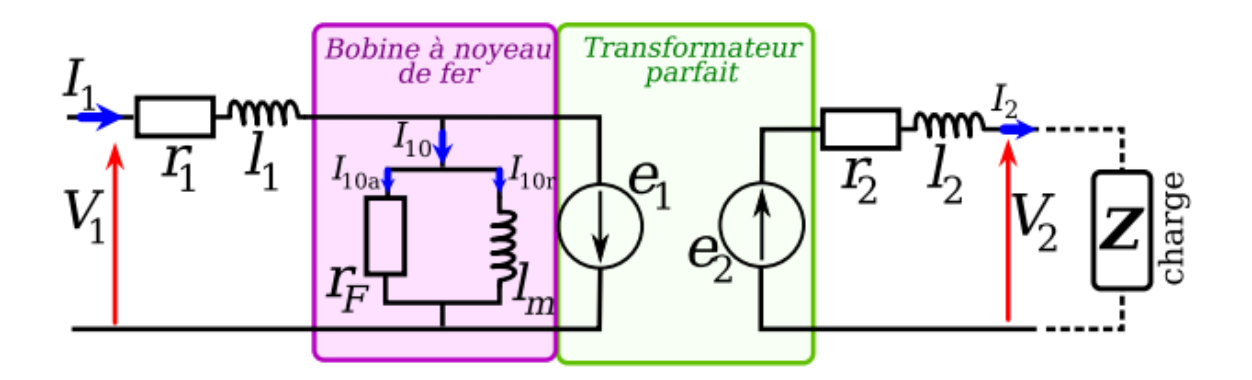

*Figure I.6.* Schéma équivalent d'un transformateur *[6]*

<span id="page-23-0"></span>Soit les pertes fer sont exprimées par la relation suivante (1.8) :

$$
P_{fer} = P_{Hyst} + P_{Fouc} \tag{1.8}
$$

Avec :

 $P_{fer}$ : La puissance dissipée par courants de Foucault qu'est :

$$
P_{Four} = C_{Four} * f^2 * B^2 * e^2 * m \tag{1.9}
$$

Et :

 $P_{Hyst}$ : sont les pertes par hystérésis, calculés par l'équation (1.10) :

$$
P_{Hyst} = C_{Hyst} * f * B^2 * m \tag{1.10}
$$

Ou :

C<sub>Fouc</sub>: coefficient de pertes par courants de Foucault en W/kg;

C<sub>Hys</sub>t : coefficient de pertes par hystérésis en W/kg ;

f : fréquence en Hz ;

B : l'induction magnétique en T ;

e : épaisseur des tôles en m<sup>2</sup>;

m : masses de fer en kg.

Les pertes dans les enroulements appelées aussi les pertes par « effet cuivre » sont des pertes dues à la charge et provoquées par l'effet joule. Sur le schéma monophasé équivalent, les résistances en série  $r_1$  et  $r_2$  représentent ces pertes qui exprimés par l'équation (1.11) ci-dessous  $[5]$ :

$$
P_{joule} = r * I^2 = r_1 * I_1^2 + r_2 * I_2^2 \tag{1.11}
$$

Avec :

I : le courant qui traverse l'enroulement ;

r : la résistance de l'enroulement.

En fin, et pour terminer les éléments du schéma équivalent de la figure I.6, La magnétisation du noyau  $\Phi_C$  représentée par une Inductance  $l_m$  et les pertes de fuites de flux  $\Phi_f$  représentées par les inductances  $l_1$  et  $l_2$ 

#### **I.3.2. Détermination des paramètres du transformateur**

On se basant sur le schéma équivalent du transformateur, on peut ramener l'impédance du primaire au secondaire ou vice-versa, on obtient donc le schéma simplifié suivant [5] :

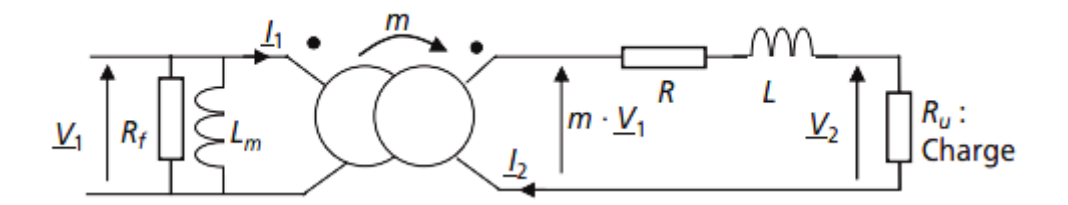

*Figure I.7.* Circuit équivalent du transformateur vu du primaire

<span id="page-24-0"></span>Avec :

$$
R = r_2 + m^2 * r_1 \tag{1.12}
$$

Et :

$$
L = l_2 + m^2 l_1 \tag{1.13}
$$

On peut déterminer les paramètres physiques d'un transformateur à l'aide de deux tests expérimentaux :

#### **I.3.2.1. Essai à vide**

Aucune charge branchée au secondaire du transformateur, la seule puissance absorbée dans ce cas est due aux pertes fer.

On mesure la puissance apparente absorbée à vide exprimée tel que [5]:

$$
S_{10} = V_{1n} * I_{10} \tag{1.14}
$$

On en déduit :

$$
R_f = \frac{V_{1n}^2}{P_{10}} \tag{1.15}
$$

Et :

$$
X_m = \omega L_m = \frac{V_{1n}^2}{Q_{10}} = \frac{V_{1n}^2}{\sqrt{s_{10}^2 - P_{10}^2}}
$$
(1.16)

#### **I.3.2.2. Essai en court-circuit**

Le secondaire du transformateur est en court-circuit, la seule puissance absorbée dans ce cas est due aux pertes joules et exprimée par la relation (1.17) suivante [5]:

$$
S_{1cc} = R_{eq} * I_{2cc} + X_{eq} * I_{2cc}
$$
 (1.17)

D'où :

$$
R_{eq} = P1cc / I2cc \tag{1.18}
$$

Et

$$
X_{eq} = Q1cc / I2cc \tag{1.19}
$$

#### **I.3.2.3. Bilan énergétique et rendement**

Le rendement s'exprime en fonction de ces différentes pertes et de la puissance utile en sortie du transformateur, il est calculé par la relation (1.20) ci-dessous [5] :

$$
\eta = \frac{P_{utile}}{P_{fournie}} = \frac{P_2}{P_1} \tag{1.20}
$$

Le rendement maximale est obtenue, lorsqu'il y'a une égalité entre les pertes fer et les pertes cuivres. Il est important de noter que le rendement d'un transformateur est très élevé (99%). Ce meilleur rendement est obtenu pour les valeurs nominales indiquées sur la plaque signalétique du transformateur.

#### <span id="page-26-0"></span>**I.4 Panne des transformateurs et vieillissement**

Les défaillances des transformateurs en service sont très contraignantes pour l'exploitation et le développement du réseau. Elles sont habituellement causées par des contraintes électriques, thermiques et mécaniques ou d'autres incidents. Or une fiabilité extrême est exigée pour la distribution d'énergie électrique. D'autre part, lorsque les pannes se produisent, elles mènent inévitablement à des coûts de réparation élevés, à des temps d'arrêt longs et à des risques (danger) pour le personnel. De cet état de fait et des contraintes économiques actuelles, les compagnies d'électricité sont par conséquent obligées de s'inquiéter de la stratégie maintenance des transformateurs de puissance. Souvent, quatre états apparents (courbe de vie) sont connus dans le cas des transformateurs et qui sont (Figure.I.8) [7]:

- Etat normal
- Etat défectueux
- Etat de défaut
- Etat de défaillance

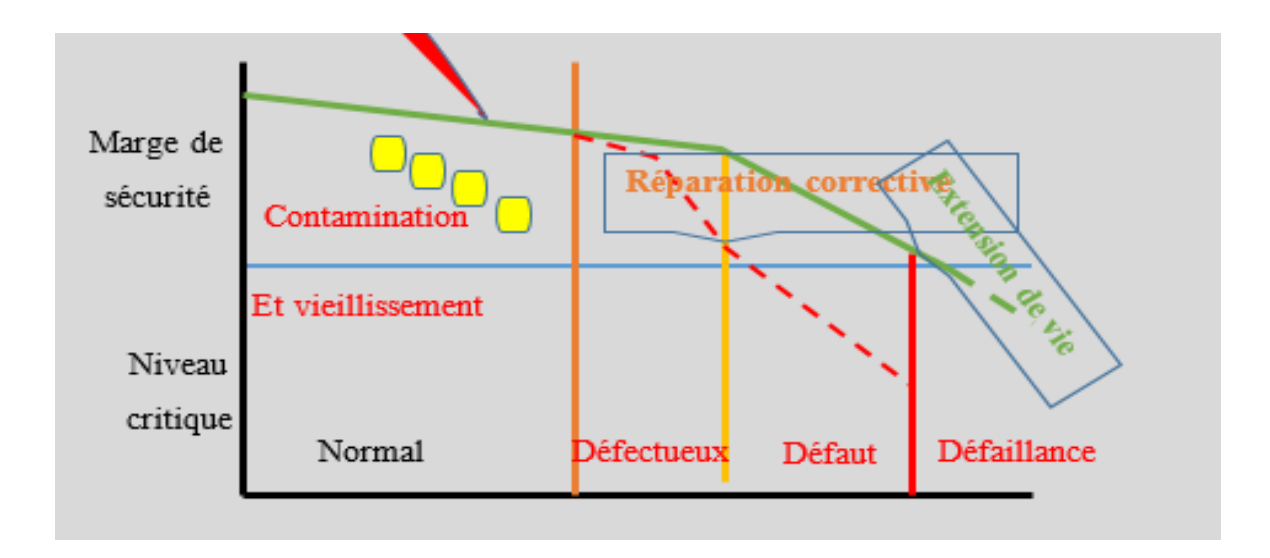

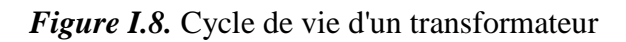

#### <span id="page-27-2"></span><span id="page-27-0"></span>**I.4.1 Défauts du transformateur**

#### <span id="page-27-3"></span>**I.4.1.1 Défaut d'isolement de la partie active**

Le défaut d'isolement de la partie active est caractérisé par la perte, ou la très forte diminution d'isolement d'un circuit électrique par rapport à son environnement, dont il doit être normalement isolé. Typiquement ce cas est rencontré dans les situations suivantes [3] :

- Amorçage entre enroulements normalement isolés entre eux (Figure I.9) ;
- Amorçage entre la masse (la cuve ou le circuit-magnétique typiquement) et un enroulement, une connexion ou une traversée.

<span id="page-27-1"></span>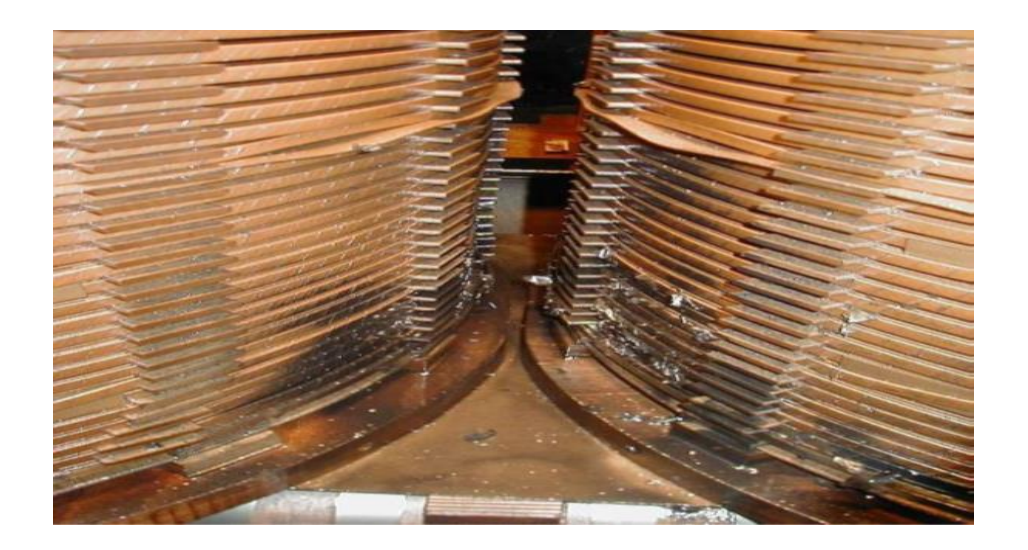

*Figure I.9.* Amorçage entre enroulements [3]

#### <span id="page-28-1"></span>**I.4.1.2 Amorçage diélectrique entre spires**

C'est un amorçage entre spires d'un même enroulement, sans que les conducteurs soient mis en court-circuit entre eux (Figure I.10). L'isolant entre ces spires est donc dégradé, voire détruit, localement.

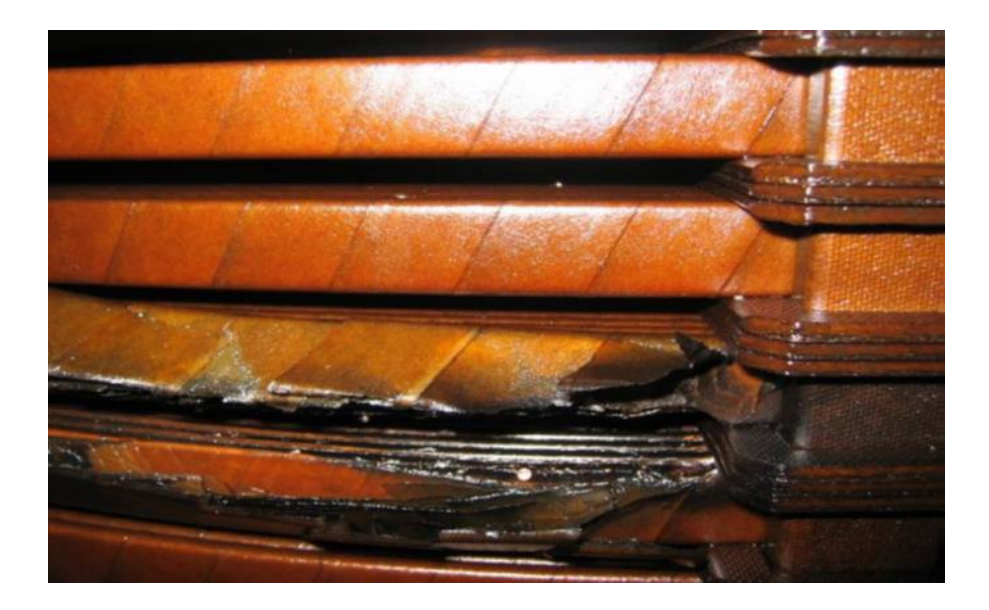

*Figure I.10.* Amorçage entre spire sans court-circuit entre-elle [3]

#### <span id="page-28-0"></span>**I.4.1.3 Court-circuit entre spires**

Le court-circuit entre spires est caractérisé par le contact électrique anormal entre des spires d'un même enroulement qui devraient être normalement isolées entre elles (Figure I.11). Cela arrive souvent suite à un amorçage diélectrique entre spires entretenu, ou le déchirement du papier isolant suite à une déformation mécanique violente des enroulements. Ce défaut peut aller jusqu'à la fusion du cuivre des conducteurs et l'ouverture du circuit électrique dans certains cas.

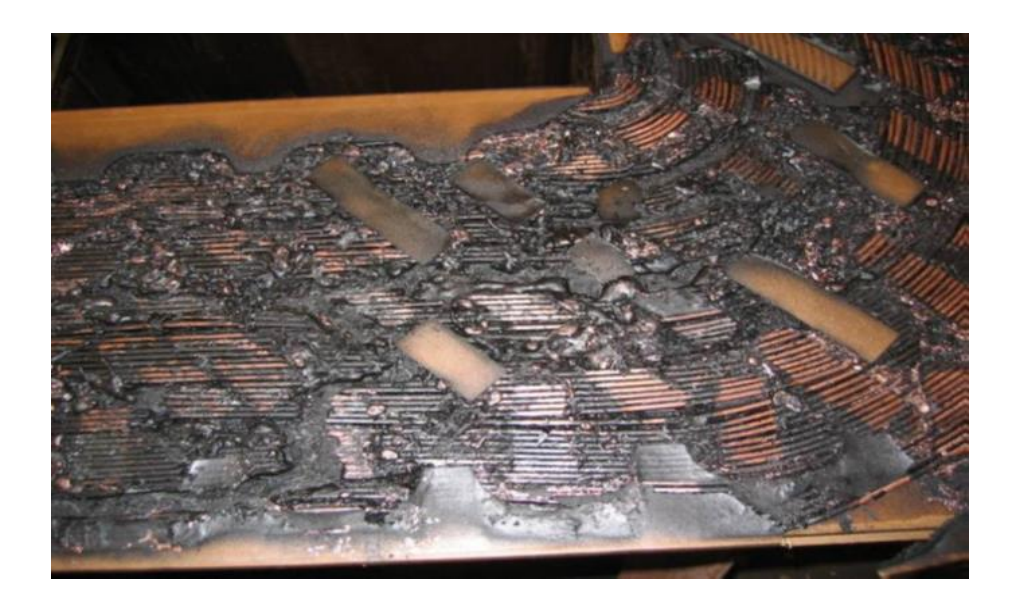

*Figure I.11.* Court-circuit entre spires [3]

#### <span id="page-29-2"></span><span id="page-29-0"></span>**I.4.1.4 Amorçage du corps insérable du régleur en charge**

L'amorçage du corps insérable (figure I.12) ou commutateur d'un régleur en charge provoque généralement des court-circuites importants dans un petit volume, normalement *hermétique* de la cuve principale du transformateur.

Ce défaut est en général destructeur pour le régleur en charge à minima, et jusqu'à l'ensemble du transformateur dans certains cas. L'amplitude des dégâts dépend fortement de la rapidité et du réglage des protections.

<span id="page-29-1"></span>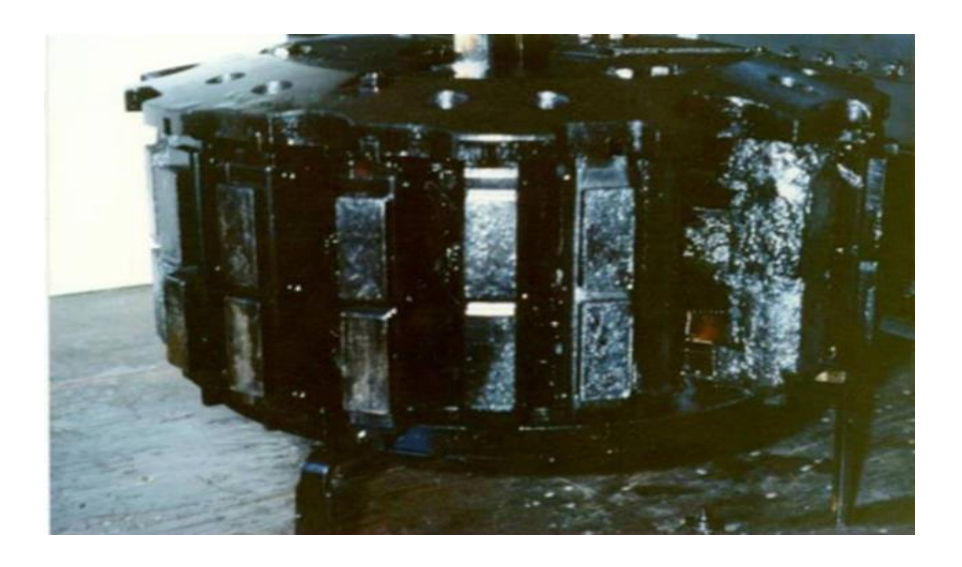

*Figure I.12.* Amorçage du corps insérable d'un régleur en charge [3]

#### <span id="page-30-1"></span>**I.4.1.5 Décharges Partielles**

Les décharges partielles sont un phénomène local de micro décharges dues à une faiblesse de l'isolant. Un exemple entre *les cales de bobinages* est visible sur la figure I.13.

Les décharges en elles-mêmes sont rarement destructives, mais leur évolution peut l'être. Car à terme le carbone, conducteur, qu'elles génèrent peut se propager et diminuer la tenue diélectrique entre certains éléments sous tension et ainsi aller jusqu'à provoquer un amorçage.

Des mesures de décharges partielles sont possibles mais nécessitent des moyens de mesures haute tension lourds et techniques. Ils sont donc généralement réalisés au cas par cas en dehors des usines de transformateurs.

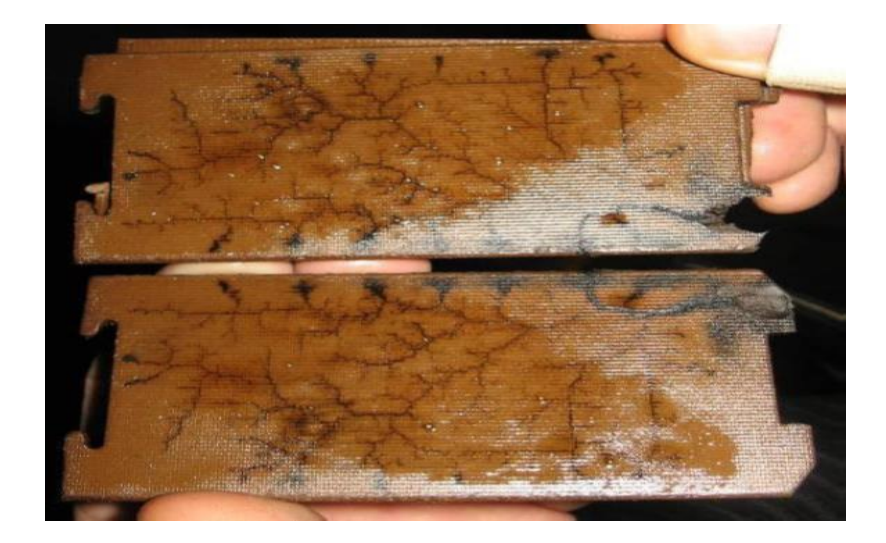

*Figure I.13.* Décharges partielles sur les cales [3]

#### <span id="page-30-2"></span><span id="page-30-0"></span>**I.4.1.6 Point chaud interne au transformateur**

Un point chaud est caractérisé par *l'échauffement local interne* d'une connexion précise du transformateur. Après une coloration sombre, les points chauds peuvent classiquement former des morceaux solides de carbone, qui sont conducteurs.

Typiquement les points chauds peuvent venir de mauvais contacts du circuit électrique chauffant alors anormalement, comme sur des connexions au niveau des brasures, ou sur des contacts mobiles du régleur en charge, ou du régleur hors tension. Ils peuvent être aussi

provoqués par des courants de Foucault induits anormaux circulant dans des pièces non prévues pour cela, qui chauffent alors anormalement, comme : des tôles du circuit magnétique ou des isolants en défaut de la partie active hors enroulements.

#### <span id="page-31-1"></span>**I.4.1.7 Coupure du circuit électrique**

La plupart des cas de coupure d'un circuit électrique sont le résultat d'un défaut interne suite à :

- Un amorçage de puissance entre spires, qui les fusionne et coupe le conducteur ;
- Un point chaud qui dégénère au niveau des brasures des connexions internes pouvant aller du débrasage jusqu'à la fusion du contact (figure I.14) ;
- Un mauvais alignement d'un régleur.

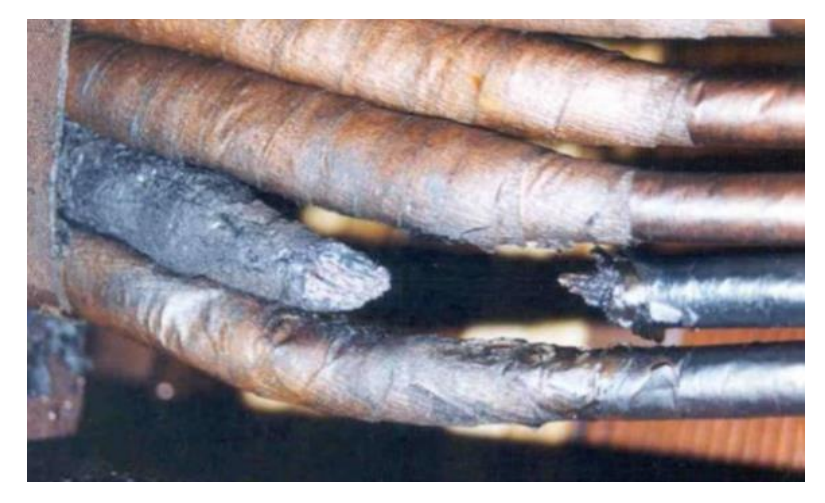

*Figure I.14.* Coupure suite à la fusion d'un conducteur [3]

#### <span id="page-31-2"></span><span id="page-31-0"></span>**I.4.1.8 Déformation géométrique des enroulements**

Il est possible mécaniquement de déformer les enroulements d'un transformateur, généralement suite à des court-circuits extérieurs qui provoquent des courants extrêmement élevés, qui par voie de conséquence génèrent des forces de *Laplace* très importantes (Figure I.15) [3].

Il est possible de déformer un enroulement, ce qui fragilise inévitablement son isolement papier se trouvant au contact des conducteurs sans nécessairement avoir d'amorçages entre spires ou à la masse. Un transformateur avec une telle déformation mécanique peut dans certains cas fonctionner à son régime nominal. Il reste néanmoins fragilisé et il n'est absolument pas certain qu'il puisse ainsi tenir des perturbations de court-circuits ou de surtensions ultérieures sans amorcer.

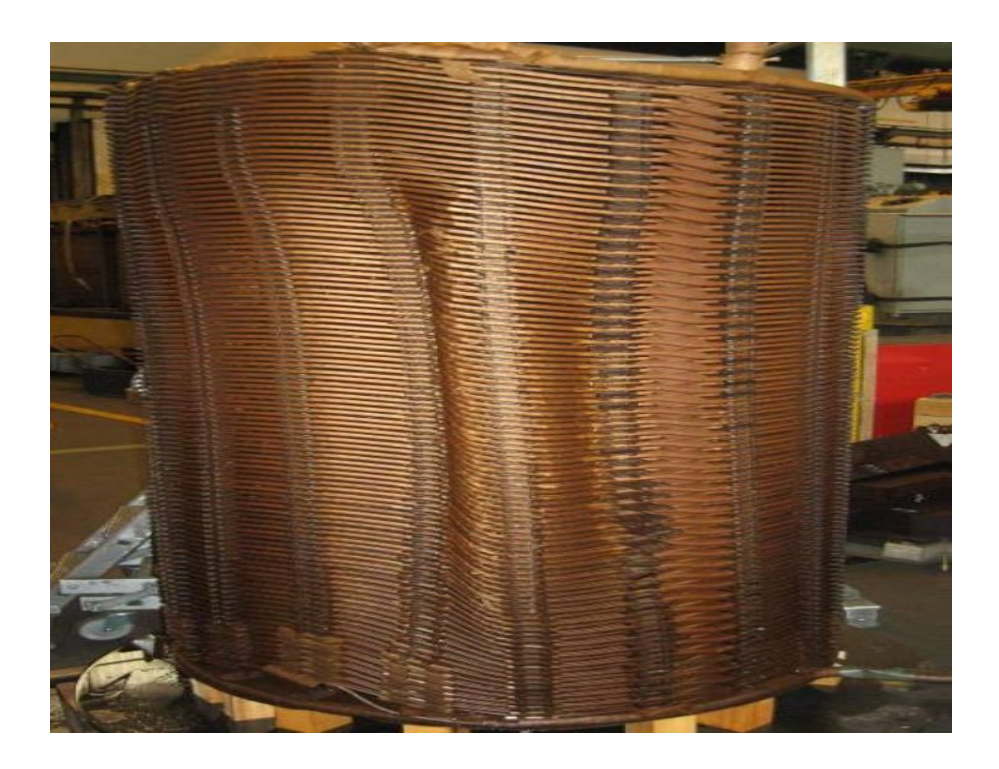

*Figure I.15.* Déformation mécanique d'un enroulement [3]

#### <span id="page-32-1"></span><span id="page-32-0"></span>**I.4.2 Défaillances des transformateurs**

Les défaillances dans les transformateurs de puissances sont parmi les causes les plus fréquentes de l'interruption de longue durée du service de l'alimentation des réseaux électriques, accompagnée de sérieuses répercussions sur la fiabilité du système électrique [8].

La défaillance d'un transformateur peut se produire en raison de différentes causes et conditions, on peut définir une défaillance comme étant [8] :

- Une panne au niveau du transformateur suivie d'une indisponibilité forcée de service (dommages d'enroulement, défaut dans le changeur de prises…).
- Un problème nécessitant le débranchement du transformateur pour réparation, ou une maintenance extensive sur site (production excessive du gaz, présence d'humidité…).

Les défaillances pouvant apparaitre dans un transformateur de différentes manières : électriques, thermiques ou mécaniques, d'origine interne ou externe.

Parmi les techniques les plus connus pour établir les différents modes de défaillance, c'est *l'arbre de défaillance* qui est une méthode déductive qui fournit une démarche systématique pour identifier les causes d'un évènement unique intitulé « événement redouté : ER» [9].

**I.4.2.1 Construction de l'arbre de défaillance du transformateur** 

<span id="page-33-0"></span>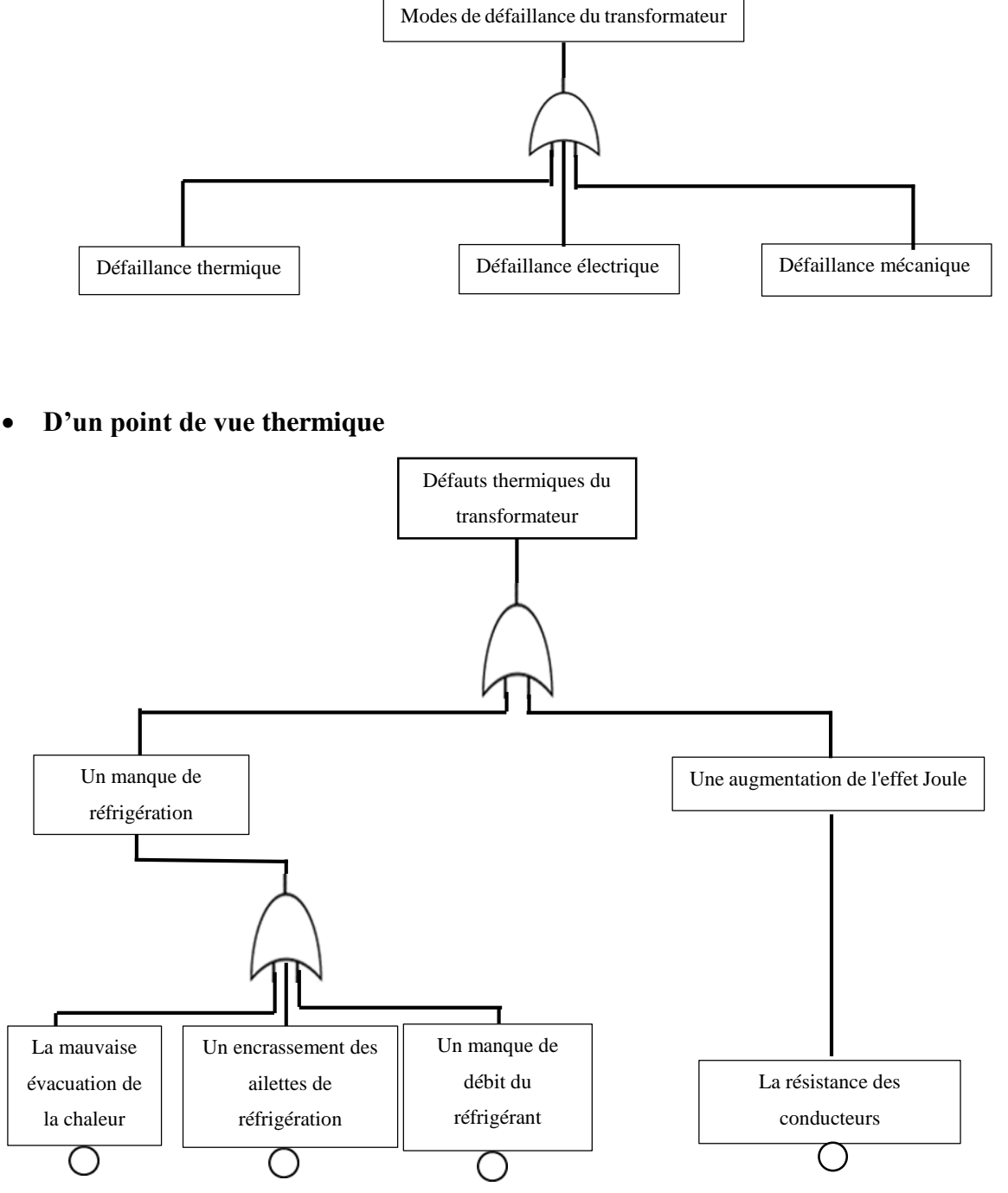

#### **D'un point de vue électrique**

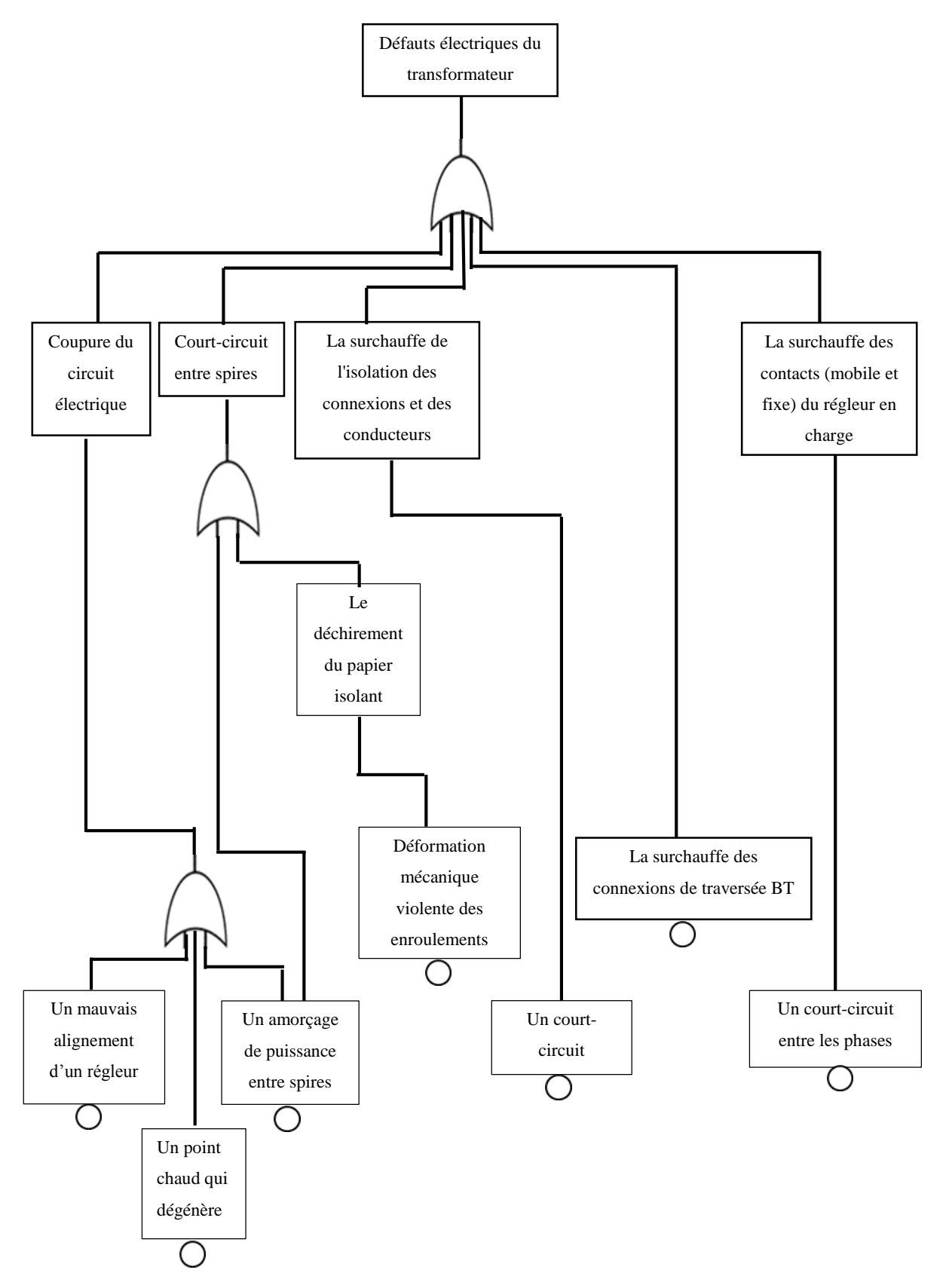

#### **D'un point de vue mécanique**

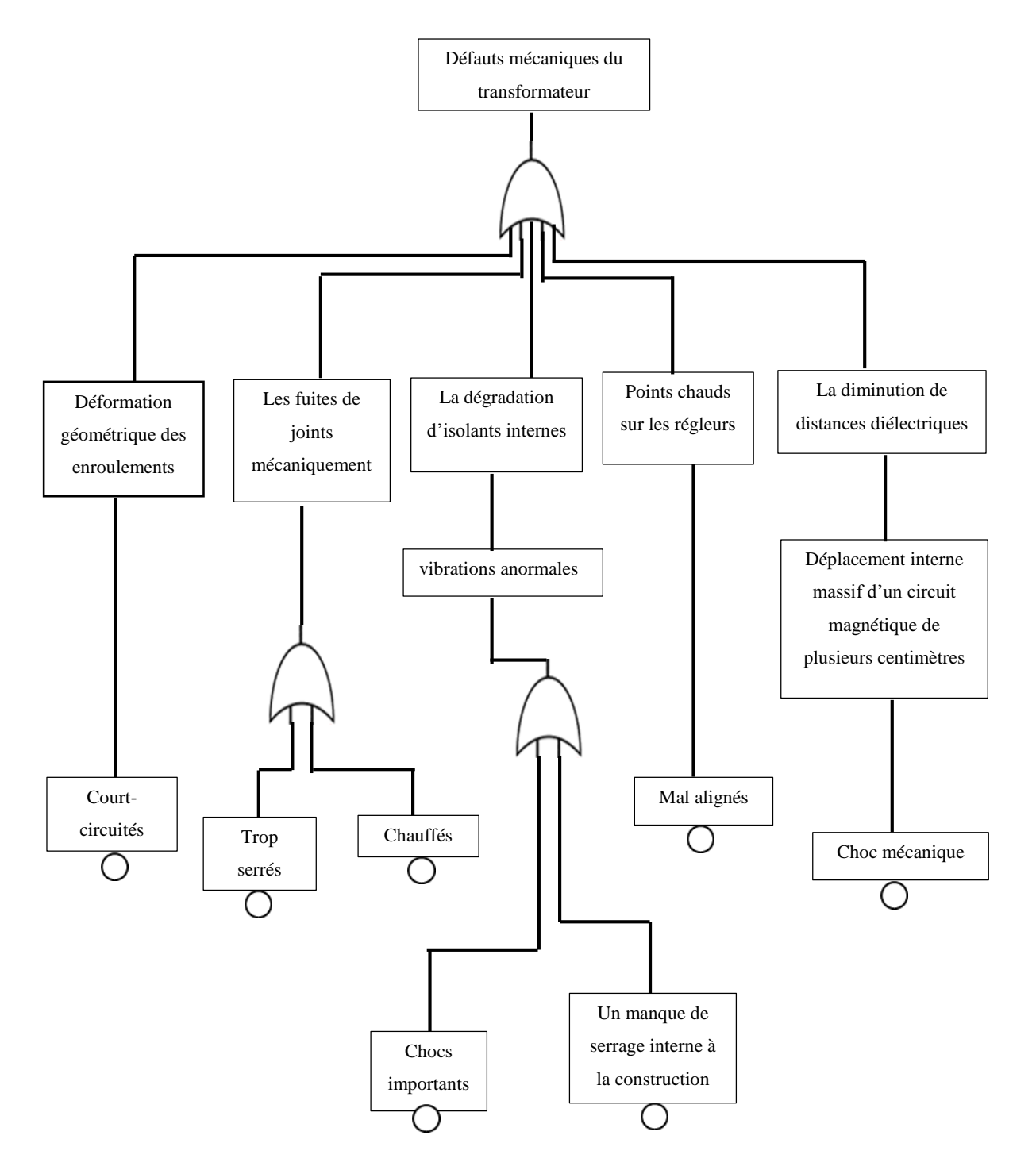
#### **I.5 Diagnostics et évaluation de l'état du transformateur**

Afin de détecter la variation des divers paramètres de fonctionnement des transformateurs de puissance, un grand nombre de capteurs et de méthodes de mesure ont été développés. Ces techniques peuvent être classifiées en deux grands groupes :

- mesures dites "hors-service" nécessitant l'arrêt du transformateur
- mesures dites "en service" mises en œuvre en continu alors que l'unité fonctionne normalement.

Qu'elles appartiennent à l'une ou l'autre des deux catégories, ces méthodes sont utilisées soit indépendamment les unes des autres, soit de manière combinées. Elles permettent aux opérateurs dans un premier temps d'effectuer la surveillance des unités et de procéder à un diagnostic de panne [10].

#### **I.5.1 En service (on line)**

Le rôle de la surveillance continue ("monitoring on-line" en anglais) est de qualifier en permanence l'état de fonctionnement d'une machine ou plus généralement d'un processus industriel. Le but principal n'est pas de faire un diagnostic précis quant à la nature exacte d'un éventuel défaut mais de disposer de mesures fiables permettant de déceler rapidement toute anomalie.

Chaque transformateur de puissance constitue un dispositif complexe et couteux conçu spécialement suivant son utilisation. En prenant en compte les contraintes économiques d'exploitation. Dans ce contexte, les objectifs visés sont les suivants [10] :

- Surveillance du système pour des conditions d'exploitation situées près ou au-delà des limites prescrites (réduction des facteurs de sécurité).
- Détection de défauts graves (action automatique de protection).
- Mise en évidence de défauts naissants (avant même qu'une défaillance ne survienne).
- Qualification de l'état de vieillissement de l'unité afin d'aider à la planification du programme de maintenance.

# **I.5.2 Hors service (off-line)**

Les tests de diagnostic hors service sont effectués lorsque le transformateur n'est pas en service (hors ligne) et a été isolé pour des raisons de sécurité, on peut citer parmi-eux:

- Facteur de puissance ;
- Courant d'excitation double ;
- Réactance de fuite ;
- Résistance d'enroulement (à travers l'enroulement) ;
- $\bullet$  Etc...

# **I.6 Conclusion**

Les transformateurs électrique sont des appareils simples, qui doivent tenir de nombreuses et fortes contraintes de natures diverses au cours de leur cycle de vie.

Le présent chapitre, nous a permis d'exprimer la conception, la modélisation et le principe de fonctionnement d'un transformateur ainsi que ces pannes et son vieillissement afin de le diagnostiquer et évaluer son état.

De plus, dans le contexte actuel, nous avons cité à travers l'arbre de défaillances, les défaillances qui peut subir un transformateur et leurs causes.

# *Chapitre II*

# *Thermographie : solution pour la surveillance à distance des transformateurs*

#### **II.1 Introduction**

La thermographie infrarouge représente un outil de puissance pour établir le diagnostic et la surveillance d'un transformateur, de ce fait nous avons décidé d'utiliser ce principe dans note projet.

Dans le présent chapitre, nous exposons dans un premier temps la thermographie et ces types en général puis en limite notre étude sur la thermographie infrarouge ou nous avons maitrisé son principe d'un point de vue théorique et pratique. Dans un deuxième temps, en s'appuyant sur la méthode de mesure et d'analyse par ces deux catégories (Qualitative et Quantitative), enfin nous présentons dans une dernière section les types de modélisation thermique dynamique sur la température du point chaud (Model IEEE et Modèle de Swift) d'n transformateur.

#### **II.2 Thermographie**

#### **II.2.1 Définition**

La thermographie est une méthode d'inspection des équipements électriques et mécaniques qui consiste à obtenir des images de la distribution de la chaleur. Cette méthode d'inspection est basée sur le fait que la plupart des composants d'un système présentent une augmentation de température en cas de dysfonctionnement. L'augmentation de la température dans un circuit électrique peut être due à des connexions desserrées ou à un roulement usé dans le cas d'un équipement mécanique rotatif. En observant les schémas thermiques des composants opérationnels du système, il est possible de localiser les défauts et d'évaluer leurs gravités [11].

#### **II.2.2 Type de thermographie**

#### **II.2.2.1 Thermographie avec batterie de thermocouples**

La thermographie par utilisation de la thermoélectricité est une méthode de thermographie avec contact. La chaleur transmise au matériau détecteur en contact est directement convertit en courant électrique [12].

Le thermocouple est l'outil de mesure de la thermographie par thermoélectricité à l'instar de la caméra infrarouge pour la thermographie infrarouge.

#### **II.2.2.2 Thermographie à cristaux liquides**

Cette méthode est plus complexe, elle est basée sur l'utilisation des propriétés de certains cristaux dits *thermo-chromes* de réfléchir sélectivement certaines longueurs d'ondes selon la température. En effet, le thermo-chrome vient du mot grec « thermos » = chaleur et « khroma » = couleur. Dans l'industrie, on peut trouver des matériaux présentant des plages de couleur d'une largeur comprise entre 0.5 °C et 20 °C, centrées sur des températures comprises entre −30 °C et 120 °C. Le choix d'un matériau de plage de couleur donnée est évidemment guidé en pratique par l'intervalle de température typique que l'on veut être capable de visualiser. Afin d'obtenir une image résultante on peut utiliser une caméra et un traitement d'image couleur permettant d'accéder à la « teinte » locale.

#### **II.2.2.3 Thermographie à peinture thermosensible**

La peinture thermosensible change de teinte au fur et à mesure que sa température croît, permettant ainsi d'établir des cartes d'échauffement directement à l'œil nu. Cette méthode est employée par exemple pour analyser les zones de réchauffement sur les lanceurs Ariane, lors de leurs décollages dans l'atmosphère.

L'inconvénient est que la température thermosensible change de couleur irréversiblement. De plus elle ne permet pas des mesures précises de la température.

Toutefois, par leurs commodités d'utilisation, les méthodes repères utilisant la peinture thermographique restent très employées pour le contrôle de l'état de cuisson des produits céramiques et en métallurgie.

#### **II.2.2.4 Thermographie à infrarouge**

La thermographie infrarouge est une méthode de mesure à distance utilisant les propriétés de la lumière infrarouge. La carte thermique (rayonnements ou températures) obtenues par cette méthode s'appelle un *thermo gramme*: c'est un instantané mesurable d'un phénomène thermique statique ou dynamique. L'instrument de mesure est une caméra infrarouge, dite aussi caméra thermographique, caméra de mesure infrarouge ou analyseur thermique.

#### **II.3 Thermographie par infrarouge**

# **II.3.1 Principe de la thermographie par infrarouge**

Tout corps dont la température est supérieure au zéro absolue (0 Kelvin) *émet un rayonnement électromagnétique*. La quantité d'énergie est liée à la température de l'objet. L'imageur thermique peut déterminer la température de l'objet sans contact physique en mesurant *l'énergie émise*. Cette émission est due à *l'agitation* des atomes qui rayonnent de l'énergie.

Plus la température augmente, plus l'agitation augmente et le rayonnement émis devient *visible* lorsque sa longueur d'onde correspond à celle de la couleur *Rouge (1μm)*. Si la température augmente encore la « couleur apparente » du corps passe *à l'orange* puis au *jaune*  et enfin au *blanc* (filament de tungstène des lampes à incandescences : 2700°C).

A partir de ce principe, il faut ensuite étalonner les caméras infrarouges afin de donner de références à la mesure. Pour cela on utilise le *corps noir* [12].

#### **II.3.2 Catégorie d'analyse thermographique infrarouge**

La figure II.1 détaillée les deux catégories de la thermographie : *passiv*e et *active*, dans les deux cas, l'analyse consiste à détecter un *gradient* de température qui peut indiquer la présence d'un *défaut* ou d'un fonctionnement défectueux produisant une augmentation ou une diminution de température [13].

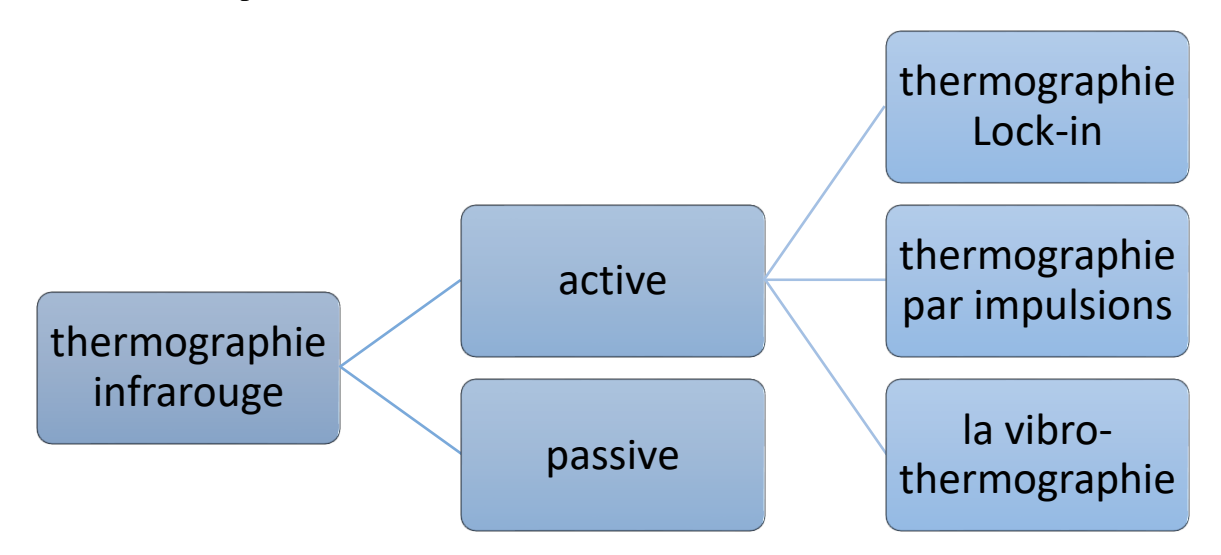

*Figure II.1.* Méthodes utilisées dans l'évaluation par thermographie infrarouge

#### **II.3.2.1 Thermographie infrarouge PASIVE**

La thermographie infrarouge passive peut s'appliquer à *l'auscultation* du rayonnement des systèmes sans que des facteurs extérieurs d'excitation thermique interviennent, leur température étant influencée par des facteurs naturels. Pratiquement, la méthode suppose l'étude du gradient de température des systèmes dans un milieu naturel.

La figure II.2 présente le principe de la thermographie infrarouge passive : la différence entre la température ambiante et celle du corps étudié est suffisante pour l'obtention d'un contraste thermique visible sur les images thermographiques.

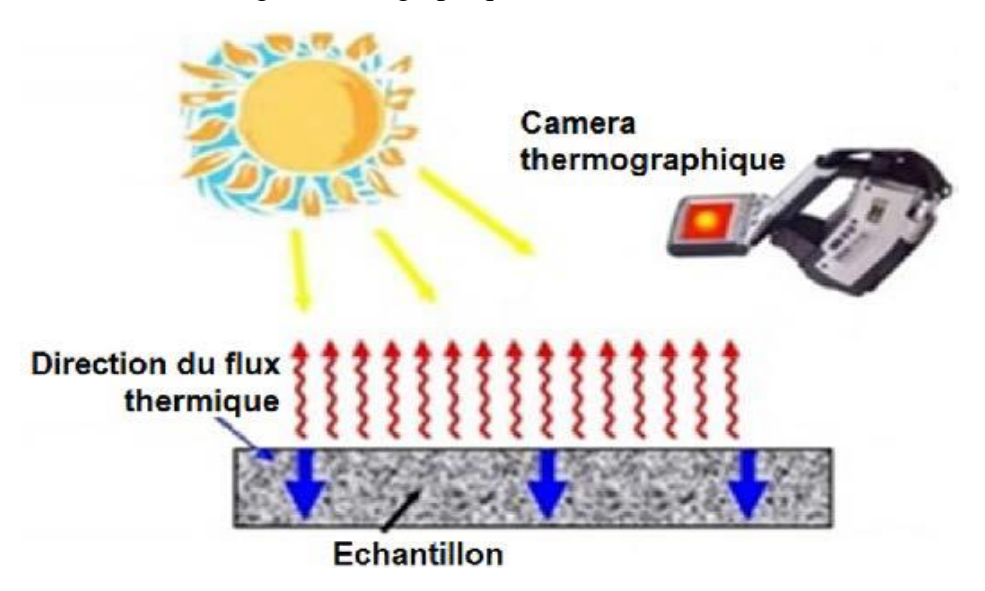

*Figure II.2.* Principe de l'évaluation par thermographie infrarouge passive

# **II.3.2.2 Thermographie infrarouge ACTIVE**

La thermographie infrarouge active utilise des différents types de sources extérieures d'excitation thermique ou mécanique dans le but de détecter des défauts, fissures ou imperfections dans la structure du système visé. Les sources extérieures sont utilisées pour créer un *contraste thermique* entre les zones avec des défauts et les zones sans défauts. L'excitation peut être *externe* si l'énergie est *transmise* vers la surface et ensuite elle *se propage* à travers le matériau jusqu'à la rencontre d'un défaut, ou *interne* si l'énergie est *injectée* dans le matériau pour *stimuler* seulement le défaut.

D'habitude, l'excitation externe est obtenue par l'utilisation des sources optiques : lampes photographiques ou lampes à l'halogène. L'excitation interne est basée sur l'utilisation des

ondes ultrasoniques, en induisant des oscillations mécaniques dans le matériau en vue de détecter les défauts internes.

La thermographie infrarouge active peut être divisée en accord avec le type d'excitation : thermographie *Loch-in*, thermographie par *impulsions* et *la vibro-thermographie*.

#### **II.3.3 Bandes spectrales utilisées en thermographie infrarouge référentielles**

Le domaine visible s'étend des longueurs d'onde allant de 0,4 à 0,8 μm (micromètres) comme montré par la figure II.3 ci-dessous.

La bande infrarouge s'étend de 0,8 à 1000 μm : celle-ci peut être divisée en plusieurs sections [14]:

- $\bullet$  l'infrarouge proche : 0,8 à 3 μm;
- $\bullet$  l'infrarouge moyen : 3 à 6 μm;
- $\bullet$  l'infrarouge éloigné : 6 à 15 µm;
- l'infrarouge lointain : 15 à 1000 μm.

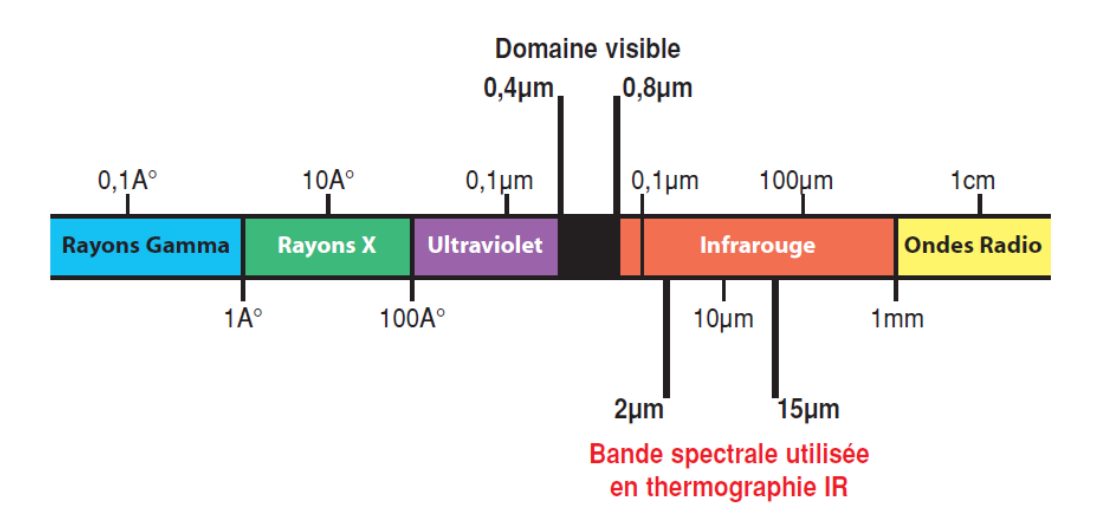

*Figure II.3.* Le spectre électromagnétique

En thermographie infrarouge, on travaille généralement dans une bande spectrale qui s'étend de 2 à 15 μm et plus particulièrement dans les fenêtres 2-5 μm et 7-15 μm.

#### **II.3.4 Etudes théoriques et référentielles**

#### **II.3.4.1 Le corps noir (radiateur idéal)**

Le corps *noir* est le corps de *référenc*e dans la théorie du rayonnement infrarouge : celui-ci est capable d'*absorber* tout rayonnement incident quel que soit sa longueur d'onde et d'*émettre* à son tour des radiations à toutes les longueurs d'ondes. Ce corps référentiel cède à l'environnement l'énergie captée jusqu'à l'établissement d'un équilibre thermodynamique [14].

Trois lois définissent le rayonnement d'un corps noir:

## **II.3.4.1.1 Loi de Planck**

Pour le rayonnement thermique et à partir de la température thermodynamique, cette loi montrée par l'équation 2.1, définit la distribution de la luminance énergétique monochromatique.

$$
w_{\lambda} = \frac{2\pi h.c^2}{\lambda^5 e^{\frac{h.c}{(\lambda kT})-1}} (w/cm^2 \mu)
$$
 (2.1)

Avec :

- $\lambda$ : Longueur d'onde;
- $\bullet$  W<sub> $\lambda$ :</sub> Flux de puissance émis par un corps noir à la longueur d'onde;
- $\bullet$  c : Vitesse de la lumière = 3.1010 cm/s;
- h : Constante de Plank =  $6,6.10$ -34Watt.s<sup>2</sup>;
- k: Constante de Boltzman =  $1,4.10$ -23Watt.s<sup>2</sup>/°K;
- T : Température absolue du corps noir en Kelvin.

#### **II.3.4.1.2 Loi de Wien**

Wien et par sa loi qu'est la dérivée de la loi de Plank, il a pu caractériser la dépendance du corps noir à une longueur d'onde.

$$
\lambda_{max} = \frac{2898}{T} (\mu m) \tag{2.2}
$$

Avec :

 $\lambda_{max}$ : Longueur d'onde à laquelle se produit l'émission maximale.

T : Température absolue du corps en Kelvin.

#### **II.3.4.1.3 Loi de Stefan-Boltzmann**

Afin d'obtenir la puissance total émis par le corps noir en W par mettre, ce qui représente l'excitance énergétique, les deux savons ont fait intégré la loi de Plank. D'où il obtient cette loi décrire par l'équation 2.3 ci-dessous :

$$
W = \sigma \cdot T^4 (W / cm^2) \tag{2.3}
$$

Avec :

 $\sigma = 5.7 * 10^{-12} (W/cm^2/\textdegree K^4)$ : Constante de Stefane-Boltzmann

T : température absolue du corps noir en Kelvin.

### **II.3.5 Etudes pratiques**

Le corps noir est un corps *parfait* au sens physique : il émet un maximum de puissance de rayonnement à une température donnée. La réalité est toute autre : en effet les corps réels rencontrés dans notre environnement ne sont généralement pas des **radiateurs idéaux.**

L'objet réel émet toujours moins de rayonnement que le corps noir, quelle que soit la température ou la longueur d'onde [14].

# **II.3.5.1 Bilan radiatif du corps noir et du corps réel**

# **II.3.5.1.1 Cas générale**

On considère un objet placé dans le vide (ceci annule la prise en compte d'autres modes de transfert d'énergie tels que la convection et la conduction; dans notre cas, on s'intéresse exclusivement au transfert d'énergie par rayonnement) [14].

Avec :

**R<sup>i</sup> :** Rayonnement incident en provenance d'un autre élément.

**R<sup>a</sup> :** Rayonnement absorbé par l'objet.

**R<sup>t</sup> :** Rayonnement transmis par l'objet.

**R<sup>e</sup> :** Rayonnement émis par l'objet.

**R<sup>r</sup> :** Rayonnement réfléchi par l'objet.

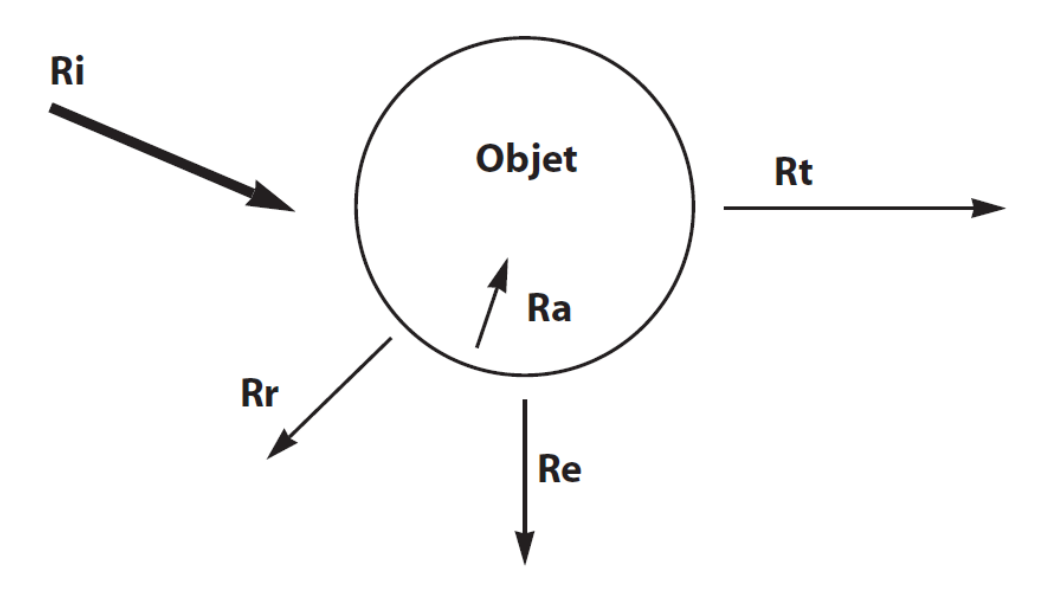

*Figure II.4.* Bilan des rayonnements d'un objet

L'objet reçoit du rayonnement incident  $R_i$  en provenance d'une source quelconque.  $R_i$  est directement restituée en partie au milieu extérieur par réflexion : c'est le rayonnement *réfléchi Rr.* L'objet absorbe une partie de R<sup>i</sup> : c'est le rayonnement **absorbé Ra**.

Cette énergie absorbée **échauffe** donc l'objet jusqu'à obtenir un *équilibre thermodynamique* avec le milieu extérieur : l'objet finit alors par émettre autant de puissance qu'il n'en absorbe. Le rayonnement absorbé est donc égal au rayonnement émis *: R<sup>a</sup> = Re.* L'objet transmet une partie de R<sup>i</sup> : c'est le rayonnement **transmis Rt**.

#### **Soit le Bilan des rayonnements est tel que**

$$
R_i = R_r + R_a + R_t \tag{2.4}
$$

Avec :  $R_a = R_e$ 

Donc :

$$
R_t = R_r + R_e + R_t \tag{2.5}
$$

Ou :

$$
1 = \{R_r / R_i\} + \{R_e / R_i\} + \{R_t / R_i\}
$$
 (2.6)

Avec :

{R<sup>r</sup> / Ri} Facteur de réflexion "r".

 ${R_e / R_i}$  Facteur d'émission (ou émissivité) "ε".

 ${R_t / R_i}$  Facteur de transmission "t".

Ainsi :

$$
1 = r + \varepsilon + t \tag{2.7}
$$

Cette formulation est le cas général ou l'équation de base du bilan radiatif.

#### **II.3.5.1.2 Cas du corps noir référentiel**

Le corps noir est un radiateur idéal : il absorbe intégralement tous les rayonnements incidents et les restituent complétement au milieu environnant :

- 1. Le facteur de réflexion est nul :  $r = 0$
- 2. Le facteur de transmission est nul :  $t = 0$
- 3. L'émission est maximale  $\varepsilon = 1$

#### **II.3.5.1.3 Cas du corps réel**

En thermographie infrarouge classique, on s'intéresse principalement à la visualisation et à la quantification de T° de surface de divers objets dits "opaques" aux rayonnements infrarouges captés par la caméra thermique. Le facteur de transmission est nul :  $t = 0$ 

$$
1 = \varepsilon + r \tag{2.8}
$$

# **II.3.6 Grandeurs d'influence pour la mesure de la Température par thermographie IR II.3.6.1 Le facteur d'émission ou EMISSIVITE ε**

L'émissivité d'un corps représente l'aptitude de ce corps à émettre du rayonnement infrarouge. C'est le rapport entre le flux de puissance émis à une longueur d'onde par un corps réel porté à une température T et le flux de puissance qui serait émis à la longueur d'onde par un corps noir porté à la température T.

$$
\varepsilon_{\lambda = \frac{W_{\lambda}}{W_{\lambda o}}(\text{sans unité})}
$$
\n(2.9)

Avec :

• **W<sup>λ</sup>** : Flux de puissance émis par un corps réel à la longueur d'onde λ.

• **Wλo :** Flux de puissance émis par un corps noir à la longueur d'onde λ.

Le corps noir et le corps réel sont à la même température.

#### **II.3.6.1.1 Facteurs d'influence de l'émissivité**

*a) La surface :* le matériau constituant le corps et son état de surface : plus la surface est rugueuse ou oxydée, plus l'émissivité est élevée.

*b) La longueur d'onde :* l'émissivité d'un corps est sélective : comme on travaille dans des bandes spectrales étroites, un objet sélectif peut être assimilé à un corps gris dont l'émissivité est constante.

*c) La direction de l'émission :* l'émission du rayonnement infrarouge varie avec l'angle d'observation d'une même surface d'un corps. L'émissivité reste constante jusqu'à plus ou moins 50° par rapport à la normale : au-delà, celle-ci chute fortement.

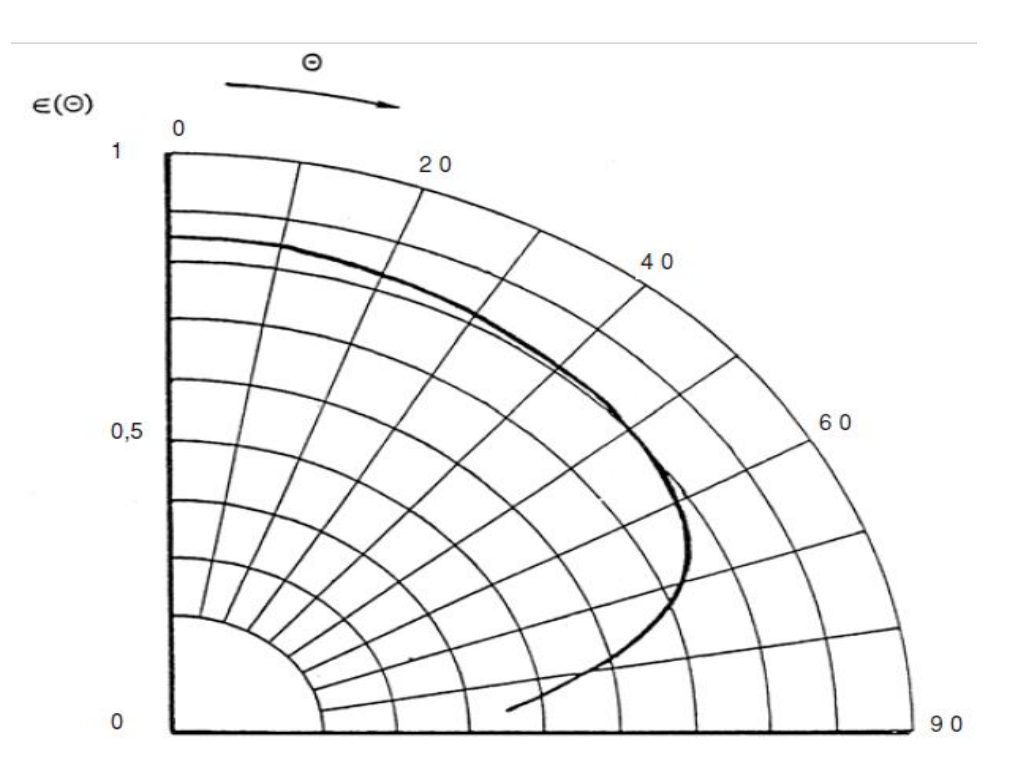

*Figure II.5.* Emissivité directionnelle du caoutchouc pour la bande de 3 à 5 μm [14] d) *La température:* la variation de l'émissivité est due dans ce cas à la modification de l'état de surface du matériau par la température.

#### **II.3.6.2 Facteur de réflexion {r} et la température environnante {T°env}**

L'objet réel réfléchit une partie du rayonnement en provenance de sources de chaleur environnantes [14].

La quantité de rayonnement réfléchi dépend de la quantité d'énergie émise par la source auxiliaire et le coefficient de réflexion de la surface de l'objet.

Dans le cas général de mesure par thermographie, le facteur de réflexion vaut:

$$
r = 1 - \varepsilon \tag{2.10}
$$

La quantification du rayonnement émis par la source "parasite" est assimilée à celui qui serait émis par un radiateur idéal ou corps noir : on mesure donc à l'aide du même appareil de mesure infrarouge la température de la source environnante en considérant donc son émissivité égale à 1. Cette température appelée température environnante intègre ainsi dans le calculateur de la caméra infrarouge le rayonnement qui se réfléchit partiellement sur la surface de l'objet.

#### **II.3.6.3 Température atmosphérique T° {atm} et la distance de mesure {d}**

L'atmosphère dans laquelle on réalise la thermographie émet des rayonnements infrarouges qui perturbent également la mesure de la température d'un corps. Les rayonnements émis par l'atmosphère doivent être déduits par le calculateur de la caméra thermique : ceux-ci dépendent de la température atmosphérique et de son émission.

L'atmosphère est un milieu semi-transparent aux rayonnements infrarouges : celle-ci propage tous les rayonnements en provenance de l'objet réel (émis & réfléchis). Cette propagation n'est pas optimale et est régie par le facteur moyen de transmission atmosphérique. Ce facteur, assimilé aux fenêtres spectrales utilisées par les caméras thermiques, dépend de la distance de mesure entre la caméra et l'objet et du taux d'humidité atmosphérique.

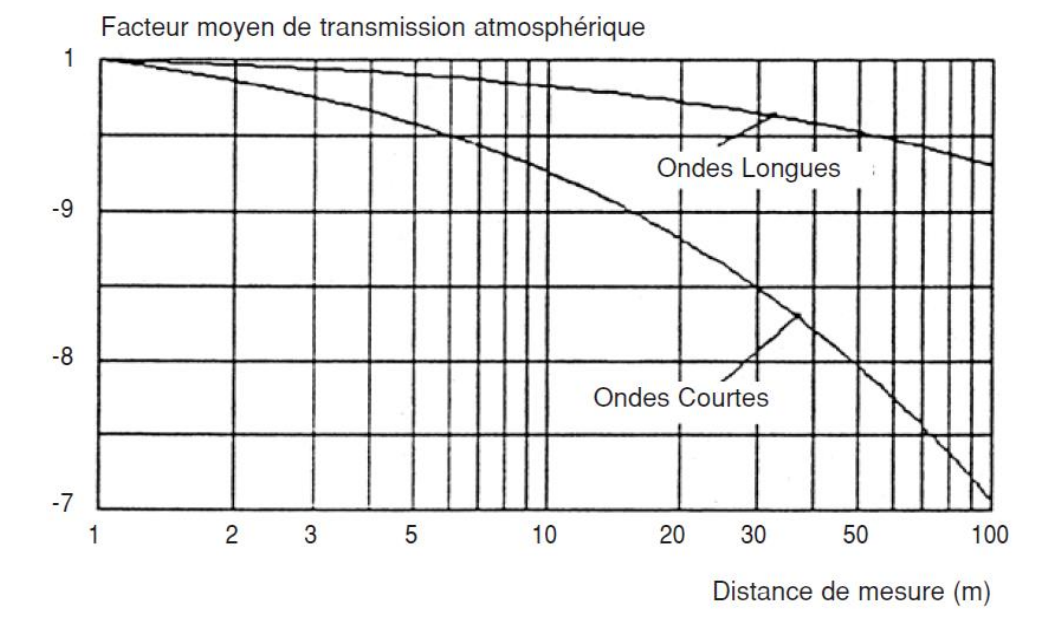

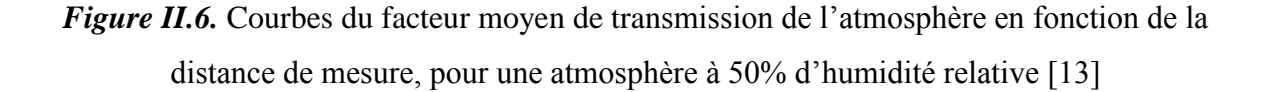

#### **II.4 Méthode de mesure et d'analyse**

La thermographie infrarouge permet d'effectuer de la thermographie quantitative aussi bien que qualitative.

#### **II.4.1 Qualitative**

Avec la thermographie qualitative, on peut analyser les schémas thermiques (thermogrames) afin d'identifier et de localiser les anomalies, tout en regardant la différence d'énergie thermique entre les différentes parties: on peut donc déduire si un élément constructive du transformateur est plus froid ou plus chaud que ce qui se trouve à côté alors, une étude qualitative s'appuie sur des impressions thermique suivi par des opinions et avis pour recueillir les informations nécessaire afin d'établir le rapport initial sur l'état du transformateur en temps réel (en service).

#### **II.4.2 Quantitative**

38 Une étude quantitative sert à collecter des données brutes et concrètes, principalement sous forme numérique. Structurées et statistiques, ces données nous aident à tirer les conclusions générales sur l'état du système qui nous permettent de confirmer le rapport de

l'analyse qualitative. Grâce à la recherche quantitative, on peut donc déterminer la température du point chaud du transformateur par l'application des différentes lois modélise le transformateur thermiquement ce qu'est présenté en détail dans la section suivante. Cela signifie qu'on peut également mesurer la température effective de chaque élément constructive de notre système, à condition que l'image thermique soit correctement prise.

#### **II.5 Modélisation thermique dynamique sur la température du point chaud**

La détérioration de l'isolation du transformateur est étroitement liée à la contrainte thermique, qui est principalement déterminée par les conditions de charge et la température ambiante. Un modèle thermique complet du transformateur et une estimation précise de la température du point chaud est également considéré comme l'un des éléments les plus essentiels pour l'évaluation de l'état du transformateur. Différents guides de charge de transformateur sont proposés pour fournir des conseils sur la détermination des valeurs nominales et des modes de fonctionnement appropriés du transformateur. Cette partie fournit un bref examen de deux modèles thermiques existants, qui sont largement adoptés dans l'estimation de la température des points chauds des transformateurs [15].

#### **II.5.1 Model IEEE**

Les guides de chargement IEEE supposent qu'une croissance du courant d'enroulement entraînera une élévation de température dans l'huile et l'enroulement. L'augmentation de la température de l'huile supérieure est calculée comme une réponse exponentielle de l'augmentation de la température initiale de l'huile supérieure à l'augmentation de température ultime comme (2.11).

$$
\tau_{oil,R} \frac{d\Delta\theta_{oil}}{dt} = \Delta\theta_{oil,U} - \Delta\theta_{oil,I}
$$
\n(2.11)

Avec :

 $\Delta\theta_{oil,I}$  : Augmentation initiale de la température de l'huile supérieure ;

 $\Delta\theta_{oil,U}$ : Augmentation ultime de la température de l'huile supérieure ;

 $\tau_{oil,R}$ : Constante de temps d'huile ;

 $\Delta\theta_{oil}$ : Élévation de la température de l'huile supérieure.

L'élévation de température ultime (finale) de l'huile supérieure par rapport à la température ambiante est calculée comme suit :

$$
\Delta\theta_{oil,U} = \Delta\theta_{oil,R} \left\langle \frac{1 + R.K^2}{1 + R} \right\rangle \tag{2.12}
$$

Avec :

 $\Delta\theta_{oil,R}$ : Température supérieure de l'huile sous la condition de charge nominale.

R : désigne le rapport entre la perte de charge du transformateur et la perte du transformateur pendant l'essai sans charge.

K : désigne le rapport entre le courant de charge et le courant nominal d'enroulement.

L'élévation de température du point chaud de l'enroulement peut être calculée comme une réponse exponentielle à partir de l'augmentation de température initiale du point chaud  $\Delta\theta_{hs}$  à l'ultime élévation de température (température final)  $\Delta\theta_{h s, U}$  comme :

$$
\tau_{wnd} \frac{d\Delta\theta_{hs}}{dt} = \Delta\theta_{hs,U} - \Delta\theta_{us,I} \tag{2.13}
$$

Avec :

 $\Delta\theta_{us,l}$  : désigne l'élévation de température initiale du point chaud ;

 $\Delta\theta_{hs,U}$ : désigne la température ultime du point chaud monté sur le dessus de l'huile ;

 $\tau_{wnd}$ : désigne la constante de temps d'enroulement ;

∆ℎ : désigne l'élévation de la température du point chaud.

L'augmentation de la température supérieure de la température du point chaud au-dessus de l'huile peut être exprimée par (2.14) :

$$
d\Delta\theta_{hs,U} = d\Delta\theta_{hs,R} \cdot (K^{2m}) \tag{2.14}
$$

Où :

 $\Delta\theta_{hs,R}$ : désigne la température du point chaud dans des conditions de charge nominale.

m : désigne une constante non linéaire.

Enfin, la température du point chaud est calculée comme la somme de la température ambiante, de l'augmentation de la température de l'huile supérieure et de l'élévation de la température du point chaud comme (2.15) :

$$
\theta_{hs} = \theta_{amb} + \Delta\theta_{oil} + \Delta\theta_{hs} \tag{2.15}
$$

Avec :

 $\theta_{hs}$ : Température du pont chaud

 $\theta_{amb}$ : Température ambiante

Cependant, le modèle ci-dessus ne tient pas compte de l'effet des variations de température ambiante sur la température supérieure de l'huile.

#### **II.5.2 Modèle de Swift**

Swift a adopté un circuit équivalent dans la modélisation thermique des transformateurs basé sur la théorie du transfert de chaleur. Dans le modèle de Swift, la température du point chaud est calculée en utilisant une résistance thermique non linéaire. L'équation différentielle de la température de l'huile supérieure peut être exprimée par (2.16) :

$$
\frac{K^2.R+1}{R+1} \cdot \Delta \theta_{oil,R}^{\frac{1}{n}} = \tau_{oil,R} \frac{d\theta_{oil}}{dt} + (\theta_{oil} - \theta_{amb})^{\frac{1}{n}}
$$
(2.16)

L'équation différentielle de la température du point chaud peut s'écrit comme (2.17) :

$$
K^2. \Delta \theta_{hs,R}^{\frac{1}{n}} = \tau_{wnd,R} \frac{d\theta_{hs}}{dt} + (\theta_{hs} - \theta_{oil})^{1/m}
$$
 (2.17)

#### **II.6 Conclusion**

Ce chapitre présente la technique dont notre projet sera basé. Nous avons bien déduire que la thermographie par infrarouge est une solution simple et efficace dans le diagnostic des transformateurs, sauf que les analyses effectues après la prise des thermograms doit être assuré par un expert dans le domaine.

# *Chapitre III*

# *Conception, réalisation du projet et tests pratiques*

#### **III.1 Introduction**

Dans ce chapitre, l'objectif de notre étude sera bien détaillé, la conception des appareils sera présentée en premier lieu par la présentation des différentes éléments software et hardware nécessaires à la réalisation, pour cela beaucoup de recherches sur internet ont été effectuées pour bien déterminer ces composants.

En second lieu, nous présentons les étapes de réalisation du projet, nous avons choisi donc d'utiliser deux plateformes différentes pour chaque appareil non seulement pour les limites rencontrées par l'Arduino mais pour enrichisses aussi le projet, de ce fait pour la caméra thermographique, la plateforme Rasepberry qui est basée sur le logiciel python sera le cerveau de la caméra avec trois modes de fonctionnement, un mode portable lorsque la personne est devant le transformateur, un mode monitoring installé dans la salle de surveillance et en fin un mode analyse qui envoie le thermogram capter directement au PC de l'ingénieur pour faire les différentes études qualitatives et quantitatives à l'aide des logiciels de traitement comme le smartView.

Avant de terminer ce chapitre, et vu les limites du capteur coté résolution (8X8) et comme les autres capteurs sont très chère, nous avons réalisé une journée d'inspection pour le transformateur installé au niveau de la société « GRTE ». À l'aide d'une caméra professionnel type *flir*, des thermograms du transformateur industriel en état de service sont prise pour ses différentes parties, des brefs analyses seront établis sur la base des images thermiques prises.

# **III.2 Conception du projet**

# **III.2.1 Présentation du projet**

Afin de simplifier la conception des appareils de surveillance thermique, la réalisation comprend deux parties : partie hardware et partie software.

La figure III.1 représente le schéma synoptique adopté pour le *thermomètre infrarouge* et la figure III.2 représente le schéma synoptique adopté pour la *caméra infrarouge.*

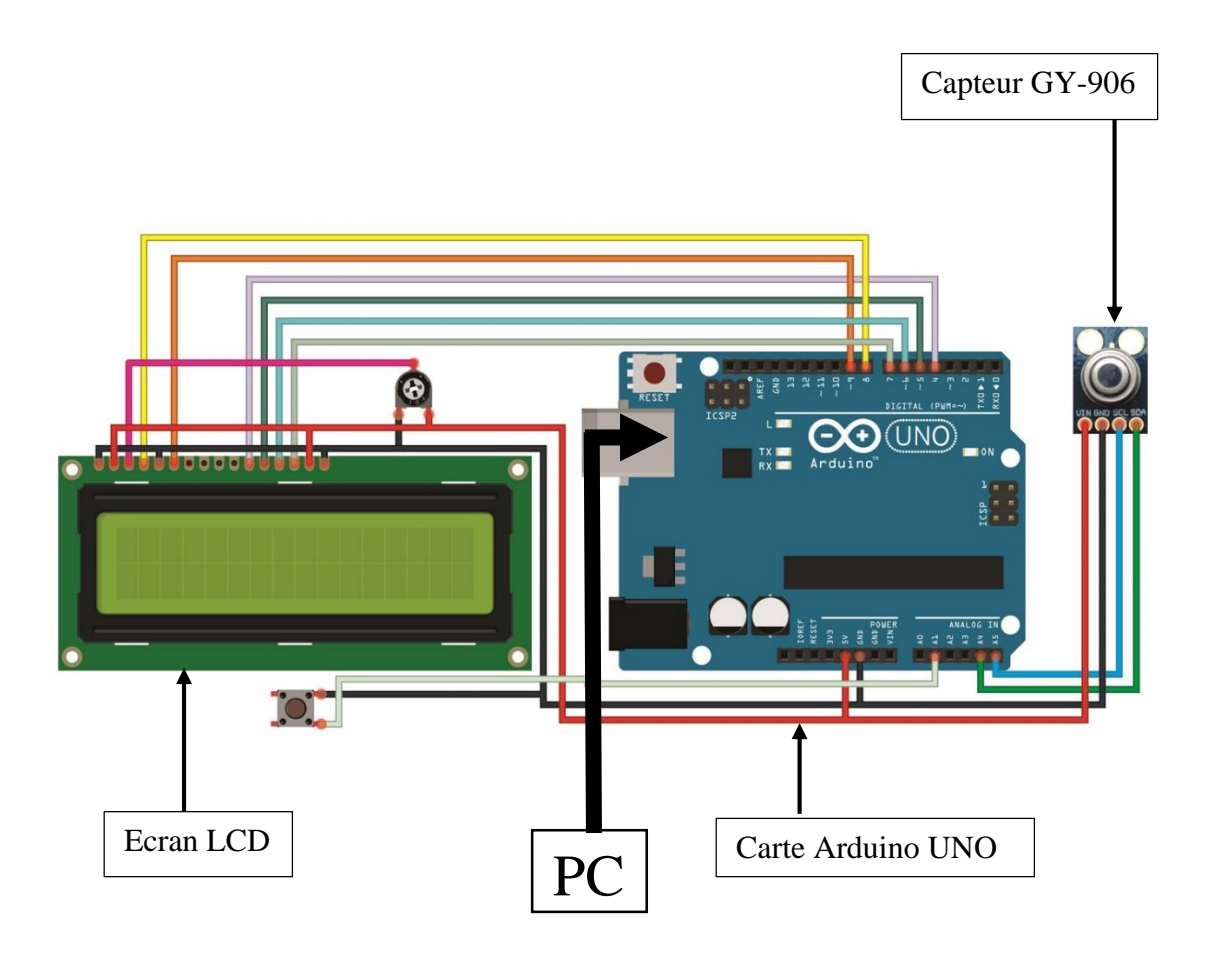

*Figure III.1.* Schéma synoptique du thermomètre infrarouge

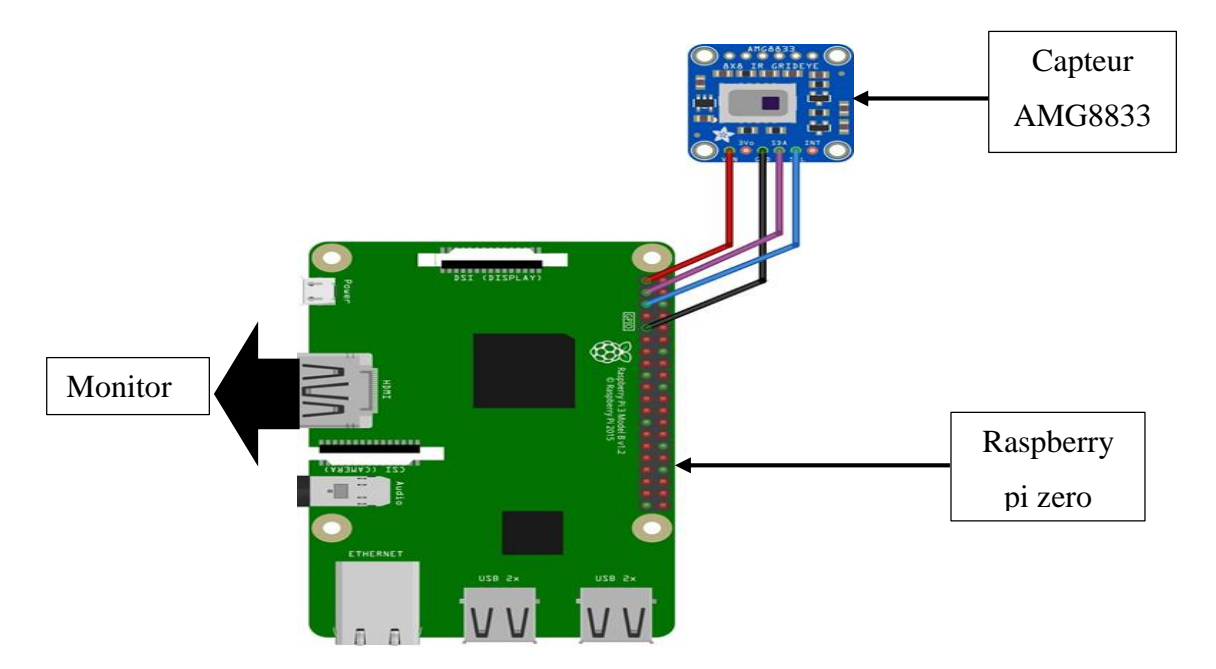

*Figure III.2.* Schéma synoptique de la caméra infrarouge

# **III.2.2 Equipement de réalisation du thermomètre infrarouge (hardware) III.2.2.1 Capteur MLX90614 (GY-906)**

Le MLX90614 est un capteur de température numérique infrarouge (IR) sans contact qui peut être utilisé pour mesurer la température d'un objet particulier allant de -70 ° C à 382,2°C.

Le capteur utilise des rayons IR pour mesurer la température de l'objet sans aucun contact physique et communique avec le microcontrôleur en utilisant le protocole I2C [16].

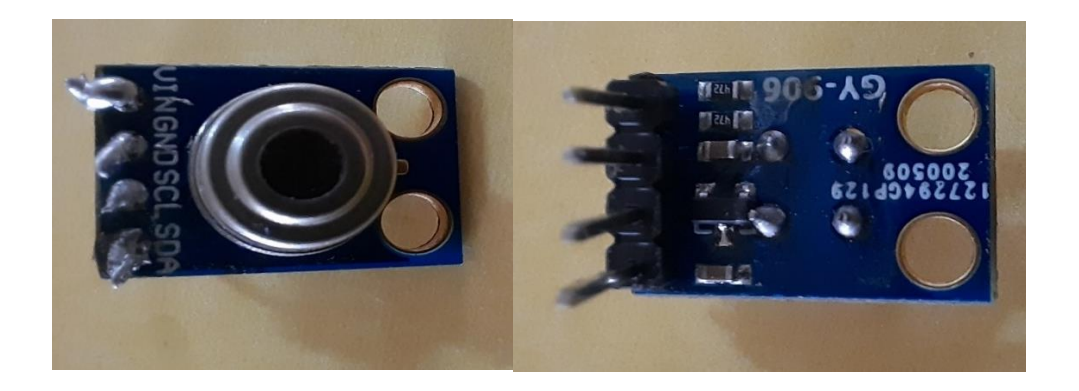

*Figure III.3.* Capteur MLX90614 (GY-906)

# **III.2.2.1.1 Spécifications du capteur de température MLX90614**

- Tension de fonctionnement:  $3.6 \text{ V}$  à 5 V (disponible en version 3 V et 5 V)
- Courant d'alimentation: 1,5 mA
- Plage de température de l'objet: -70 ° C à 382,2 ° C
- Plage de température ambiante: -40 ° C à 125 ° C
- $\bullet$  Précision: 0,02 ° C
- Champ de vision:  $80^\circ$
- Distance entre l'objet et le capteur: 2 cm-5 cm (environ)

# **III.2.2.1.2 Applications de MLX90614**

- Mesure de la température d'objets en mouvement ;
- Pistolet thermique industriel ;
- Mesure de la température du corps humain ;
- Contrôle de la température à la maison / au bureau ;
- Surveillance du bétail ;
- Détection de mouvement ;

# **III.2.2.2 Écran LCD**

Les afficheurs à cristaux liquides, autrement appelés afficheurs LCD (Liquid Crystal Display), sont des modules compacts intelligents et nécessitent peu de composants externes pour un bon fonctionnement. Ils consomment relativement peu d'énergie (de 1 à 5 mA), sont relativement bons marchés et s'utilisent avec beaucoup de facilité.

Plusieurs afficheurs sont disponibles sur le marché et diffèrent les uns des autres, non seulement par leurs dimensions, (de 1 à 4 lignes de 6 à 80 caractères), mais aussi par leurs caractéristiques techniques et leur tension de service. Certains sont dotés d'un rétroéclairage de l'affichage. Cette fonction fait appel à des LED montées derrière l'écran du module, cependant, cet éclairage est gourmand en intensité (de 80 à 250 mA).

Ils sont très utilisés dans les montages à microcontrôleur et permettent une grande convivialité. Ils peuvent aussi être utilisés lors de la phase de développement d'un programme, car on peut facilement y afficher les valeurs de différentes variables [17].

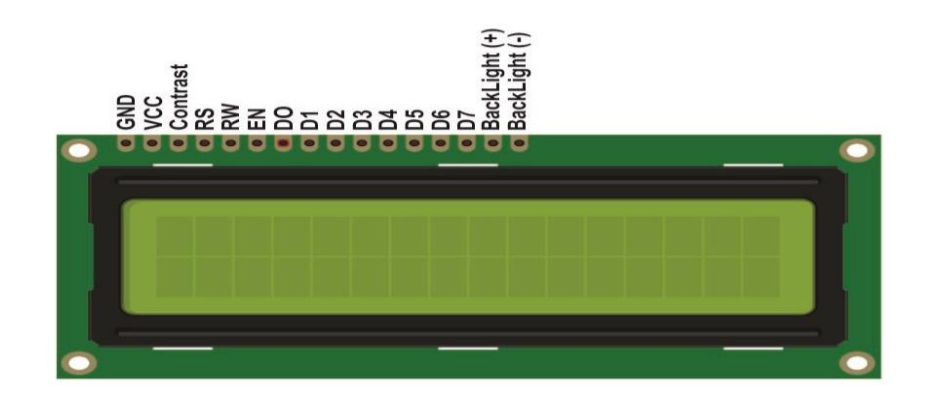

# *Figure III.4.* Ecran LCD

# **III.2.2.3 Carte Arduino Uno**

Pour notre ce projet on utilise la carte Arduino Uno. C'est une carte électronique dont le cœur est un microcontrôleur ATMega328 de l'entreprise ATMEL [18].

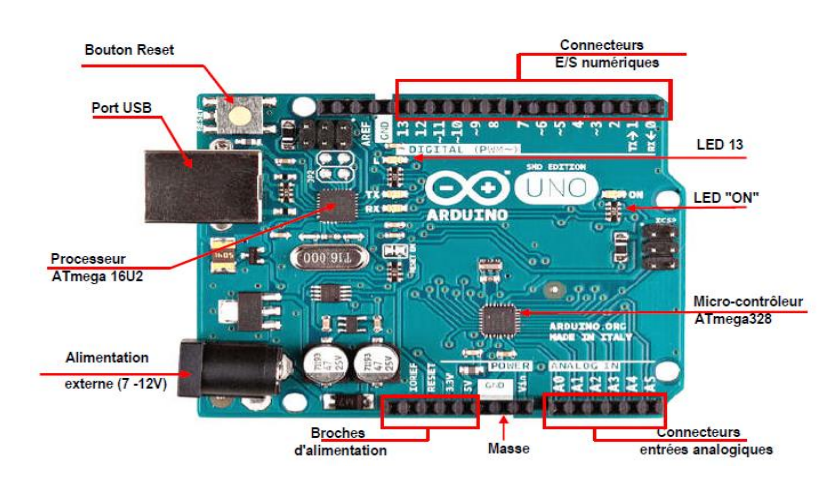

*Figure III.5.* Carte Arduino Uno

# **III.2.2.3.1 Caractéristiques d'une Arduino Uno**

- Dimensions :  $68.6$ mm  $\times$  53.3mm
- Courant max par broches E/S :  $40mA$
- Micro-contrôleur : ATmega328
- Courant max sur sortie 3.3V : 50mA
- Tension d'alimentation : 7 à 12V
- Mémoire SRAM : 2 ko
- E/S numériques : 14 dont 6 sorties PWM
- Mémoire EEPROM : 1ko
- Entrées analogiques : 6
- Fréquence horloge : 16Mhz

#### **III.2.2.3.2 Architecture**

Globalement, la carte Arduino Uno est un microcontrôleur à *14* sorties digitales et *6*  entrées analogiques. Les signaux d'entrée-sortie du microcontrôleur sont reliés à des connecteurs selon le schéma (figure III.6)

Le microcontrôleur ATMega328 est un microcontrôleur 8 bits de la famille AVR dont la programmation peut être réalisée en langage C. Il dispose de *14* broches d'entrée / sortie numériques (dont *6* peuvent être utilisées comme sorties MLI), 6 entrées analogiques, un oscillateur à cristaux liquides de 16 MHz, une connexion USB, une prise de courant, un en-tête ICSP et un bouton de réinitialisation (Reset).

Il contient tout le nécessaire pour supporter le microcontrôleur; Il suffit de le connecter à un ordinateur avec un câble USB ou de l'alimenter avec un adaptateur AC-DC ou une batterie pour démarrer [18].

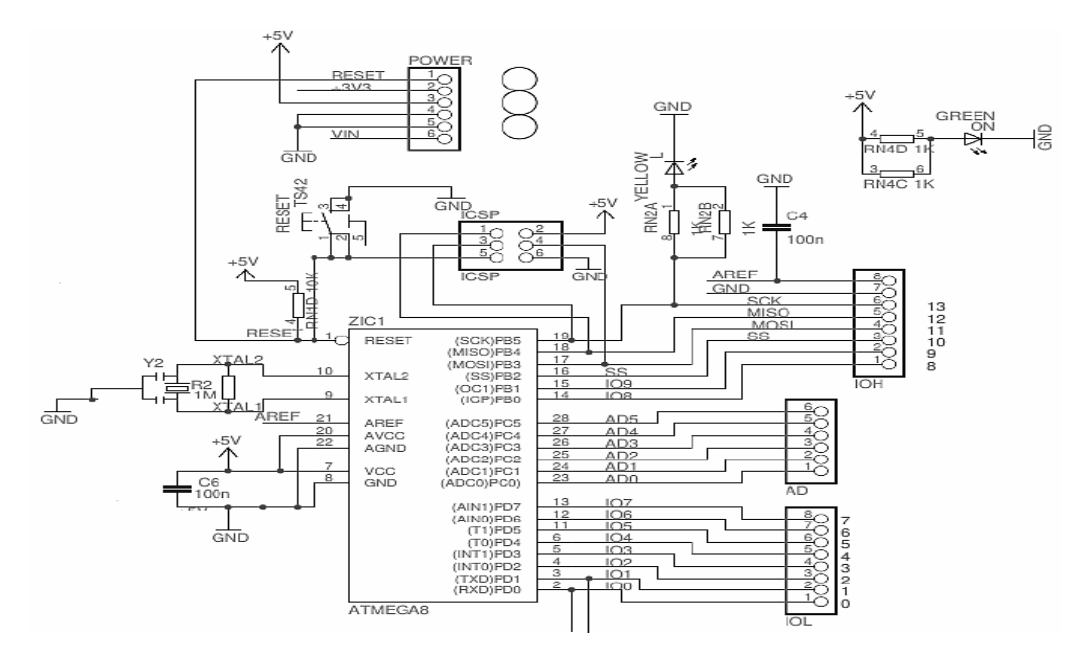

*Figure III.6.* Schéma simplifié d'une Arduino Uno

# **III.2.3 Arduino IDE (software)**

Pour commander une carte Arduino sur PC, on installe le logiciel du même nom Arduino IDE (version 1.8.7 dans notre cas) qui est une application Java et qui a l'interface montré dans la figure III.7.

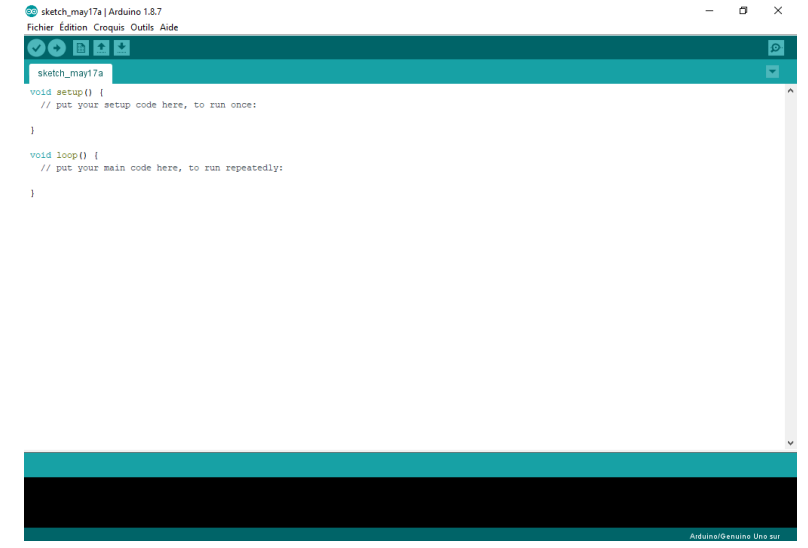

*Figure III.7***.** Vue d'ensemble du logiciel Arduino

.

Le logiciel Arduino a pour fonctions principales [19] :

- De pouvoir écrire et compiler des programmes pour la carte Arduino ;
- De se connecter avec la carte Arduino pour y transférer les programmes ;
- De communiquer avec la carte Arduino.

L'interface du logiciel contient aussi une barre d'outils, une barre des boutons pour vérifier et compiler (télé-verser), ainsi que l'espace de travail comme montré par la figure III.8.

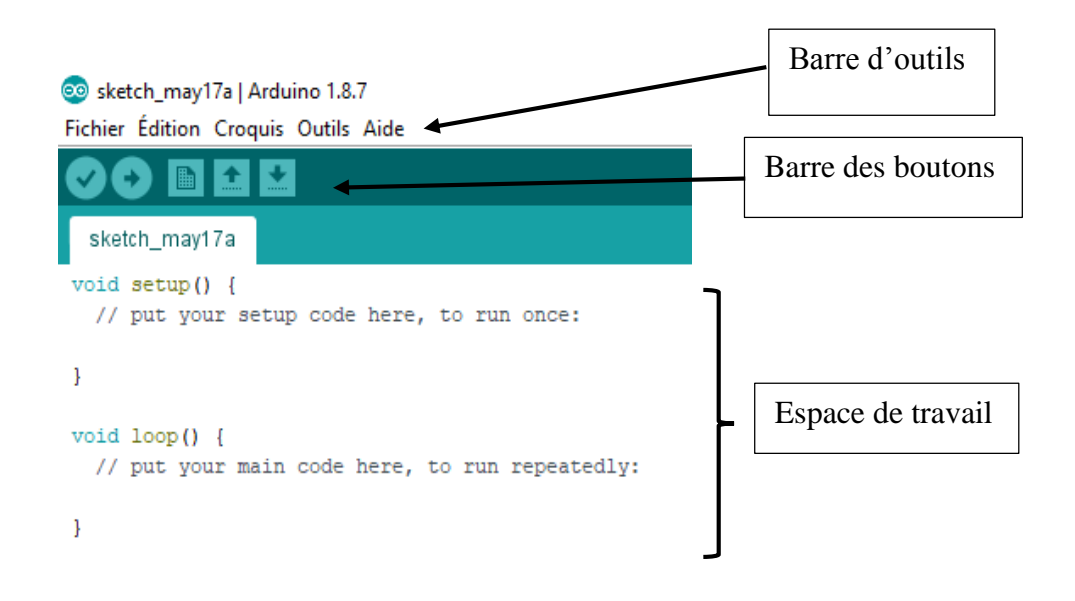

*Figure III.8.* Interface du logiciel Arduino

Cet espace de développement intégré (EDI) dédié au langage Arduino et à la programmation des cartes Arduino comporte [19]:

- Une BARRE DE MENUS comme pour tout logiciel une interface graphique (GUI) ;
- Une BARRE DE BOUTONS qui donne un accès direct aux fonctions essentielles du logiciel (Compiler, Télé-verser) ;
- Un MONTEUR SERIE qui afficher sur l'ordinateur l'état de variables, des résultats de calculs ou de conversions analogique-numérique ;
- Un EDITEUR (Edition des programmes) pour écrire le code de programme, avec onglets de navigation ;
- Une ZONE DE MESSAGES qui affiche l'état des actions en cours ;
- Une CONSOLE TEXTE qui affiche les messages concernant le résultat de la compilation du programme.

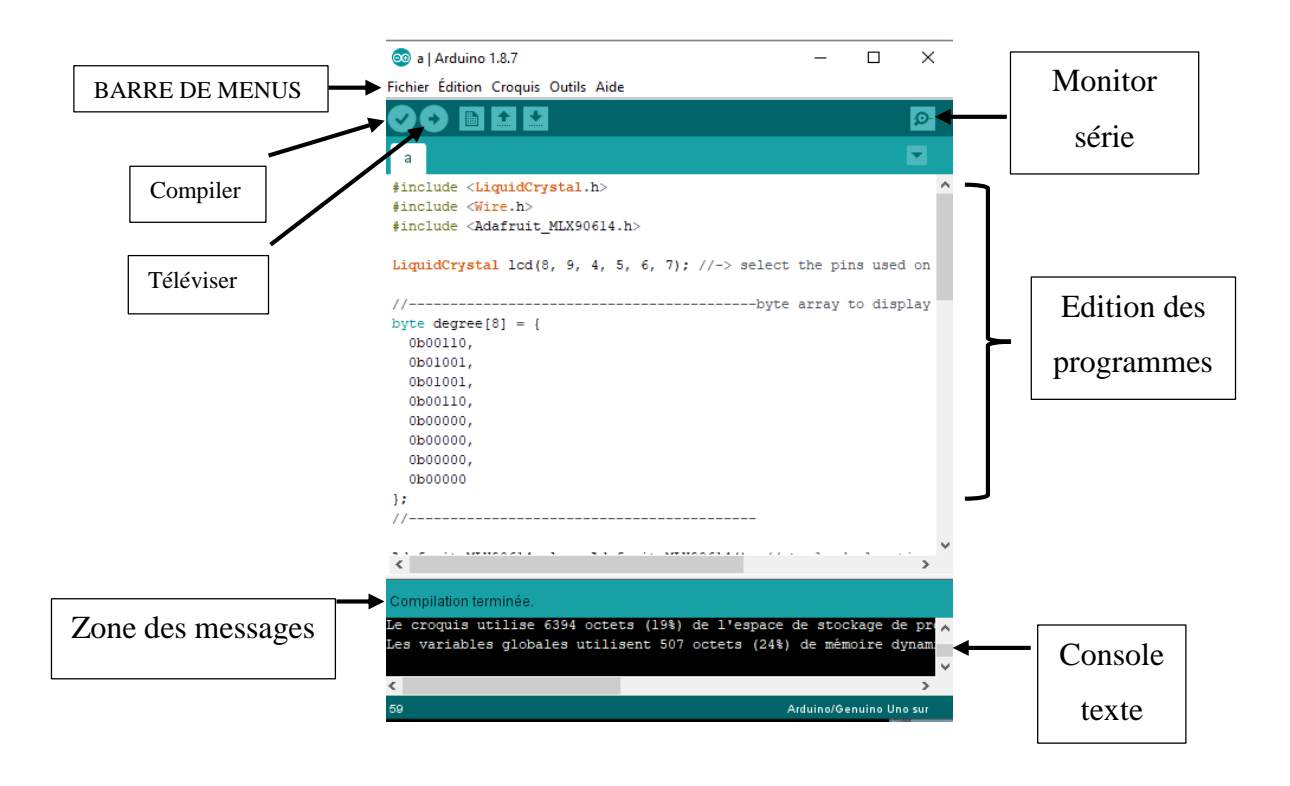

*Figure III.9.* Vue d'ensemble de l'espace de travail du logiciel Arduino

# **III.2.4 Solution Caméra infrarouge (hardware)**

# **III.2.4.1 Capteur AMG8833**

Ce capteur est l'élément clé du projet, c'est un capteur infrarouge matriciel « Grid-EYE» permettant de cartographier simultanément 64 températures (8×8 pixels). Il détecte la chaleur (le rayonnement infrarouge) du corps humain ou tout autre objet de -20°C à +80°C [20].

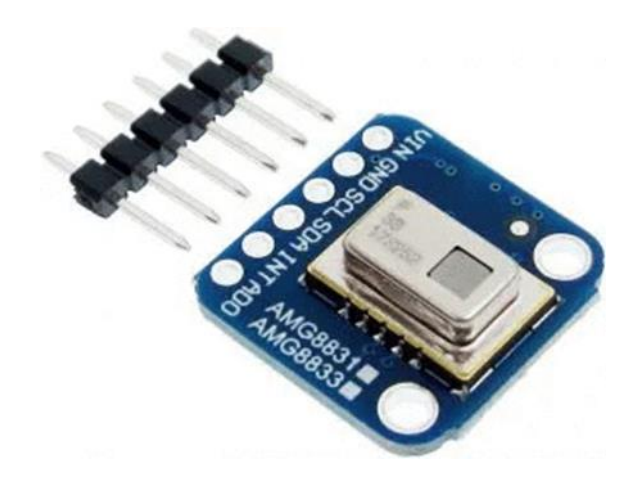

*Figure III.10.* Capteur AMG8833

L'image thermique qu'est une matrice de température peut être récupérée sur un microcontrôleur tel que l'Arduino ou un Raspberry Pi via le bus I2C.

Il existe 4 versions du capteur. Les différences étant situées au niveau de la tension d'alimentation (3,3V ou 5V) et le facteur de gain (faible ou élevé). Dans le grand public, on trouve surtout la version AMG8833/AMG8831. La seconde référence indiquée sur le break out (carte fille) est la référence de l'ancienne génération. Cela n'a aucun impact sur le fonctionnement. Panasonic n'indique pas clairement les changements d'une génération à l'autre.

Selon les documentations techniques du capteur, on peut extraire les spécifications techniques générales :

- $\bullet$  Mesure de température à matrice carrée constituée de 64 points (8×8 pixels)
- Tension d'utilisation : 3.3V ou 5V
- Plage de mesure de température : -20 $\degree$ C à +80 $\degree$ C (ou 0 $\degree$ C à +80 $\degree$ C en mode haute performance)
- Précision de la température :  $\pm 2.5^{\circ}$ C ou  $\pm 4.5^{\circ}$ F (typique)
- Distance de détection humaine : 7m maximum
- Différence de température équivalente au bruit est de 0,05°C à 1 Hz
- Angle de mesure : 60°
- Consommation de courant : 4,5mA (mode normal), 0,2mA (mode sommeil), 0,8mA (mode veille)
- Interface I2C
- Fréquence d'images : de 1 ou 10 images par seconde
- Temps pour activer la communication après la configuration : 50ms puis 15ms
- Notices techniques Panasonic

# **III.2.4.2 Raspberry pi zéro**

Le Raspberry PI est un nano ordinateur de la taille d'une carte de crédit que l'on peut brancher à un écran et l'utilisé comme un ordinateur standard. Sa petite taille, et son prix intéressant fait du Raspberry PI un produit idéal afin de tester différentes choses, notamment la création d'un serveur Web chez soi. Évidemment, pour sa taille il ne faut pas s'attendre à des performances incroyables, mais pour mettre en ligne des projets à montrer au client ou expérimenter avec Linux, c'est largement suffisant [21].

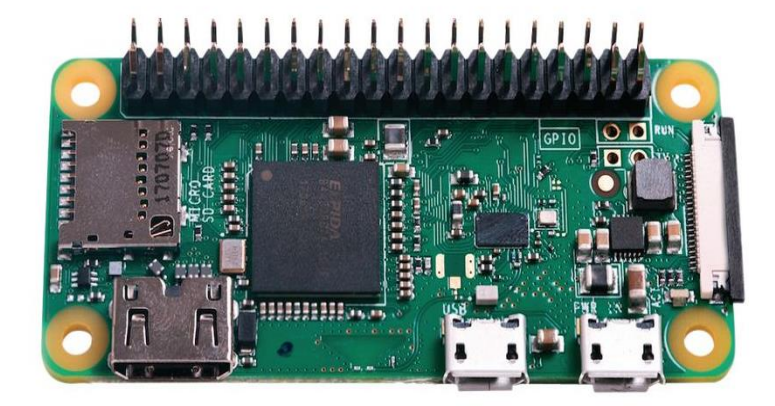

*Figure III.11.* Raspberry pi zéro

### **III.2.4.2.1 Caractéristiques principales [22]**

- Raspberry Pi Zero v1.3
- Processeur intégré monocore ARM 11 Broadcom BCM2835 @ 1 GHz
- RAM : 512 Mo
- Lecteur de cartes Micro SD
- Sortie mini HDMI
- Deux ports micro USB dont un utilisé pour l'alimentation
- 1 port CSI pour connecter une caméra de surveillance
- La plupart des cartes d'extensions nécessitent un header GPIO 2 x 20
- $\bullet$  Dimensions : 65 x 31 x 5 mm
- $\bullet$  Poids : 90 g

## **III.2.5 Raspbian (Partie Software de la raspberry)**

Raspberry Pi est après tout, un ordinateur Linux, il y a donc plusieurs applications de bureau que vous pouvez installer pour utiliser des feuilles de calcul et des documents de traitement de texte.

Les programmes pour le Raspberry Pi sont téléchargés à partir d'internet, vous aurez donc besoin d'une connexion internet.

Avant d'installer un nouveau logiciel, il est conseillé d'ouvrir un terminal et d'exécuter la commande suivante :

• sudo apt-get update

Une caractéristique puissante du Raspberry Pi est la rangée de broches GPIO (entrée/sortie à usage général) le long du bord supérieur de la carte pour faire fonctionner les différents capteurs. Un entête GPIO à 40 broches se trouve sur toutes les cartes Raspberry Pi actuelles.

#### **III.3 Réalisation du projet**

#### **III.3.1 Réalisation d'un thermomètre IR**

Le projet réalisé est un appareil de surveillance de température basé sur le rayonnement IR qui mesure la température du point chaud à distance. il est constitué des pièces suivantes:

- 1. Carte arduino UNO ;
- 2. Un écran LCD ;
- 3. Un capteur GY-906 ;

Les figures III.12 a III.14 représentent la phase de prototypage du thermomètre, comme montré dans ces figures, le thermomètre affiche deux valeurs de température la première, c'est la température du point chaud et la deuxième la température de référence.

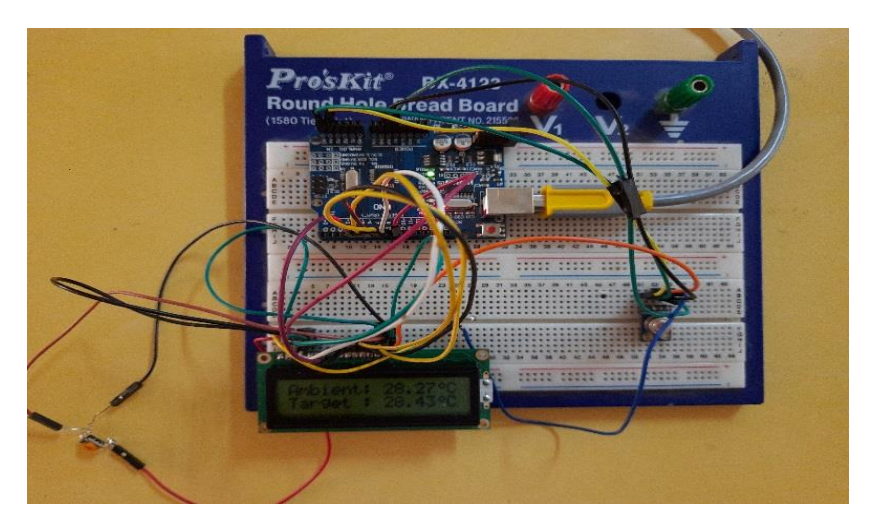

*Figure III.12.* Réalisation et essai du projet

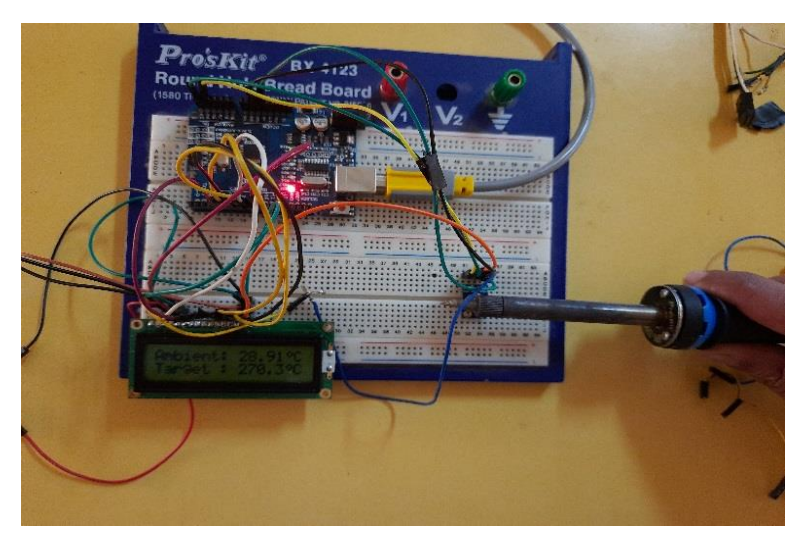

*Figure III.13.* Réalisation et essai du projet

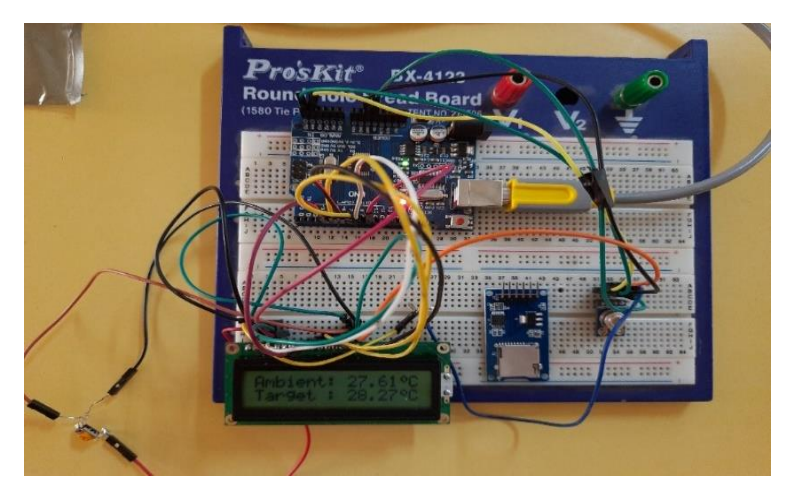

*Figure III.14.* Réalisation et essai du projet

Pour le code à televersé dans l'Arduino sera mettre dans l'annexe A.

# **III.3.2 Réalisation de la caméra thermique**

Notre caméra thermique est constituée des pièces suivantes comme montré par la figure III.15, III.16 et III.17 :

- 1. Un nano ordinateur Raspberry pi zero ;
- 2. Un capteur AMG8833 ;
- 3. Un moniteur (TV, PC, Portable).

#### **III.3.2.1 Préparation de la plateforme et code d'exécution**

Loin de l'Arduino, le Rasepberry doit être préparé avant d'utiliser n'importe quel capteur, tout d'abord il faut faire installer les mises à jours nécessaires pour *le système d'exploitation raspbian* qui basé sur linux, pour cela à partir du terminal on tape la commande :

#### *« sudo apt-get update »*

Comme le langage de programmation pour manipuler les capteurs est le python, il est nécessaire d'installer le logiciel python par la commande :

### *« sudo apt-get install -y build-essential python-pip python-dev python-smbus git"*

L'étape qui suit, est l'installation de la bibliothèque GPIO pour communiquer les capteurs avec le Rasepberry, alors on utilise la commande :

#### *« git clone https://github.com/adafruit/Adafruit\_Python\_GPIO.git »*

La dernière étape pour la bonne préparation de la plateforme est l'installation de la bibliothèque de capteur AMG8833, on tape :

#### *« git clone https://github.com/adafruit/Adafruit\_AMG88xx\_python.git »*

Après la préparation de Raspbian, on passe à la deuxième étape qu'est le code, pour cela un code python est écrit et exécuter, voici quelques instructions, le code complet se trouve dans l'annexe B :

import os % appel de la bibliothèque ;

i2c\_bus = busio.I2C(board.SCL, board.SDA) % communiqué avec le capteur

# lecture des pixel

 $pixels = []$ 

for row in sensor.pixels:

 $pixels = pixels + row$ 

```
pixels = [map_value(p, MINTEMP, MAXTEMP, 0, COLORDEPTH - 1) for p in pixels]
```
pygame.display.update() % mise à a jour de l'image capter.

# **III.3.3 Test et validation**

Vue la limite du capteur AMG8833 coté résolution (8X8), nous n'avons pas la capacité de le testé sur un grand transformateur industriel, de ce fait nous avons testé notre appareil sur des petites carte électronique. Nous avons donc testé la caméra sur un démodulateur numérique, l'avantage de la thermographie non seulement le diagnostic de l'appareil à l'état de fonctionnement, mais *sans besoin d'ouvrir la carcasse ou de démonter le dispositif* comme sera montré dans les figures de test ci-dessous.

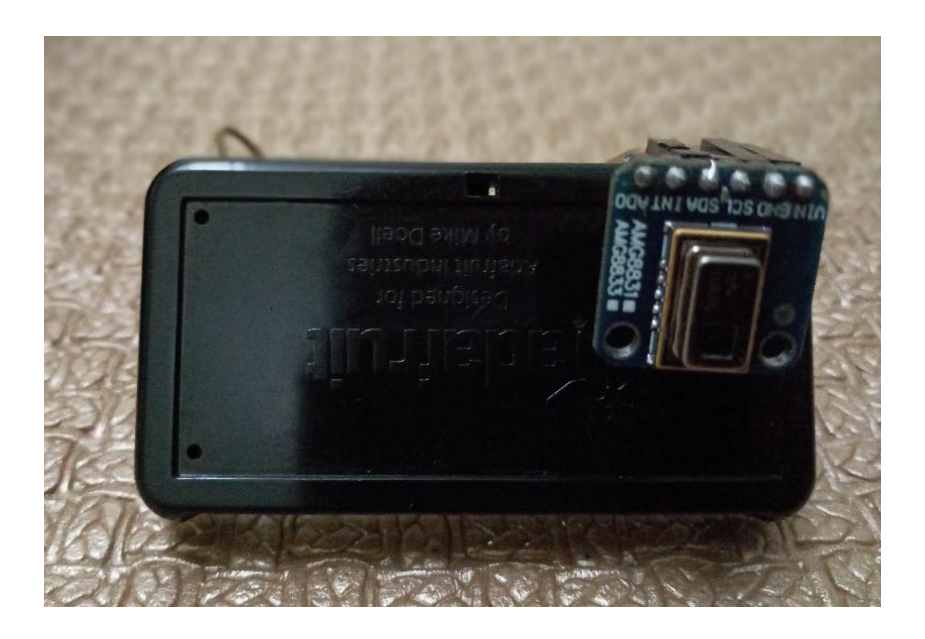

*Figure III.15.* Image de la caméra

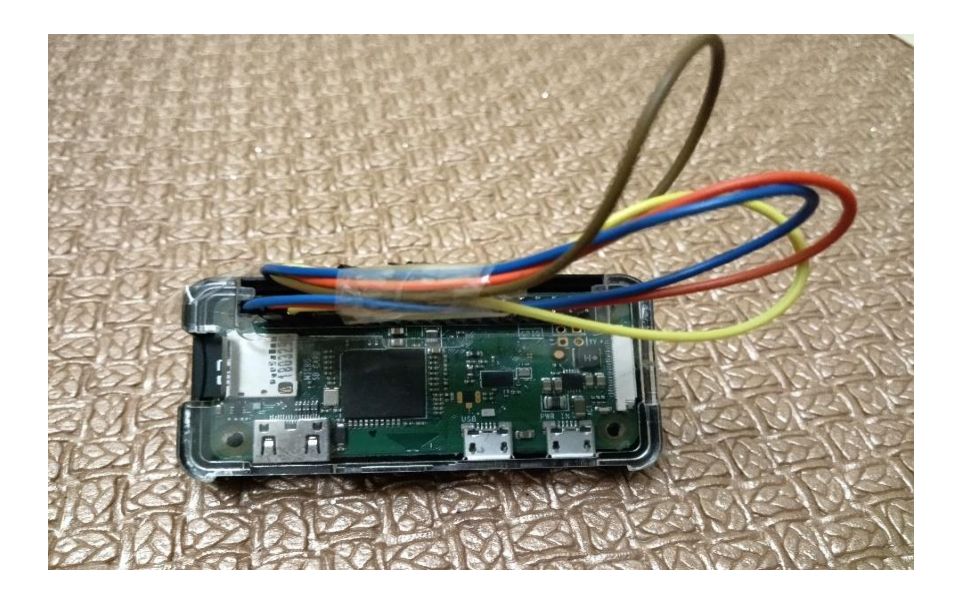

*Figure III.16.* Vue en arrière de la caméra

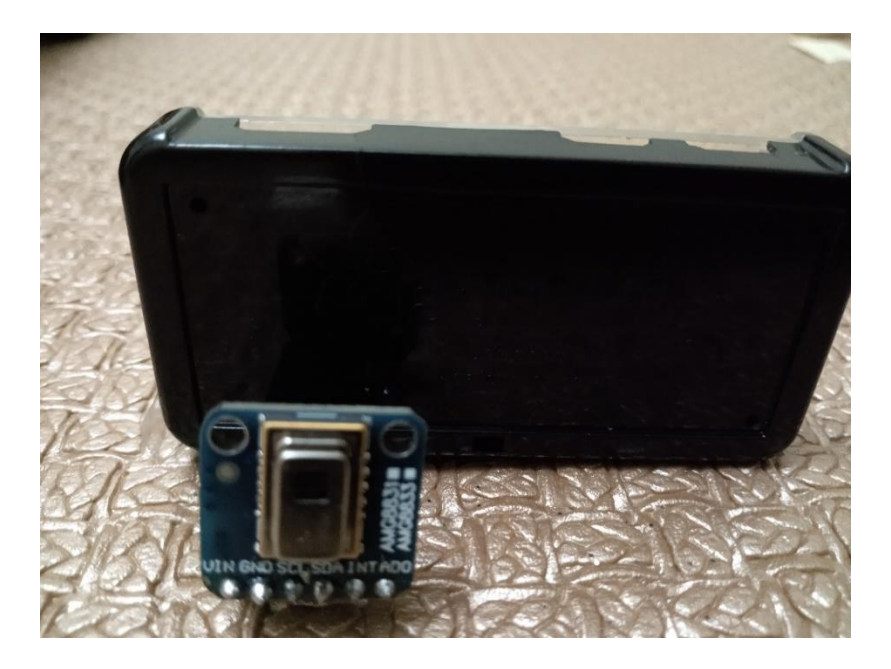

*Figure III.17.* Vue de la face de la caméra

# **III.3.3.1 Application mobile**

Quand vous êtes devant le transformateur ou le dispositif et afin de faciliter l'utilisation de la camera, nous avons adopté le protocole « SSH » pour connecter un smart phone directement à l'appareil et prendre toutes les informations nécessaires, les images de la figure III.18 montrent la communication de la camera avec un smart phone :

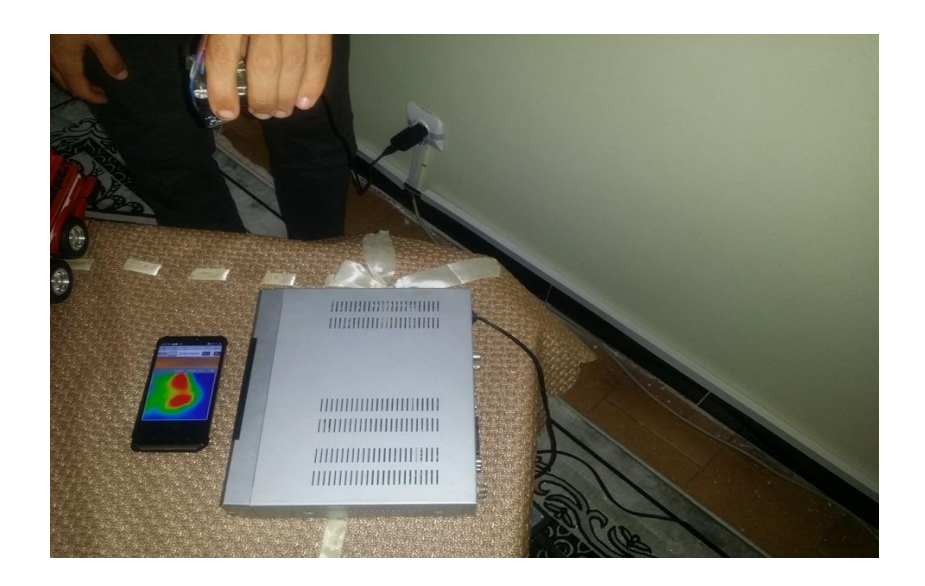

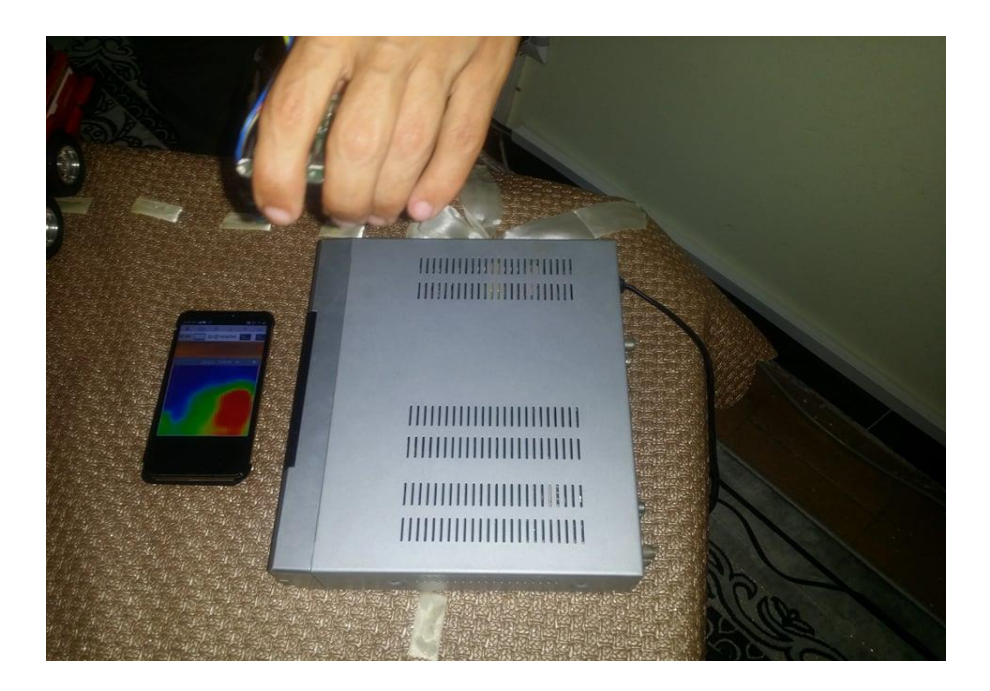

**(b)**

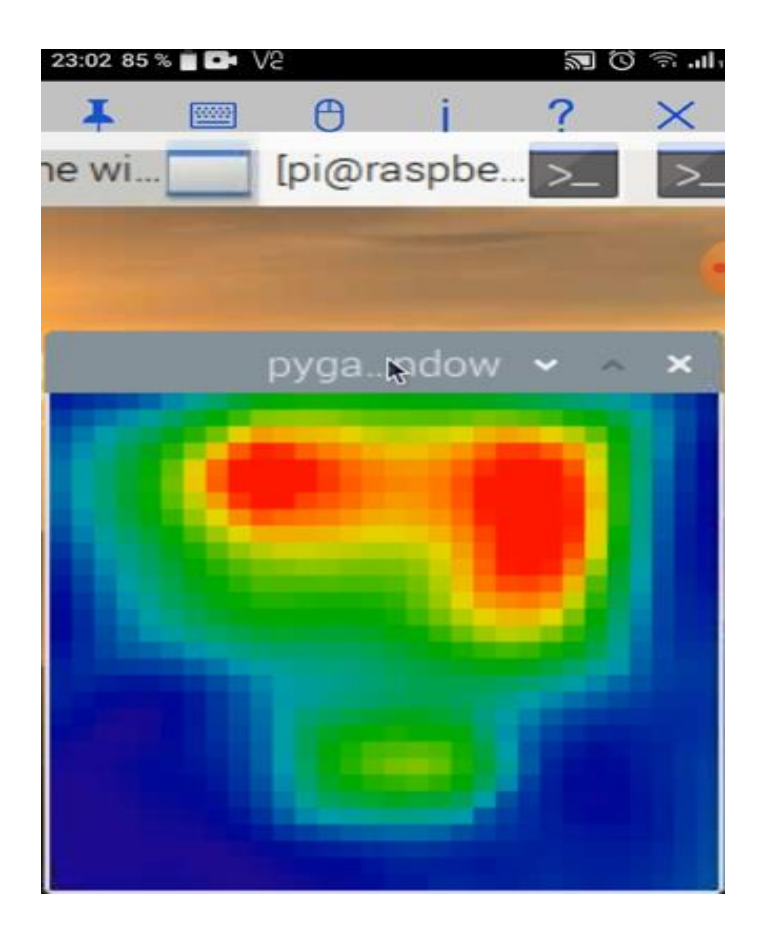

**(c)**

*Figure III.18.* Thermogram sur le smart phone

D'après ces figures, il apparait clairement les point chauds du dispositif soumis au test, ce qui facilite par la suite de vérifier ces point soit manuellement, soit par l'utilisation du thermomètre infrarouge pour identifier la température de ces zones et décide l'état des composants, l'application mobile permet aux responsables de la maintenance non seulement voir l'état du dispositif en temps réel, mais aussi de recevoir des notifications sur la température de l'organe, juste il est important de voir avec les spécialistes de programmation en python et androïde.

# **III.3.3.2 Monitoring**

Une autre application est développée pour la surveillance à distance à l'aide de la caméra réalisé qu'est le monitoring, toutes les salles de contrôles et de gestion dotées des monitoires pour visualiser l'état thermique des machines, dans notre cas, nous avons adopté le protocole *HDMI « High-Definition Multimedia Interface (HDMI) »* afin de connecter la caméra directement au monitor pour visualiser les thermograms en temps réel, les images de la figure suivante montrent cette tache de monitoring :

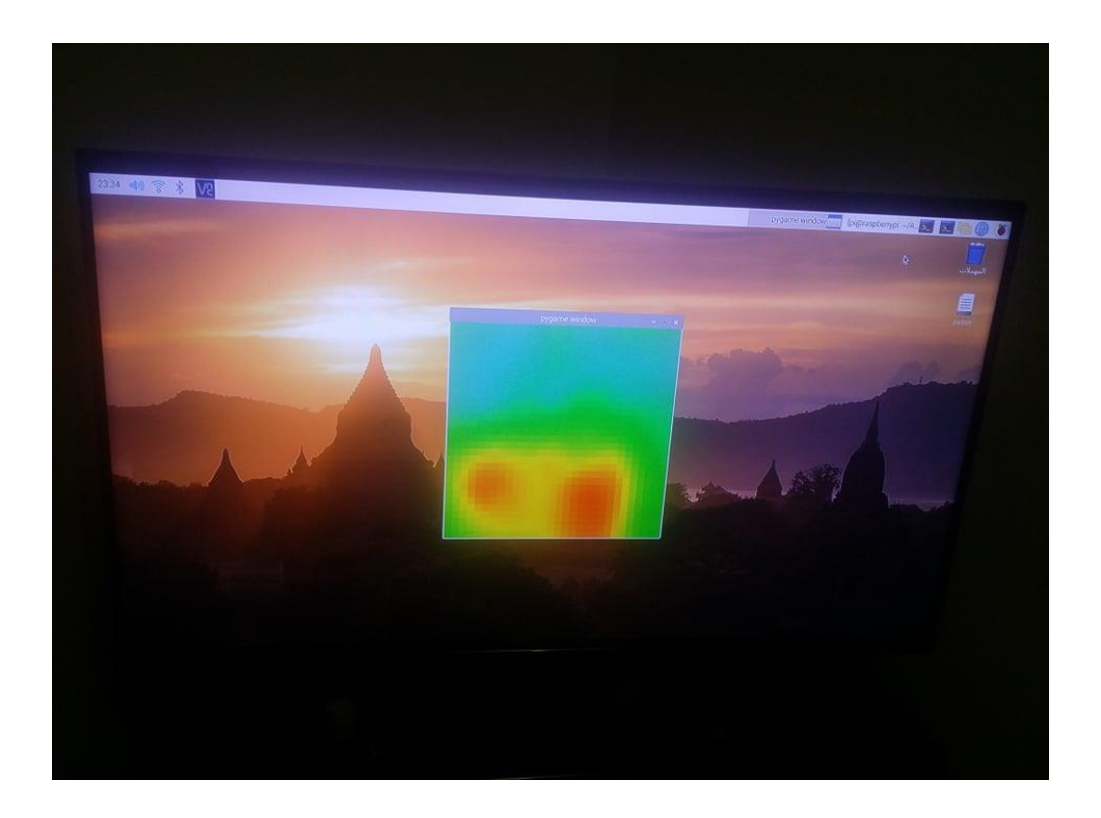
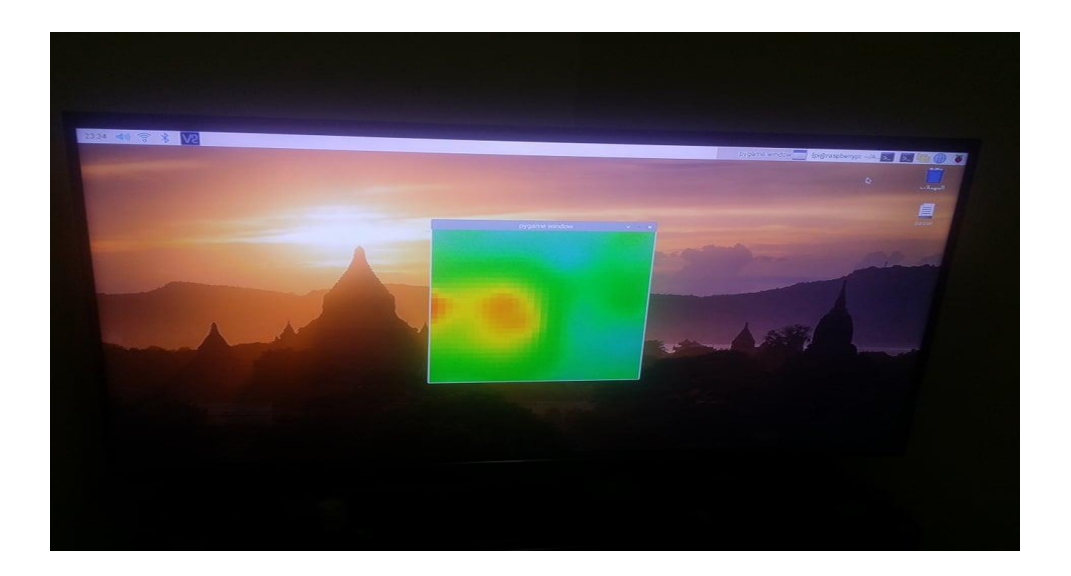

(b)

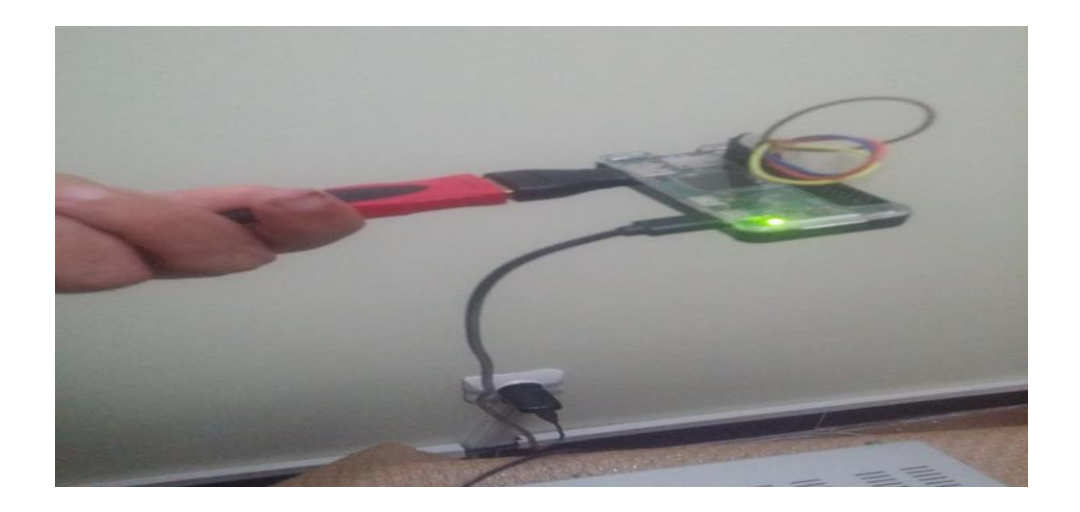

(c)

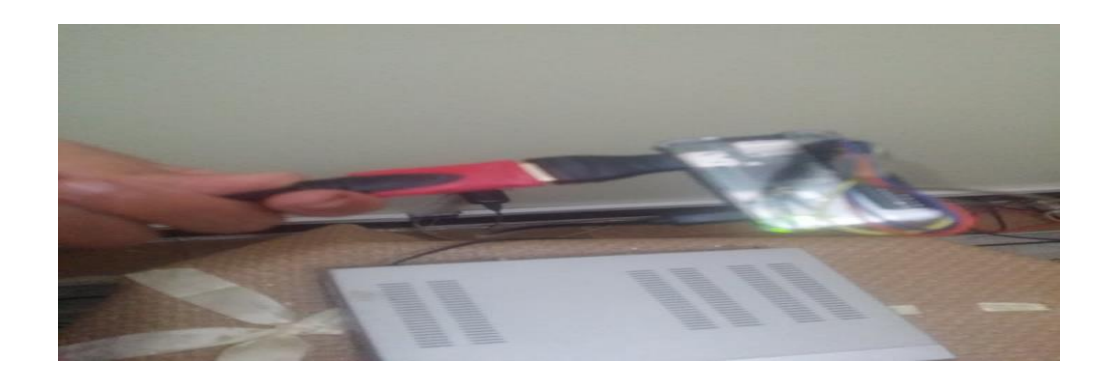

(d)

*Figure III.19.* Monitoring

Comme toutes les taches de monitoring, le technicien dans la salle de surveillance reçu les thermograms en temps réel et quand 'il a remarqué une augmentation de température dans une zone dans la machine, il fait informer directement les responsables de la maintenance qui se trouve au terrain pour intervenir et vérifie le problème.

### **III.3.3.2.1 Analyse des thermograms**

Cette tâche est le point le plus fort dans notre projet, dans les caméras thermiques professional, il faut que le spécialiste déplace jusqu'à la machine, prendre les thermograms puis revenir à son bureau pour faire les différentes analyses et établis le rapport de diagnostic, cette tâche est devenue très facile avec la solution adoptée pour notre caméra, sans déplacement et en utilisant le protocole de *communication sans fil (WLAN),* le spécialiste reçoit les thermograms en temps réel et à n'importe quel moment sur son PC pour procéder l'analyse des thermograms par les différentes logiciel comme le smartView, les images de la figure III.20 montrent cette opération :

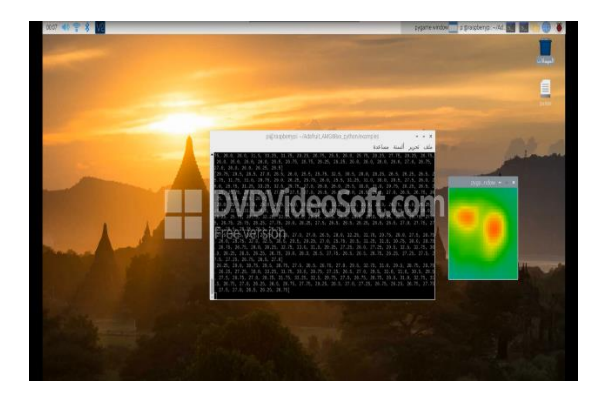

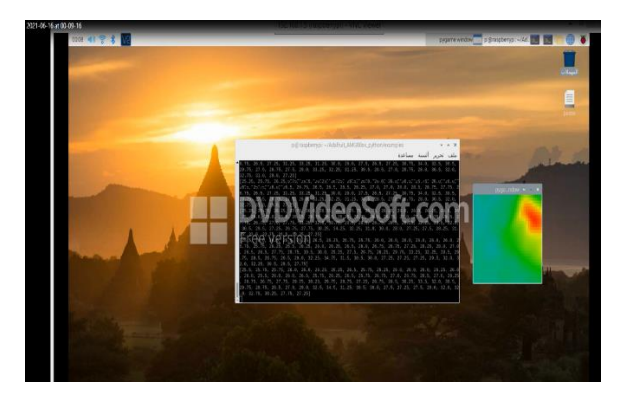

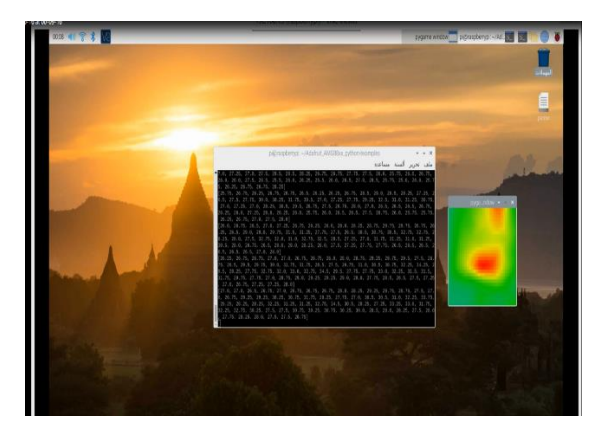

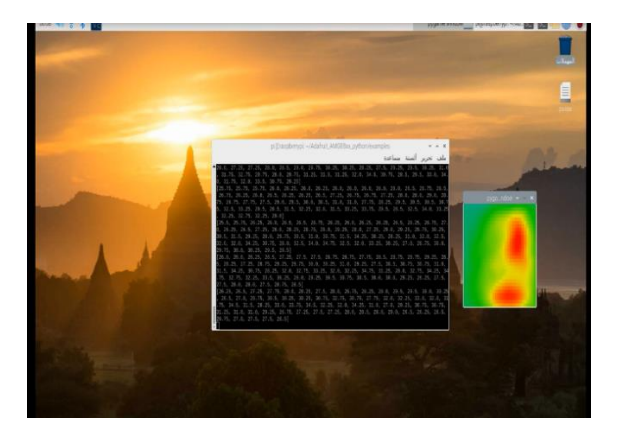

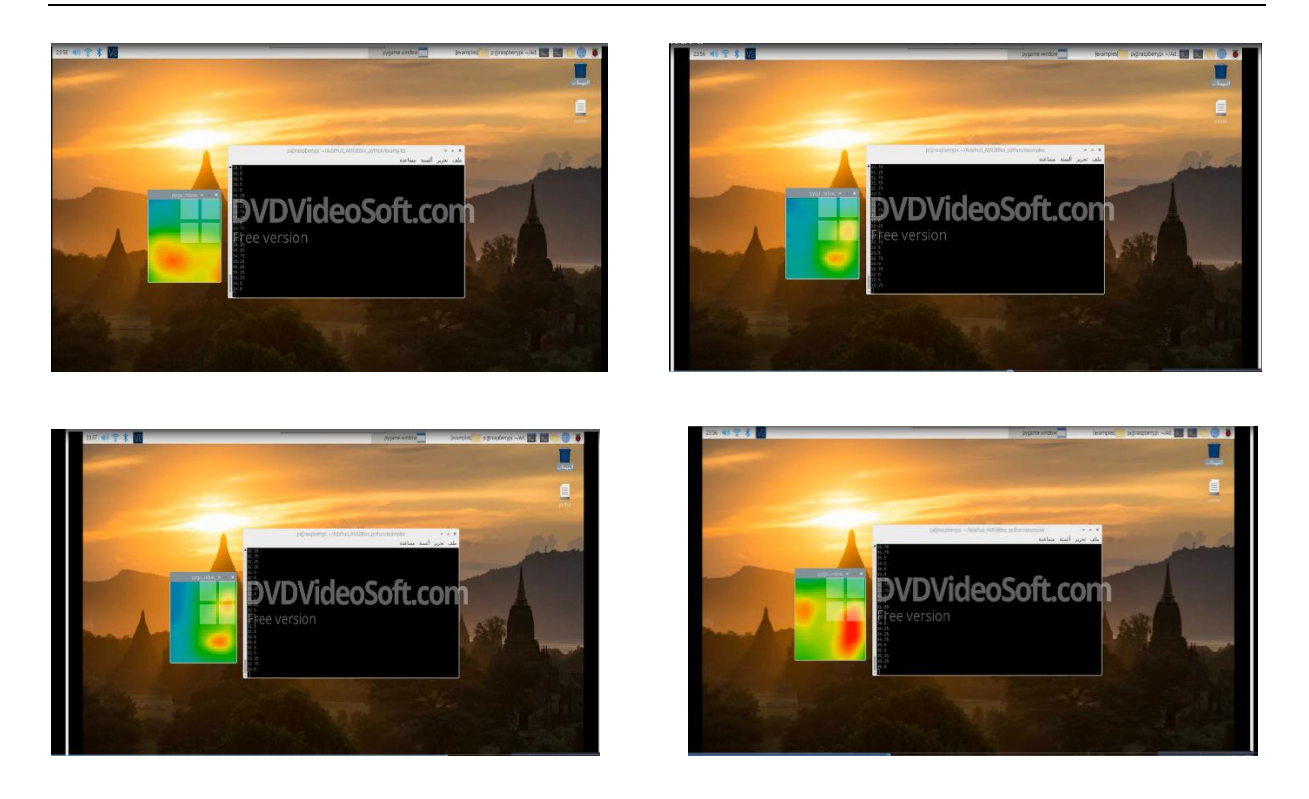

*Figure III.20.* Analyse des thermograms en temps réel sur le PC connecté à la caméra par WIFI

Comme montré dans les images de la figure III.20, sur le PC et par connexion wifi avec la caméra, différentes informations sont affichées ce qui facilite les analyses, on peut voir sur les images, les pixels, les pixels thermiques, les températures des composants, la plus haute température et bien sur le thermogram.

### **III.3.4 Thermographie d'un transformateur industrielle**

Comme nous avons parlé ci-dessus, et vue la limite du capteur utilisé et pour rester dans le même contexte de la surveillance à distance des transformateurs industrielle, une visite d'inspection a été réalisée avec les techniciens sonelgaz à un transformateur de transport, l'utilisation de la camera « flir », permettant à nous d'examiner l'état du transformateur par une analyse thermographie, des thermograms du radiateur, l'armoire de protection, les câbles de connexion et traversées sont présentés sur les figures ci-dessous :

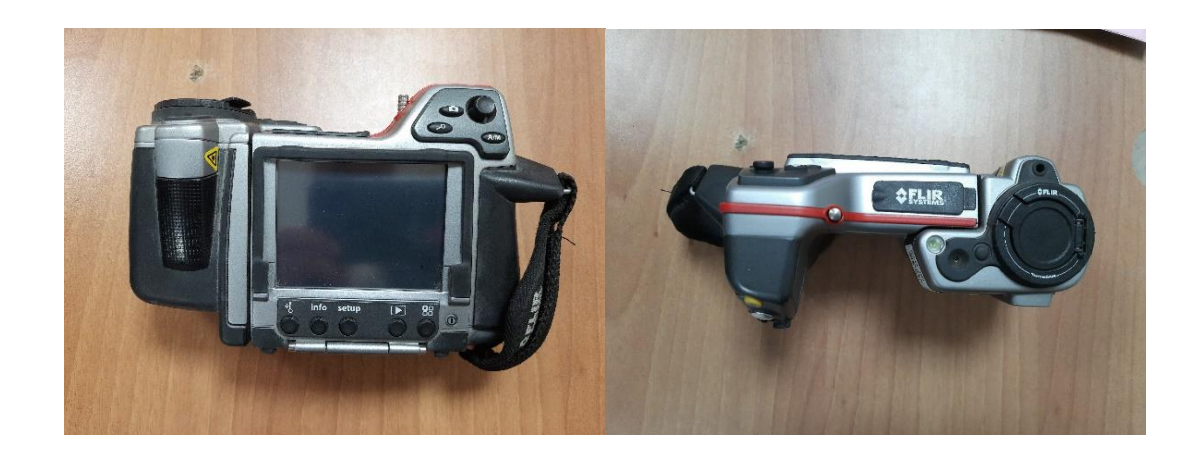

*Figure III.21.* Caméra FLIR de la société SONELGAZ

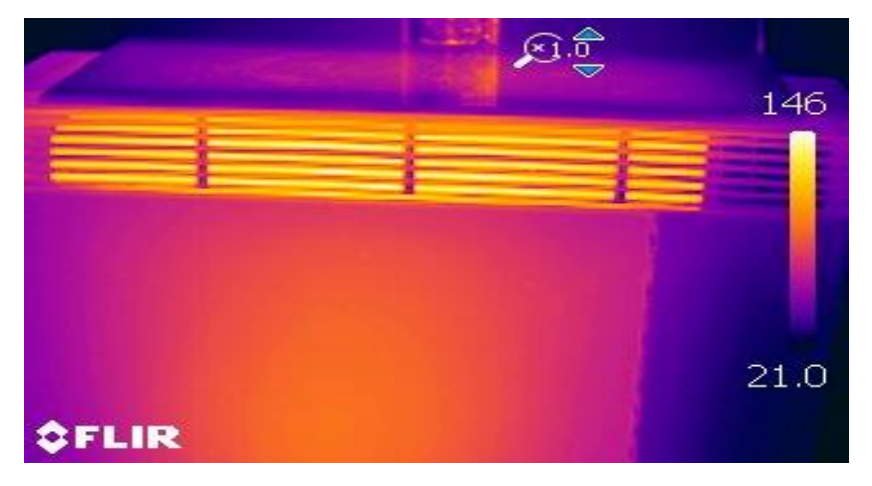

*Figure III.22.* Thermogram radiateur

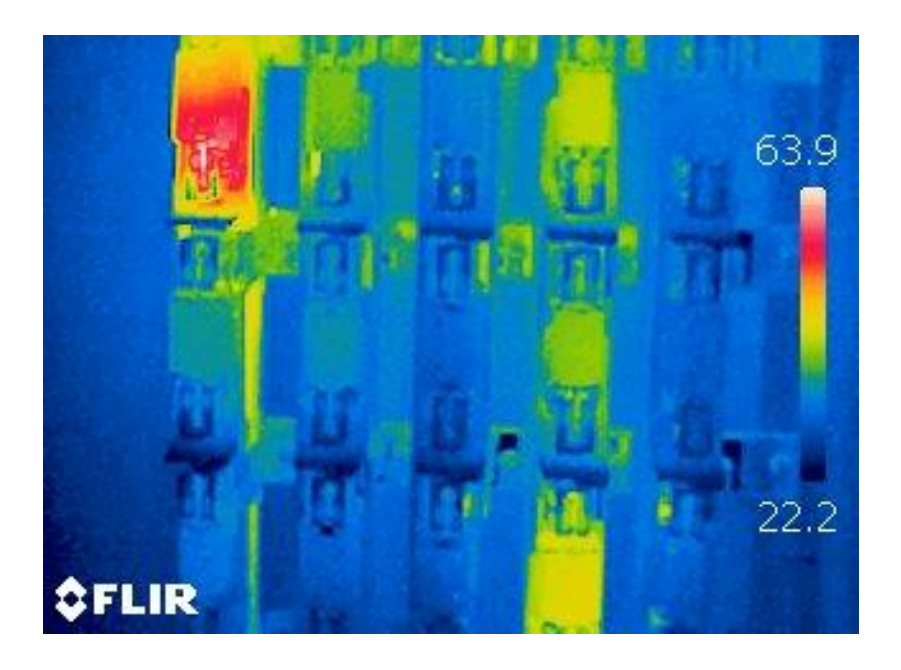

*Figure III.23.* Armoire de protection

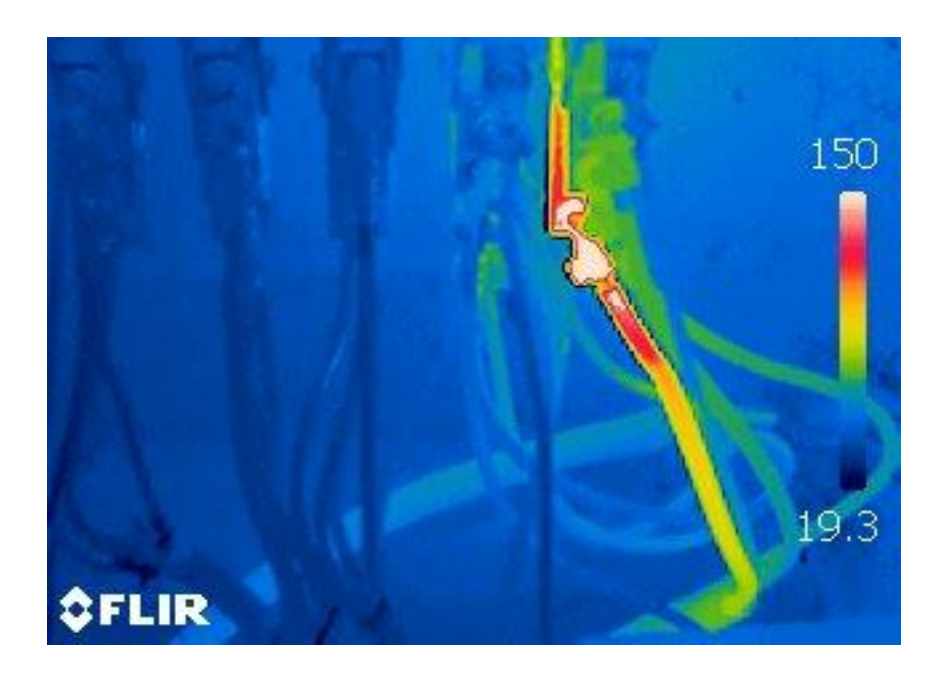

*Figure III.24.* Câble de connexion

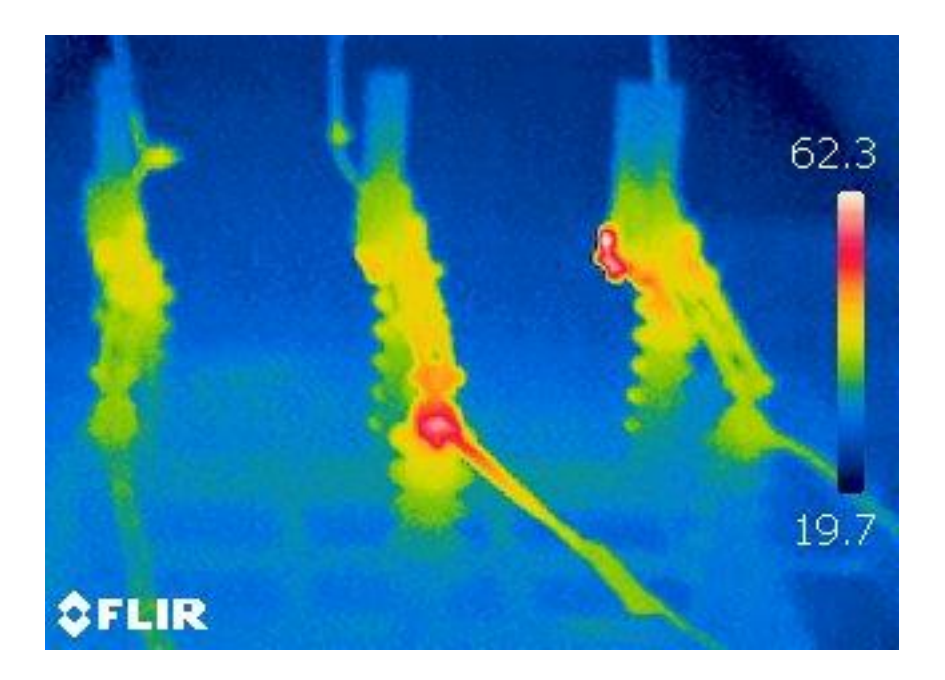

*Figure III.25.* Câble de connexion

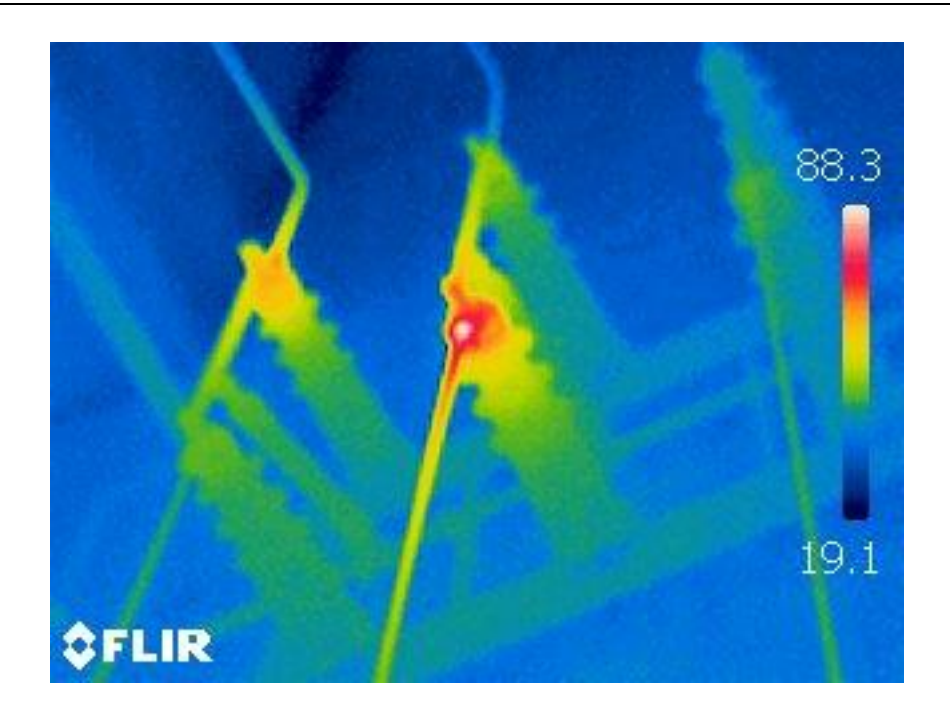

*Figure III.26.* Câble de connexion

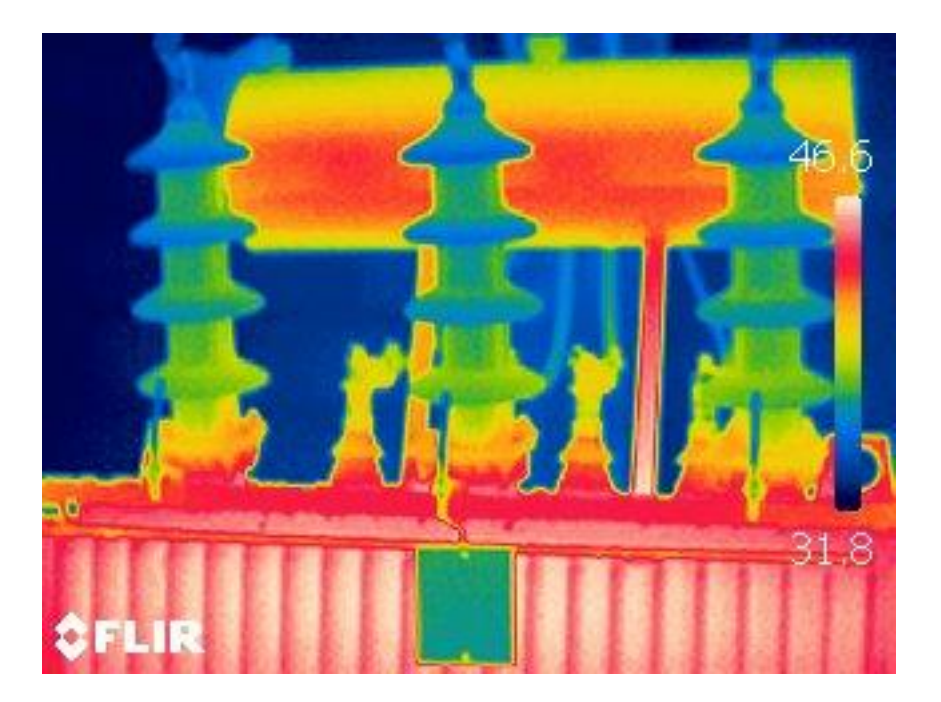

*Figure III.27.* Traversé du transformateur

Ces thermograms nous a permet d'établir un examen qualitative, (l'examen quantitative nécessite le logiciel d'interface avec le PC pour extraire tous les données numériques et appliqués les lois décrit dans le chapitre précédent).

Un état de fonctionnement en surcharge de transformateur est enregistrée d'après la température du système de refroidissement (figure III.22), cette surcharge provoque le fonctionnement en plein puissance du transformateur et par la suite l'élévation de son température, cette élévation est acceptable et compréhensible (température d'huile de refroidissement peut atteindre les 150°C).

Au niveau de l'armoire, un pont chaud est enregistré, la cellule supérieure gauche doit être vérifie et changée.

En se basant sur les figures III.23, III.25 et III.26, des points chauds à cause de mauvaise serrage sont marqués, aussi un câble doit être changé le plutôt possible (figure III.24). Enfin, les températures visualisées au niveau des traversées sont acceptable.

En générale, le transformateur est en bon santé électrique sauf quelque intervention d'entretient doit établir (serrage et changement de câble et contacteur) pour assurer la non dysfonctionnement de ce dernier, voilà donc un exemple de la maintenance prédictive.

### **III.4 Conclusion**

Ce chapitre est consacré à la conception, la réalisation et le test de notre projet qu'est l'appareil de surveillance à distance d'un transformateur, la base de notre appareil est l'analyse thermographique, les parties matérielles et software sont bien détaillées.

Le test de l'appareil après la réalisation donne des thermograms agréable, mais toujours, et comme tous les capteurs, il nécessite un étalonnage pour bien confirmer leur fonctionnement, ce qu'est une tâche impossible pour nous à cause de l'absence de l'appareil d'étalonnage, en général, l'appareil peut être utilisé pour les simples applications et démonstration tel que les travaux pratiques.

Pour effectuer un examen thermographique d'un transformateur, nous avons présenté quelque thermogram prises par une caméra Professional mark « flir », ce test effectue au niveau du GRTE nous a permet de prendre une idée sur l'état de santé du transformateur ou nous avons établis une analyse qualitative brièvement finalisé par quelque conseils au responsable de la maintenance.

## *Conclusion générale*

### **Conclusion générale**

Dans ce projet, nous nous s'intéressant à la réalisation d'un appareil de surveillance à distance d'un transformateur électrique, pour cela, nous avons choisis la technique de surveillance basée sur la thermographie infrarouge, une technique simple, facile et efficace.

Durant ce projet, plusieurs outils techniques ont été exploités, commençant par le model thermique d'un transformateur pour déterminer la température du point chaud qui a été présenté dans le deuxième chapitre puis les différentes parties software et hardware utilisées dans la réalisation.

La raison du coût très élevé des caméras thermiques est entièrement expliquée, la réalisation de ce type de caméra est tellement compliquée, difficile et demande trop d'effort, non seulement pour le choix des composants mais aussi demande la maitrise parfaite des langages de programmation.

Dans ce projet nous avons réalisé deux types d'appareils dans le même contexte :

Le premier c'est un thermomètre IR utilisé pour mesurer la température ponctuelle du point chaud, pour cet appareil, nous avons adopté la solution Arduino, une plateforme simple et facile à maitriser qui ne nécessite pas des informations approfondies dans l'électronique et même son programmation et fait sous l'environnement similaire au langage C, mais cette plateforme présente des limites énormes pour les applications compliquées tel que la caméra thermique.

Les limites de la carte Arduino, nous a obligé de chercher une autre solution pour la réalisation de la camera thermographique, la plateforme 'Raspberry PI' nous a offre la chance de réaliser l'appareil, la carte Raspberry non seulement sa cout chère, mais elle demande d'apprendre le système d'exploitation linux et le langage de programmation python.

Les thermograms obtenus dans le troisième chapitre après la phase de réalisation montrent la réussite du projet malgré toutes les difficultés rencontrées, des résultats très motivants qui ouvrent la porte à la réalisation de d'autres projets compliqués au niveau de notre département

plus précisément les maquettes didactiques utilisées dans les démonstrations et qui ne nécessite pas de précision.

Enfin, on sait qu'il reste un long parcours pour améliorer ce projet et atteindre un niveau d'appareillage professional, pour cela nous proposons ici quelques perspectives :

- Utilisé des capteurs de caméra thermique de haute gamme comme MLX90614 et Lepton 3.5 ;
- Equipé la camera par différentes boutons pour manipuler les limites de température et l'émissivité ;
- Programmé une interface destinée spécialement à cette caméra.
- $\bullet$  Etc ...

# *Références Bibliographiques et Webographies*

#### *Références Bibliographiques et Webographique*

- [1] A. Lounis et I. Seggar, "*Impact du changement de l'épaisseur de la tole magnétique sur le dimensionnement d'un transformateur triphasé 630KVA-30KV/400V",* Mémoire de fin d'Etude En vue de l'obtention du diplome de Master Professionnel en Electrotechnique industrielle, Universite mouloud mammeri de tizi-ouzou, Algerie, 2013.
- [2] A.Berfas et M. Nekache, "*Calcul et exploitation d'un transformateur triphasé de puissance 25/30MVA-30KV/5.875KV";* Mémoire de fin d'étude en vue de l'obtention du diplome d'ingenieur d'état electrotechnique, Université Mouloud Mammeri de Tizi-Ouzou, Algerie, 2010.
- [3] S. Jean, "*Aide du diagnostic des défauts des transformateur de puissance",* Thése Pour obtenir le grade de Docteur, universite Grenoble alpes, France, 2011.
- [4] B. Ammar et F. B. Mamer, "*Etude des essais normalisés des transformateur de puissance MT/BT",* Mémoire de Fin d'Etudes de master professionnel, Universite mouloud mammeri de tizi-ouzou, Algerie, 2016.
- [5] A. Abdelkebir et N. Saadi, "*Application de la Logique Floue pour le Diagnostic des Transformateurs de Puissance par Analyse des Gaz dissous",* Mémoire de fin d'Etude En vue de l'obtention du diplome de Master en Génie Electrique, Universite M'hamed Bougara , Boumerdes, Algerie, 2017.
- [6] M. Hadjam et B. Hamza, "*Modélisation du transformateur de puissance",* Mémoire de fin d'etudes pour l'obtention du diplôme de master, Universite Larbi Ben M'hidi, Oum El Bouagui, Algerie, 2012.
- [7] H. Benaicha, "*Analyse des stratégies de maintenance des systémes de production industrielle",* Thèse En vue de L'obtention du diplôme De doctorat, Université des Sciences et de la Technologie Mohammed Boudiaf, Oran, Algerie, 2015.
- [8] M. E. Senoussaoui, "*Contributions des techniques intelligentes au diagnostic industriel des transformateurs de puissance", hèse En vue de L'obtention du diplôme De doctorat, Université de Djillali Liabbes, Sidi Bel Abbes, Tuaret,* 2016.
- [9] R. A. Benida et O. Mokhtar, "*Arbre de défaillance des garnitures mécanique pour pompes centrifuges multicellulaires",* Mémoire de fin d'etudes pour l'obtention du diplôme de master, Université Ibn Khaldoun, Tiaret, Algerie, 2020.
- [10] S. Alain, "*Surveillance continue des transformateurs de puissance par reseaux de neurones auto-organises",* Thése por l'obtention du grade de docteur en sciences techniques, Ecole polytehnique federale de lausanne, Suisse, 2001.
- [11] «Land Instruments International,» Dronfield, 2004.
- [12] R. Portaux et E. Surkus, «La thermographie,» IUTA, lille, 2010.
- [13] D. Razvan Gabriel, "*Etudes sur le diagnostique des systemes par thermographie infrarouge",* Thèse en vue de l'obtention du diplôme de doctorat, Université Transilvania de Brasov, Romania, 2015.
- [14] Institut wallon asbl, "*Etude de cas* : *La thermographie infrarouge en maintenance prédictive",* Rapport technique, Ministère de la Région wallonne DGTRE – Service de l'Energie, Belgique, 2011.
- [15] S. Glenn, M. Tom S et L. Waldemar, "*A Fundamental Approach to Transformer Thermal Modeling", IEEE transactions on power delivery, 2001.*
- [16] "Components 101" [En ligne]. Available: https://components101.com/contact. [Accès le 27 05 2021].
- [17] [En ligne]. Available: https://www.aurel32.net/elec/lcd.php. [Accès le 13 06 2021].
- [18] S. Mechta et M. El-Eudjama, "*Étude et réalisation d'une maquette didactique pour analyse vibratoire pour des machines turnantes en mesure globale",* Mémoire de fin d'Etude En vue de l'obtention du diplome de Master, Université Ibn Khaldoun de Tiaret, Algerie, 2020.
- [19] A. Azzouz et A. M. Khiter, "*Étude et réalisation d'une maquette didactique pour analyse vibratoire des machines touranantes en mesure spectrale",* Mémoire de fin d'etudes pour l'obtention du diplôme de master Université Ibn Khaldoun de Tiaret, Algerie, 2020.
- [20] «domotique et objets connectés,» [En ligne]. Available: https://projetsdiy.fr/test-camerathermique-amg8833. [Accès le 27 05 2021].
- [21] Grafikart. [En ligne]. Available: https://grafikart.fr/blog/raspberry-pi-utilisation. [Accès le 13 06 2021].
- [22] L. H.-T. EXPÉRIENCE. [En ligne]. Available: https://www.ldlc.com/fiche/PB00245073.html. [Accès le 13 06 2021].

### *Annexes*

**Annexe A :** Code thermomtre infrarouge

#include <LiquidCrystal.h>

#include <Wire.h>

#include <Adafruit\_MLX90614.h>

LiquidCrystal lcd(8, 9, 4, 5, 6, 7);

octet degré [8] = {

0b00110,

0b01001,

0b01001,

0b00110,

0b00000,

0b00000,

0b00000,

0b00000

### };

setup()

void setup() {

// mettez votre code de configuration ici, pour l'exécuter une fois :

Serial.begin(115200);

lcd.begin(16, 2);

lcd.createChar(0, degree);

mlx.begin();

lcd.setCursor(0,0);

lcd.print(" Arduino ");

```
 lcd.setCursor(0,1);
```

```
 lcd.print("GY-906 MLX90614");
```
delay(2000);

lcd.clear();

### }

```
void loop() {
```
lcd.setCursor(0,0);

lcd.print("Ambient: ");

lcd.print(mlx.readAmbientTempC());

lcd.setCursor(14,0);

lcd.write(byte(0));

lcd.print("C");

lcd.setCursor(0,1);

lcd.print("Target : ");

```
 lcd.print(mlx.readObjectTempC());
```

```
 lcd.setCursor(14,1);
```

```
 lcd.write(byte(0));
```
lcd.print("C");

```
delay(1000);
```

```
}
```
### **Annexe B :** Code python pour la caméra thermographique

import os

import math

import time import numpy as np import pygame import busio import board from scipy.interpolate import griddata from colour import Color import adafruit\_amg88xx i2c\_bus = busio.I2C(board.SCL, board.SDA)  $MINTEMP = 26.0$  $MAXTEMP = 32.0$  $COLORDEPTH = 1024$  os.putenv("SDL\_FBDEV", "/dev/fb1") pygame.init() sensor = adafruit\_amg88xx.AMG88XX(i2c\_bus) points =  $[(\text{math}, f\text{loor}(x \mid 8), (\text{ix} \mid 8)) \text{ for } \text{ix in } \text{range}(0, 64)]$  $grid_x, grid_y = np.mgrid[0:7:32j, 0:7:32j]$ height  $= 240$ width  $= 240$  $blue = Color("indigo")$ colors = list(blue.range\_to(Color("red"), COLORDEPTH)) colors =  $[(int(c. red * 255), int(c. green * 255), int(c. blue * 255))$  for c in colors] displayPixelWidth = width  $/ 30$ displayPixelHeight = height  $/ 30$ pygame.display.update() pygame.mouse.set\_visible(False)

pygame.display.update()

def constrain(val, min\_val, max\_val):

return min(max\_val, max(min\_val, val))

def map\_value(x, in\_min, in\_max, out\_min, out\_max):

return  $(x - in_{min})$  \* (out\_max - out\_min) / (in\_max - in\_min) + out\_min # let the sensor initialize

time.sleep(0.1) while True:

 $pixels = []$  for row in sensor.pixels:

pixels = [map\_value(p, MINTEMP, MAXTEMP, 0, COLORDEPTH - 1) for p in pixels]

bicubic = griddata(points, pixels, (grid\_x, grid\_y), method="cubic") #

enumerate(bicubic):

displayPixelHeight \* ix,

displayPixelWidth \* jx,

displayPixelHeight,

displayPixelWidth, ), )

pygame.display.update()

**الملخص**

هذا المشروع مخصص لتصميم جهاز مراقبة عن بعد للمحوالت، والطريقة المعتمدة هي المراقبة عن طريق التصوير الحراري باألشعة تحت الحمراء ألنها طريقة بسيطة وفعالة، المنصة المستخدمة هي تلك الخاصة بلوحة PI Raspberry نظرا لمحدودية لوحة Arduino، ثالثة أوضاع لتشغيل الجهاز: يستخدم الوضع المحمول بروتوكول SSH لالتصال بهاتف ذكي، وضع المراقبة لعرض الرسوم الحرارية في الوقت الفعلي في غرف المراقبة وأخيرًا وضع التحليل الذي يرسل المعلومات التفصيلية المختلفة إلى جهاز كمبيوتر بالترتيب إلنشاء التحليالت والتقارير الالزمة.

### *Résumé*

Ce projet est consacré à la réalisation d'un appareil de surveillance à distance des transformateurs, la méthode adoptée est la surveillance par thermographie infrarouge comme c'est une méthode simple et efficace, la plateforme utilisée dans la réalisation est celle de la carte Raspberry PI vue les limites de la carte Arduino, trois modes de fonctionnement de l'appareil : mode portable utilise le protocole SSH pour connecter à un smart phone, mode monitoring pour afficher les thermogrames en temps réel dans les salles de surveillance et enfin le mode analyse qui envoie les différentes informations détaillées a un PC afin d'établir les analyses et les rapports nécessaires.

### *Abstract*

This project is devoted to the realization of a device of remote monitoring of the transformers, the adopted method is the monitoring by infrared thermography as it is a simple and effective method, the platform used in the realization is that of the Raspberry PI card seen the limits of the Arduino card, three modes of operation of the device: portable mode uses the SSH protocol to connect to a smart phone, monitoring mode to display the thermograms in real time in the rooms of monitoring and finally the analysis mode which sends the various detailed information has a PC in order to draw up the analyses and the necessary reports.